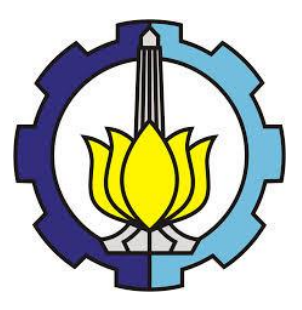

TESIS BM-185407

# **OPTIMALISASI TRANSPORTASI DARAT PADA PRODUK KANTONG DAN CURAH DI INDUSTRI SEMEN INDONESIA UNTUK MEMINIMALKAN BIAYA** *SUPPLY CHAIN* **MENGGUNAKAN** *LINEAR PROGRAMMING*

MARAMIS SETIAWAN NRP. 09211650015006

DOSEN PEMBIMBING Prof. Iwan Vanany S.T., M.T., Ph.D

DEPARTEMEN MANAJEMEN TEKNOLOGI BIDANG KEAHLIAN MANAJEMEN INDUSTRI PROGRAM PASCASARJANA INSTITUT TEKNOLOGI SEPULUH NOPEMBER SURABAYA 2018

## LEMBAR PENGESAHAN

Tesis disusun untuk memenuhi salah satu syarat memperoleh gelar Magister Manajemen Teknologi (M.MT) di Institut Teknologi Sepuluh Nopember

> Oleh: MARAMIS SETIAWAN NRP. 09211650015006

Tanggal Ujian 15 Januari 2018  $\vec{u}$ Periode Wisuda  $\mathcal{L}$ Maret 2019

Disetujui oleh:

1. Prof. lwan Vanany S.T, M.T, Ph.D NIP.197109271999031002

Dr. Ir. Bambang Syairudin, M.T. 2. NIP. 196310081990021001

(Pembimbing)

(Penguji)

Niniet Indah Arvitrida, S.T, M.T, Ph.D 3. NIP. 198407052009122007

(Penguji)

uuu

Udisubakti Ciptomulyono, M.Eng.Sc

Dekzn Fakultas Bisnis dan Manajemen Teknologi,

KNOLOGI, D.

NIP. 19590318 198701 1 001

# **OPTIMALISASI TRANSPORTASI DARAT PADA PRODUK KANTONG DAN CURAH DI INDUSTRI SEMEN INDONESIA UNTUK MEMINIMALKAN BIAYA** *SUPPLY CHAIN* **MENGGUNAKAN** *LINEAR PROGRAMMING*

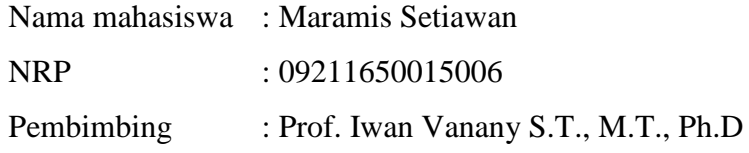

## **ABSTRAK**

<span id="page-3-0"></span>Permasalahan transportasi darat di industri semen menjadi perihal yang menarik untuk diteliti karena memiliki dua karakter truk yang berbeda, baik dari segi produknya, ukuran muatan, bentuk, dan ongkos pengiriman. Ini disebabkan oleh dua jenis pengemasan produk semen yang dikirimkan ke pelanggan, yaitu berupa semen kemasan kantong, dan semen dalam curah. Penelitian ini membahas tentang permasalahan transportasi di industri semen Indonesia dengan mempertimbangkan adanya truk yang memuat semen kantong dan semen curah dengan metode *linear programming*. Hasil optimalisasi menjadi usulan bagi perusahaan dalam melakukan perencanaan alokasi dari sumber pasokan ke distrik pemasaran agar mencapai target penjualan yang telah ditetapkan namun dengan biaya seminimal mungkin. Adapun potensi pengurangan biaya *supply chain* jika dibandingkan antara pasokan permintaan eksisting dengan pasokan permintaan yang optimal maka didapatkan penghermatan hingga sebesar Rp 8,4 M.

Kata kunci: *Supply Chain, Supply Chain Cost,, Optimization, Transportation Problem, Linear Programming*

# **LAND TRANSPORTATION OPTIMIZATION OF BAG & BULK PRODUCT IN INDONESIA'S CEMENT INDUSTRY TO MINIMIZE SUPPLY CHAIN COST USING LINEAR PROGRAMMING**

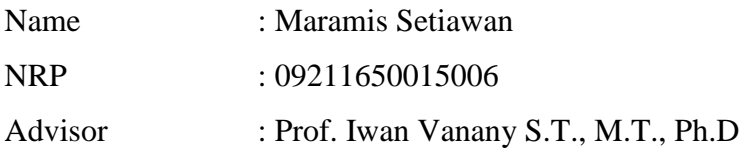

## **ABSTRACT**

<span id="page-4-0"></span>Land transportation problem in the cement industry is interesting because it has two different truck characters, in terms of their products, their load size, forms, and shipping costs. This is caused by two types of cement packaging sent to customers, which consist of bag cement and bulky cement. This study discusses land transportation model in the Indonesian cement industry with consideration of trucks containing bag cement and bulk cement using linear programming methods. Optimization results are proposed for companies in planning the allocation of supply sources to the sales district in order to achieve the set of sales targets at the minimum cost. As for the potential reduction in supply chain costs, it can save up to IDR 8.4 billion when existing supplies compared to optimal supplies.

Keyword: *Supply Chain, Supply Chain Cost, Optimization, Transportation Problem, Linear Programming*

## **KATA PENGANTAR**

<span id="page-5-0"></span>Segala puji bagi Allah atas kasih sayang, karunia dan pertolongan Nya sehingga kami diberi kemudahan dalam menyusun tesis yang berjudul "Optimalisasi Transportasi Darat Pada Produk Kantong Dan Curah Di Industri Semen Indonesia Untuk Meminimalkan Biaya *Supply Chain* Menggunakan *Linear Programming*".

Selesainya penyusunan penelitian ini tidak lepas dari bantuan, support, arahan dan bimbingan banyak pihak. Oleh sebab itu penyusun ingin sampaikan terima kasih kepada:

- 1. Kedua orang tua, Drs. Sarujin, M.Si, M.Pd dan Dra Wahyu Mulyani, M.Si, M.Pd, yang selalu memberikan do'a, dan dukungan, sehingga penyusunan penelitian ini dapat terselesaikan.
- 2. Istri, dr Shintya Nanda Carita, yang tidak lelah memberikan dukungan, dan anak, Ayman Ibadillah Alfatih, yang menjadikan penyusun kembali bersemangat untuk menyelesaikan tesis ini.
- 3. Bapak Prof. Iwan Vanany selaku pembimbing tesis yang memberikan arahan dan bimbingan selama pengerjaan tesis hingga bisa terbit sesuai yang diharapkan.
- 4. Bapak Dr. Imam Baihaqi, Dr. Bambang Syairudin dan Ibu Niniet Indah Arvitrida, Ph.D selaku penguji proposal dan tesis yang memberi arahan dan kemudahan dalam proses revisi tesis. Serta segenap dosen MMT ITS atas segala ilmu dan bimbingannya.
- 5. Bapak Ir. Rudi Hartono, MM selaku atasan penyusun, yang memberikan izin untuk melanjutkan studi magister di MMT ITS.
- 6. Teman-teman MMT Manajemen Indutri kelas Exksekutif angkatan 2016 yang telah saling memotivasi dan membantu terselesainya penelitian ini, dan rekan-rekan kantor di PT. Semen Indonesia (Persero) Tbk di Gresik terutama warga lantai 6, yang memberikan dukungan data dan permasalahan nyata di lapangan sehingga bisa diangkat menjadi topik tesis.
- 7. Seluruh pihak yang tidak bisa penulis sebutkan satu persatu.

Semoga penelitian ini dapat diterima sebagai gagasan *improvement* yang dapat di terapkan di perusahaan dan menjadi sarana penulis sebagai prasyarat akhir perkuliahan di MMT. Penulis juga sangat terbuka menerima kritik dan saran yang membangun untuk dijadikan sebagai bahan evaluasi.

Tuban, 25 Januari 2019

Penyusun

<span id="page-6-0"></span>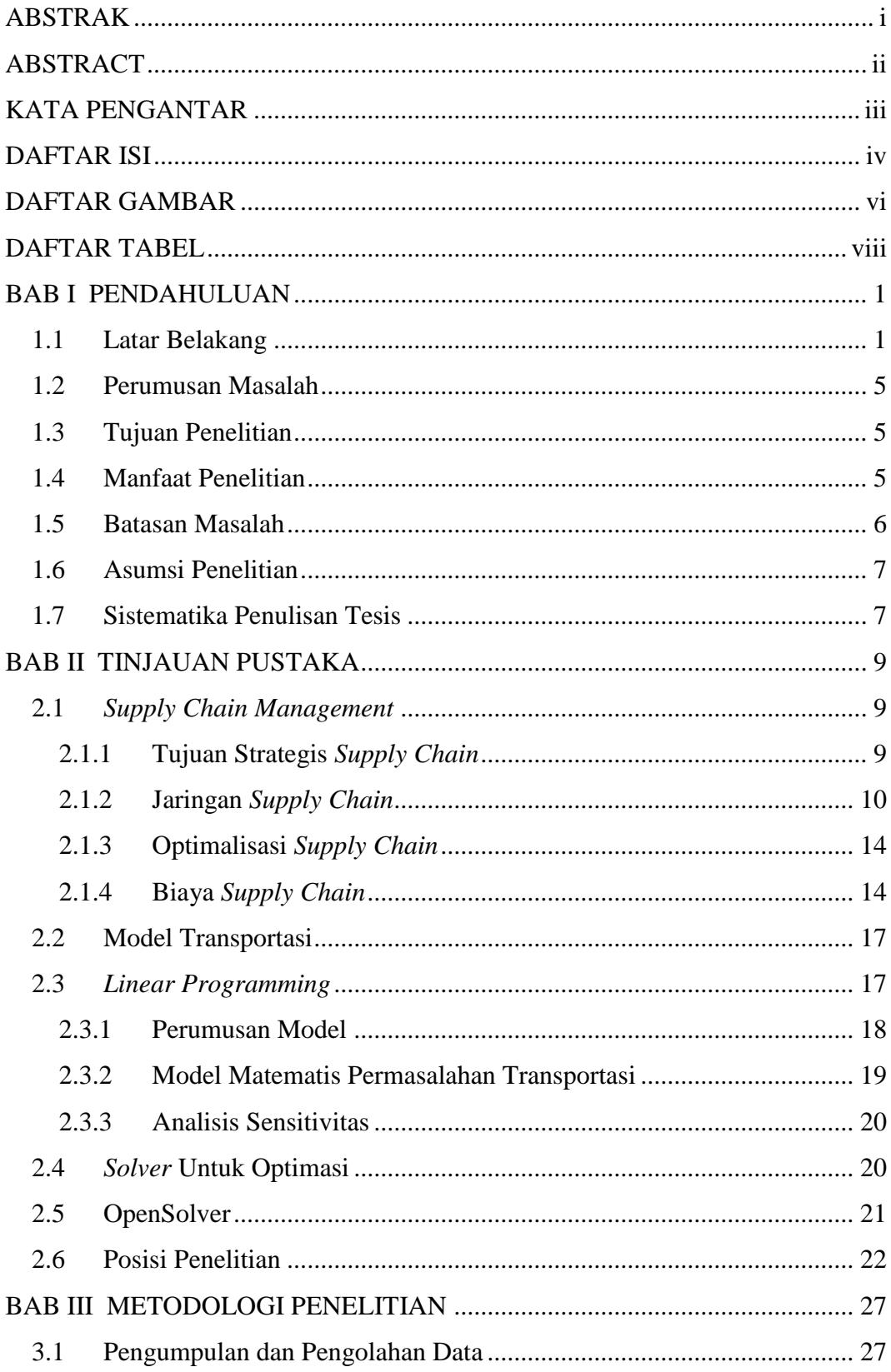

## **DAFTAR ISI**

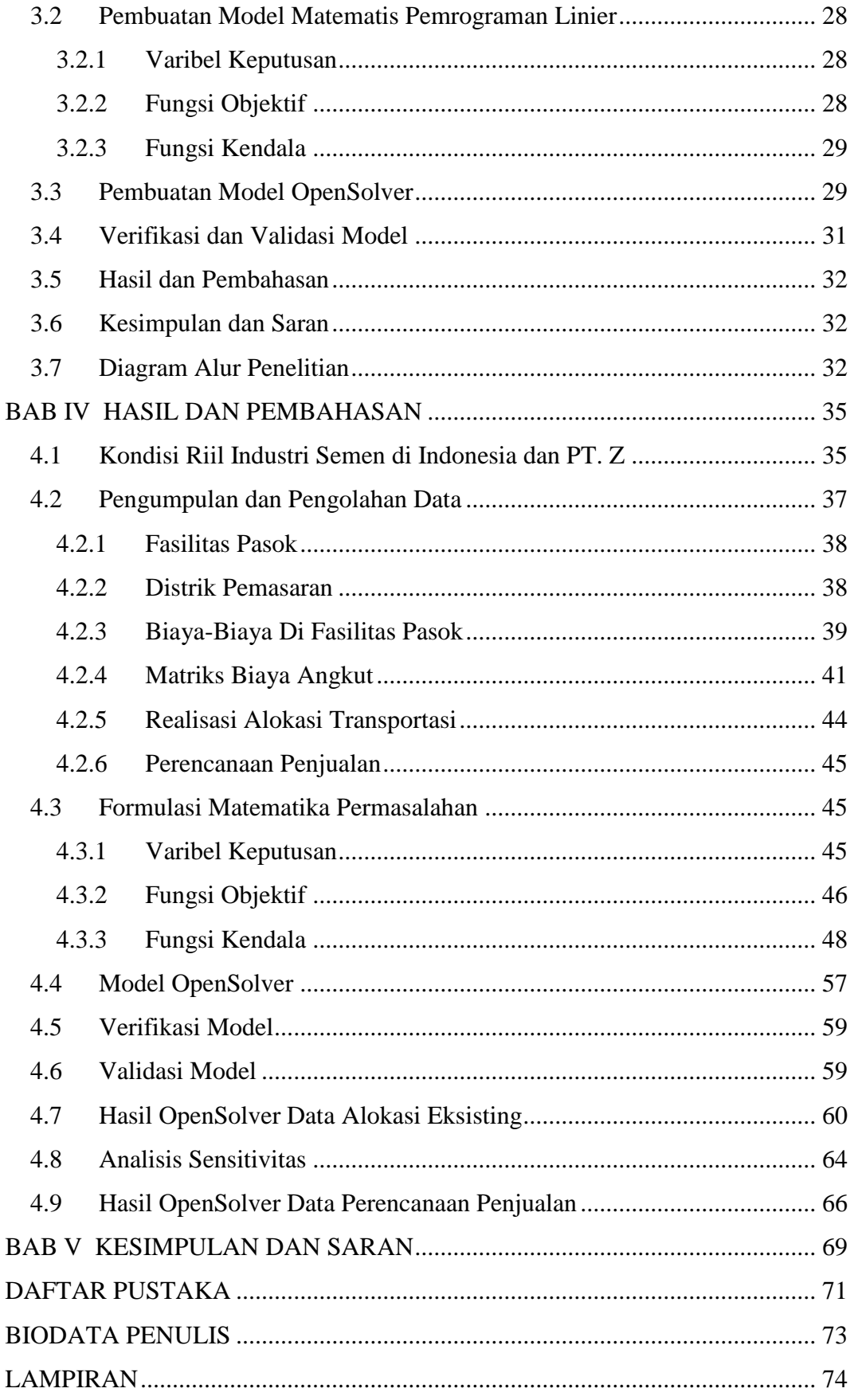

## **DAFTAR GAMBAR**

<span id="page-8-0"></span>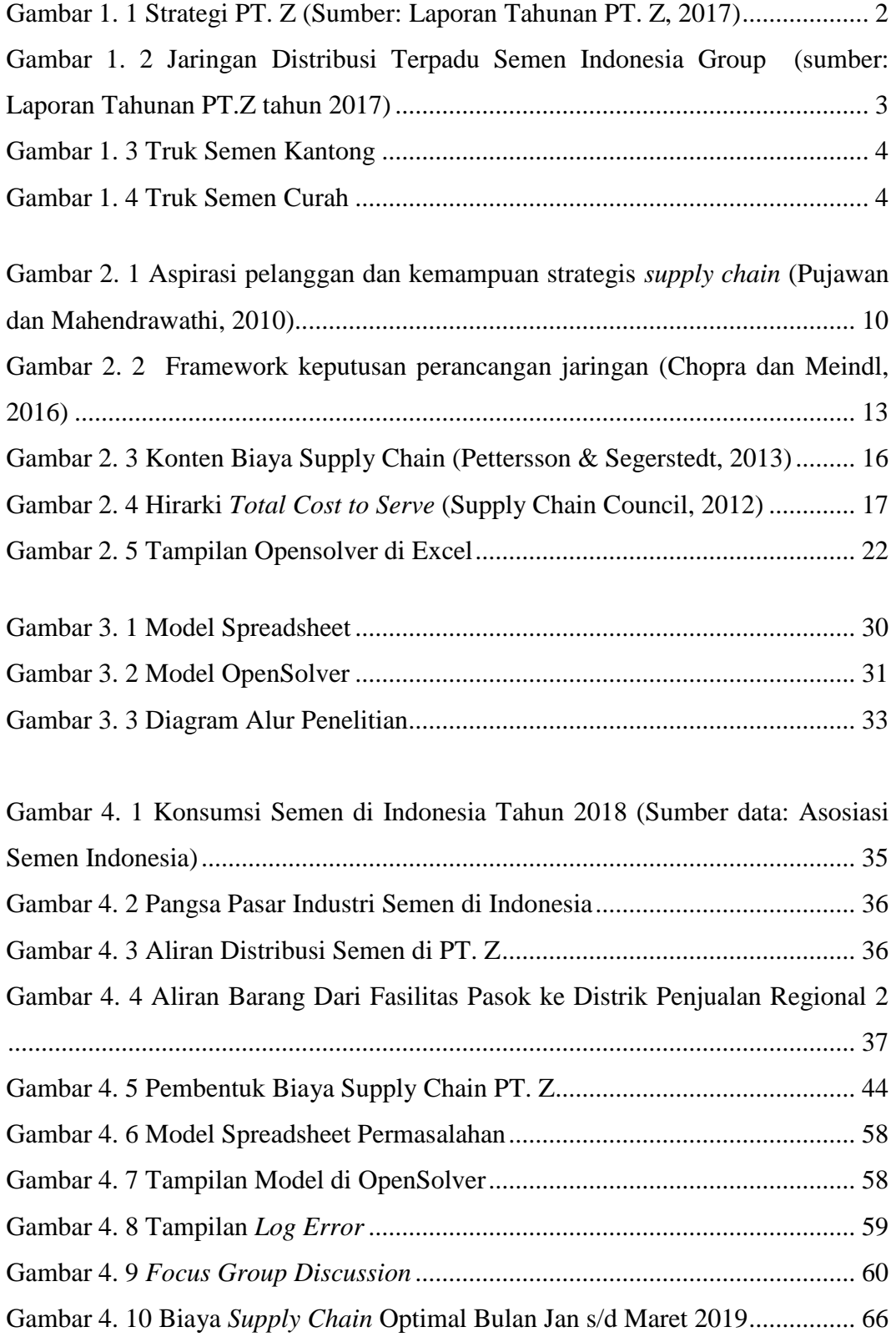

<span id="page-9-0"></span>[Gambar 4. 11 Kerangka Kerja Optimasi Biaya Yang Diusulkan](#page-77-0) ......................... 67

## **DAFTAR TABEL**

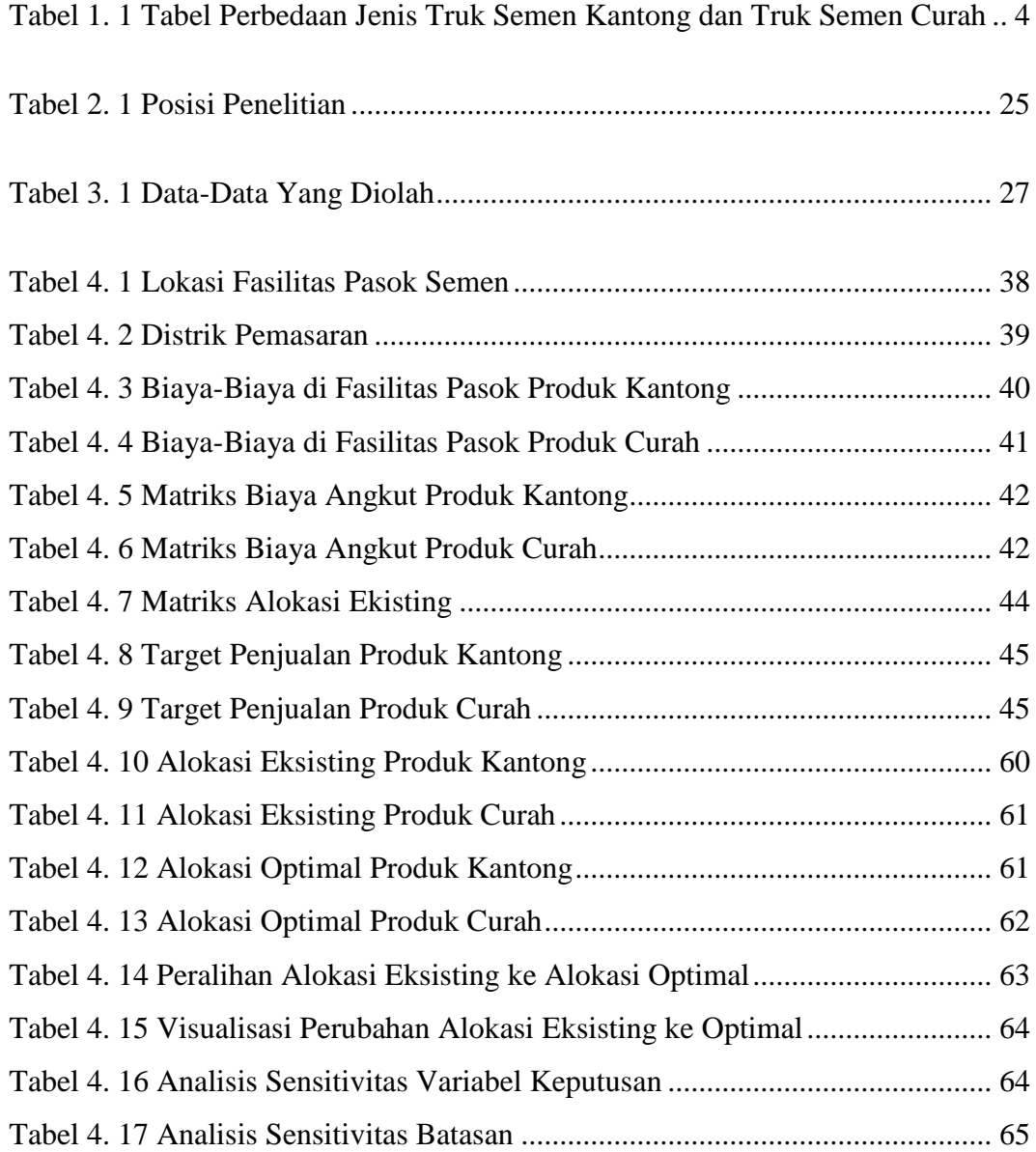

# **1 BAB I PENDAHULUAN**

#### <span id="page-11-1"></span><span id="page-11-0"></span>**1.1 Latar Belakang**

Selama tiga dekade terakhir, konsep dan teori manajemen bisnis telah mengalami perubahan dan pengembangan yang sangat besar. Banyak cara lama dalam berbisnis yang telah diuji, dan banyak gagasan dan pendekatan baru yang telah dilakukan, di antaranya adalah *bussiness process reengineering*, manajemen strategis, *lean thinking*, *balanced scorecard*, strategi *blue ocean*, dan salah satunya adalah *Supply Chain Management* (Lu, 2011).

Sebuah *supply chain* pada dasarnya adalah sekelompok organisasi independen yang terhubung bersama melalui produk dan layanan, bahwa mereka secara terpisah dan atau bersama-sama akan memberikan nilai tambah untuk diberikan kepada konsumen akhir (Lu, 2011). Konsep *supply chain* juga merupakan konsep baru dalam melihat persoalan logistik. Konsep lama melihat logistik lebih sebagai persoalan intern masing-masing perusahaan dan pemecahannya dititikberatkan pada pemecahan secara intern di perusahaan masing-masing. Dalam konsep baru ini, masalah logistik dilihat sebagai masalah yang lebih luas yang terbentang sangat panjang sejak dari bahan dasar sampai barang jadi yang dipakai konsumen akhir (Indrajit & Djokopranoto, 2016).

Salah satu tujuan pengelolaan *supply chain* dalam sebuah korporasi adalah mengetahui struktur biaya yang terbentuk mulai dari pengadaan bahan mentah hingga produk yang dihasilkan siap dijual dan dikirimkan ke pelanggan, kemudian melakukan perampingan terhadap biaya-biaya tersebut tanpa mengurangi tingkat pelayanan terhadap pelanggan. Sehingga tidak mengherankan jika saat ini perusahaan-perusahaan sedang berlomba-lomba untuk menjadi yang terdepan dalam melakukan *cost leadership*, yang diantaranya perampingan terhadap biaya *supply chain*. Dan diantara perusahaan industri semen di Indonesia yang saat ini sedang menetapkan strategi untuk menekan biaya *supply chain* adalah PT. Z yang saat ini merupakan *market leader* industri semen di Indonesia.

PT. Z telah menetapkan strategi untuk memenangkan persaingan bisnis, dengan mengoptimalkan keunggulan yang dimiliki perseroan, yaitu dengan konsep *growth strategy refresh* seperti yang ditunjukkan oleh Gambar 1.2.

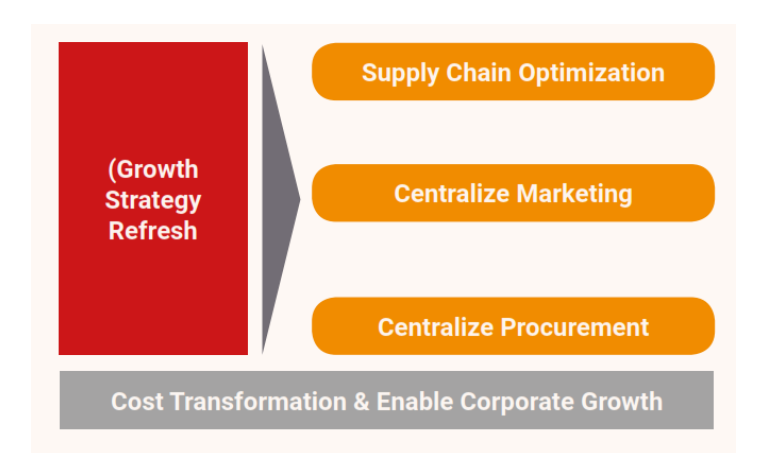

Gambar 1. 1 Strategi PT. Z (Sumber: Laporan Tahunan PT. Z, 2017)

<span id="page-12-0"></span>*Supply chain optimization* sebagaimana yang ditampilkan pada Gambar 1.2 bertujuan untuk meningkatkan daya saing perseroan di tengah-tengah kondisi industri persemenan yang menantang. Dalam prosesnya, mengoptimalkan pengelolaan rantai pasok tidak cukup dengan hanya berfokus untuk mencapai biaya yang paling efisien. Inisiatif tersebut juga diikuti perseroan dengan melakukan pengembangan proses bisnis di sepanjang rantai pasok agar lebih ramping, efektif, dan efisien dalam usaha untuk memenuhi permintaan pelanggan (*customer focus*). Selain itu pengelolaan aliran informasi di sepanjang rantai pasok juga menjadi perhatian perseroan untuk memastikan akurasi perencanaan dan eksekusi di lapangan.

PT. Z saat ini telah memiliki modal yang cukup baik untuk melakukan serangkaian inisiatif perbaikan kinerja *supply chain* secara berkelanjutan, yaitu memiki jaringan distribusi yang terpadu dengan empat lokasi pabrik utama yaitu di Padang, Makassar, Tuban, dan Vietnam serta memiliki 17 pelabuhan, dan 25 unit pengemasan (*packing plant*), yang tersebar di seluruh Indonesia (Laporan Tahunan PT. Z, 2017).

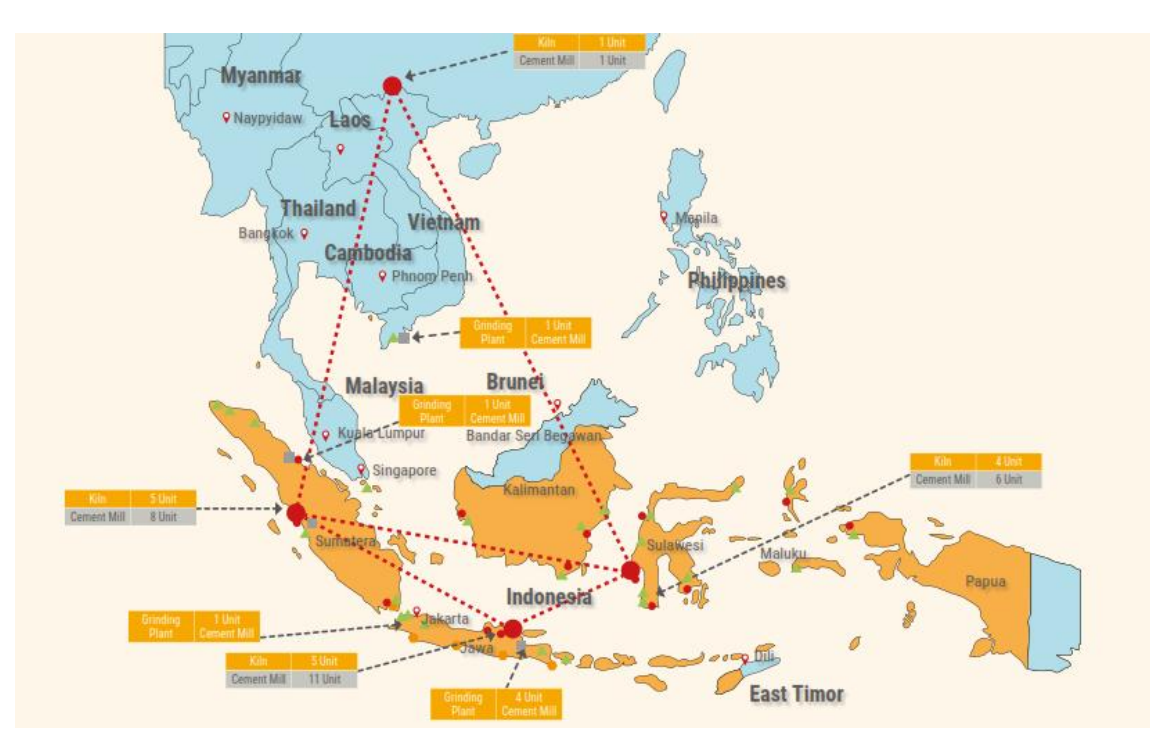

Gambar 1. 2 Jaringan Distribusi Terpadu Semen Indonesia Group (sumber: Laporan Tahunan PT.Z tahun 2017)

<span id="page-13-0"></span>Maka dalam mendukung strategi PT. Z yaitu *Supply Chain Optimization*, penelitian ini akan memberikan solusi berupa optimalisasi biaya *supply chain* di PT. Z dalam permasalahan transportasi darat. Model transportasi darat di industri semen menjadi perihal yang menarik untuk diteliti karena industri semen pada umumnya memiliki dua karakter truk yang berbeda, yaitu truk untuk 1) produk dalam kantong/ kemasan, dan untuk (2) produk curah. Keduanya memiliki truk armada antar yang berbeda, terutama dalam hal biaya angkut, dimana armada antar semen curah relatif lebih mahal jika dibandingkan armada antar semen untuk distrik tujuan yang sama. Biaya angkut semen curah lebih mahal 15-20% daripada biaya angkut semen kantong untuk setiap ton-nya. Secara lebih lengkap perbandingan armada antar semen kantong dan curah terdapat pada Tabel 1.1.

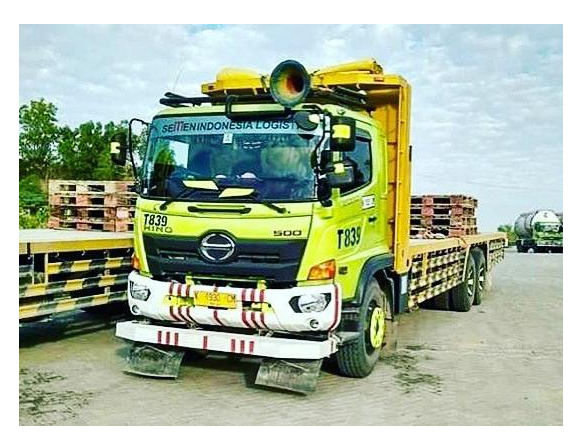

Gambar 1. 3 Truk Semen Kantong

<span id="page-14-0"></span>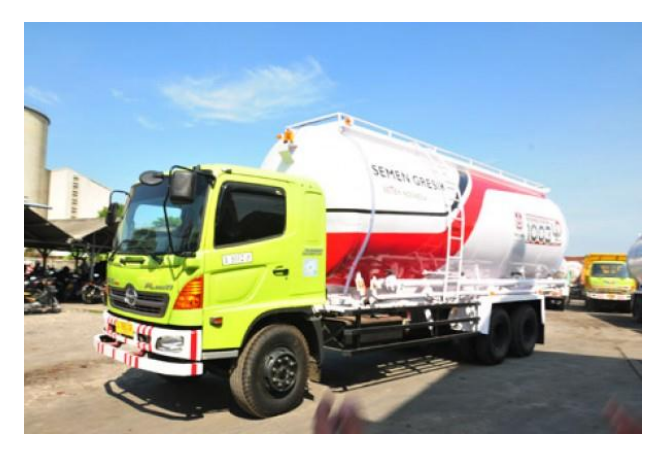

Gambar 1. 4 Truk Semen Curah

<span id="page-14-2"></span><span id="page-14-1"></span>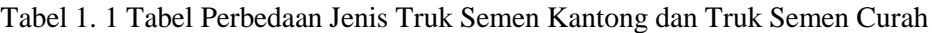

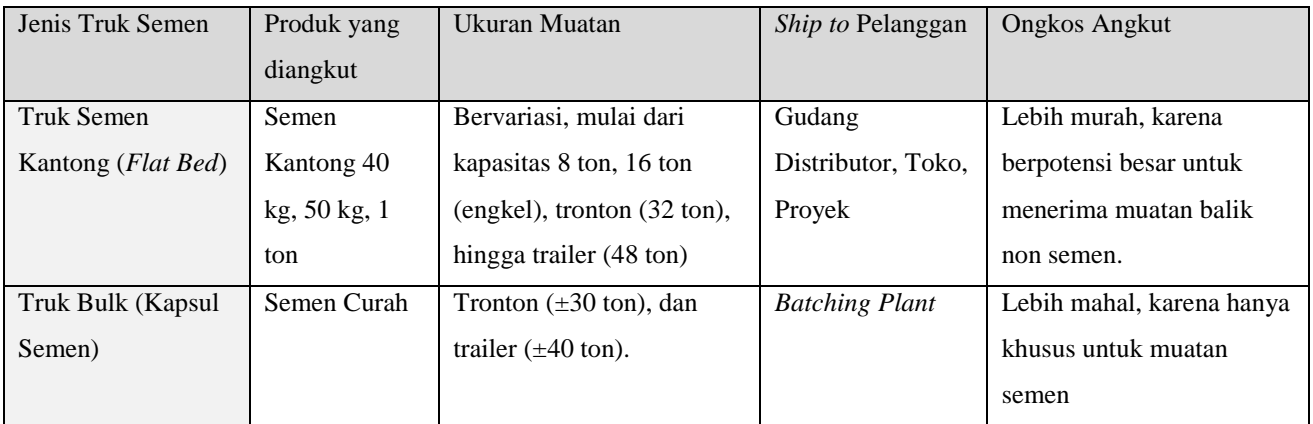

Adapun cakupan wilayah penjualan yang akan diteliti adalah di Regional 2, yaitu Jawa dan Bali. Wilayah ini dipilih karena merupakan *battle zone* bagi PT. Z dengan tingkat permintaan yang tinggi, dan kontribusi pendapatan perseron terbesar. Optimalisasi biaya *supply chain* dalam penelitian ini akan menggunakan model *linear programming* yang dibantu penyelesaiannya oleh OpenSolver.

#### <span id="page-15-0"></span>**1.2 Perumusan Masalah**

Pada penelitian ini akan mengangkat masalah nyata yang terjadi di industri semen untuk mendukung strategi perusahaan PT. Z yaitu *supply chain optimization* dengan tujuan meminimalkan biaya *supply chain* yang berupa biaya produksi di fasilitas pasok hingga biaya angkut ke distrik pemasaran. Optimisasi akan dilakukan menggunakan model pemrograman linier yang dibantu dengan aplikasi OpenSolver. Data input yang akan digunakan sebagai berikut :

- 1. Data realisasi volume penjualan serta alokasinya di bulan Oktober 2018 sehingga didapatkan total biaya *supply chain* yang dikeluarkan. Selanjutnya total biaya eksisting yang terbentuk tersebut akan dibandingkan dengan hasil optimisasi yang telah dirancang.
- 2. Data volume target penjualan PT. Z tahun 2019, trisemester pertama : Januari, Februari, dan Maret. Data ini akan diinputkan ke dalam model optimisasi dengan asumsi bahwa parameter biaya dan kemampuan pasok tetap.

## <span id="page-15-1"></span>**1.3 Tujuan Penelitian**

Tujuan dan manfaat dari penelitian ini adalah:

- 1. Membuat model *linear programming* dalam pengiriman semen kantong dan curah dari beberapa titik fasilitas pasok ke wilayah pemasaran Jawa dan Bali.
- 2. Mengetahui bagaimana alokasi produk semen yang optimal baik semen kantong ataupun curah dari sumber pasok ke distrik pemasaran, dan berapa potensi penghematan yang terjadi jika alokasi eksisting dibandingkan dengan alokasi yang optimal.

#### <span id="page-15-2"></span>**1.4 Manfaat Penelitian**

1. Manfaat bagi peneliti

Menambah pengalaman riset dibidang *supply chain*, permasalahan transportasi dan optimisasi, dengan obyek permasalahan riil di industri semen.

2. Manfaat bagi perusahaan

Mendapatkan saran berupa pemodelan dan perangkat pendukung pengambilan keputusan melalui *solver* yang dirancang dalam penelitian ini untuk mendukung strategi perusahaan dan mendapatkan pengalokasian serta biaya *supply chain* yang optimal.

3. Manfaat bagi akademisi

Memberikan wawasan permasalahan riil di industri semen di Indonesia dan penyelesaian masalahnya, terutama pada bidang riset operasi dan optimisasi.

#### <span id="page-16-0"></span>**1.5 Batasan Masalah**

Untuk memperoleh langkah yang lebih terarah terhadap pemecahan permasalahan yang diangkat dan supaya kerangka penelitian yang dibuat tetap fokus untuk mencapai tujuan, maka ruang lingkup penelitian dibatasi pada hal-hal berikut:

- 1. Area penjualan terbatas pada wilayah penjualan Regional 2, yaitu Pulau Jawa dan Bali.
- 2. Data yang digunakan dalam melakukan pemetaan proses transportasi dan biaya *supply chain* PT.Z adalah data transaksional selama bulan *peak season*, yaitu bulan Oktober tahun 2018.
- 3. Alokasi semen dari titik pasok ke distrik pemasaran dan biaya *supply chain* yang dioptimalkan adalah untuk periode trisemester pertama tahun 2019, dengan volume target berdasarkan Rencana Kerja dan Anggaran Perusahaan (RKAP) PT. Z.
- 4. Permasalahan dalam penelitian ini sebatas pada permasalahan transportasi darat di hilir *supply chain*, yaitu yang mengantarkan produk ke pelanggan (transaksi *sales order*) tanpa melihat proses *transhipment*  antar fasilitas pasok. Namun demikian segala biaya yang muncul dalam proses transfer produk antar fasilitas pasok telah diperhitungkan.
- 5. Jenis pengemasan produk yang dibahas dalam penilitian ini terbatas pada pengemasan menggunakan kantong dan curah (tanpa pengemasan) dimana keduanya memiliki karakter angkutan darat yang berbeda, dan mengabaikan tipe semen misalnya : PPC, PCC, OPC, Semen Putih, dan lainnya.
- 6. Matriks biaya angkut hanya akan menggunakan rute yang memang tersedia dan telah terdefinisi biayanya oleh PT.Z
- 7. Untuk menjaga kerahasiaan data perusahaan yang diteliti dan dalam rangka memenuhi *non-disclosure agreement* maka tidak semua data hasil optimasi ditampilkan, dan sebagian angka data akan ditutup atau disensor dengan *underscore* (\_).

#### <span id="page-17-0"></span>**1.6 Asumsi Penelitian**

Sedangkan asumsi-asumsi yang digunakan dalam penelitian ini adalah:

- 1. Kemampuan pasok dari suatu fasilitas produksi diasumsikan berdasarkan realisasi pasok saat *peak season* di tahun 2018, yaitu pada bulan Oktober. Hal ini dilakukan mengingat fasilitas pasok juga melayani permintaan di luar Regional 2 (cakupan penelitian) dan melayani permintaan antar perusahaan dalam group (*inter company sales*), dimana volume pasok untuk kedua permintaan pelanggan ini diabaikan.
- 2. Semen curah yang dimaksud dalam penelitian ini adalah semen tanpa kemasan yang dikirimkan menggunakan truk curah kapsul, dan tidak termasuk curah dalam arti kemasan *jumbo bag* (1 ton).
- 3. Biaya tetap di masing-masing fasilitas pasok telah mengalami penyesuaian sehingga menjadi Rp/ton.
- 4. Ketersediaan stok dan truk dalam pemenuhan permintaan/ pemesanan diabaikan.

### <span id="page-17-1"></span>**1.7 Sistematika Penulisan Tesis**

Sistematika penulisan tesis ini secara garis besar dibagi kedalam lima bab, dimana setiap bab dibagi menjadi sub-sub bab berisi uraian yang mendukung isi secara sistematis dari setiap bab secara keseluruhan. Adapun sistematika proposal tesis ini adalah:

#### BAB I: PENDAHULUAN

Pada bab ini diuraikan secara umum materi-materi yang akan dibahas, yaitu: latar belakang masalah, perumusan masalah, tujuan dan manfaat penelitian, batasan masalah, asumsi penelitian serta sistematika penulisan proposal tesis.

### BAB II: TINJAUAN PUSTAKA

Bab ini membahas mengenai landasan teori, kerangka pemikiran dan penelitian terdahulu yang berhubungan dengan penelitian ini, yaitu yang berkisar di tema *supply chain management*, biaya *supply chain*, metode yang digunakan yaitu *Linear Programming*, dan lainnya.

#### BAB III: METODE PENELITIAN

Pada bab ini diuraikan tentang metode penelitian yang terdiri dari kerangka dan alur tahapan metode yang digunakan hingga menghasilkan solusi perbaikan yang diinginkan.

#### BAB IV: HASIL DAN PEMBAHASAN

Pada bab ini membahas tentang studi kasus atas objek amatan mulai dari pengumpulan dan pengolahan data, model *linear programming*, hasil optimalisasi, dan potensi penghematan.

### BAB V: KESIMPULAN

Pada bab ini diuraikan kesimpulan-kesimpulan terhadap keseluruhan pembahasan yang dilengkapi dengan saran-saran untuk perbaikan dalam penelitian di masa mendatang.

#### LAMPIRAN

Pada bagian ini berisi data pendukung dan hasil perhitungan kajian finansial, yang dilengkapi dengan data-data pendukung lainnya yang digunakan dalam penelitian ini.

# **2 BAB II TINJAUAN PUSTAKA**

#### <span id="page-19-1"></span><span id="page-19-0"></span>**2.1** *Supply Chain Management*

*Supply Chain* adalah jaringan perusahaan-perusahaan yang secara bersamasama bekerja untuk menciptakan dan menghantarkan suatu produk ke tangan pemakai akhir. Perusahaan-perusahaan tersebut biasanya termasuk *supplier*, pabrik, distributor, toko atau ritel, serta perusahaan-perusahaan pendukung seperti perusahaan jasa logistik, adapun *Supply Chain Management* adalah metode, alat, atau pendekatan pengelolaannya (Pujawan dan Mahendrawathi, 2010).

Tujuan utama dalam pengelolaan *supply chain* adalah untuk mengoordinasi kegiatan dalam rantai pasokan untuk memaksimalkan keunggulan kompetitif dan manfaat dari rantai pasokan bagi konsumen akhir (Heizer dan Render, 2015).

## <span id="page-19-2"></span>**2.1.1 Tujuan Strategis** *Supply Chain*

Strategi tidak bisa dilepaskan dari tujuan jangka panjang. Tujuan inilah yang diharapkan akan tercapai. Keputusan-keputusan jangka pendek dan di lingkungan lokal mestinya harus mendukung organisasi atau *supply chain* ke arah tujuan-tujuan strategis tersebut. Tujuan-tujuan strategis tersebut perlu dicapai untuk membuat *supply chain* menang atau setidaknya bertahan dalam persaingan pasar. Untuk bisa memenangkan persaingan pasar maka *supply chain* harus bisa menyediakan produk yang :

- 1. Murah
- 2. Berkualitas
- 3. Tepat Waktu
- 4. Bervariasi

Keempat tujuan strategis tersebut sangat penting di mata pelanggan. Namun perlu disadari bahwa tingkat kepentingan untuk masing-masing tujuan di atas berbeda-beda untuk tiap jenis produk dan segmen pelanggan. Ada produk yang dibeli oleh pelanggan yang membeli dengan kualitas sebagai pertimbangan utama. Ada jenis produk yang bisa unggul di pasar karena mampu menciptakan variasi produk yang beragam, ada juga karena mudah atau cepat bisa diperoleh.

Untuk mencapai tujuan-tujuan tersebut maka *supply chain* harus bisa menerjemahkan tujuan-tujuan di atas ke dalam kemampuan sumber daya yang dimiliki. Dalam konteks operasi *supply chain*, tujuan-tujuan di atas bisa dicapai apabila memiliki kemampuan untuk :

- 1. Beroperasi secara efisien
- 2. Menciptakan kualitas
- 3. Cepat
- 4. Fleksibel
- 5. Inovatif

Gambar 2.1 mengilustrasikan hubungan antara empat aspirasi pelanggan dengan lima kemampuan strategis yang harus dimiliki oleh *supply chain*.

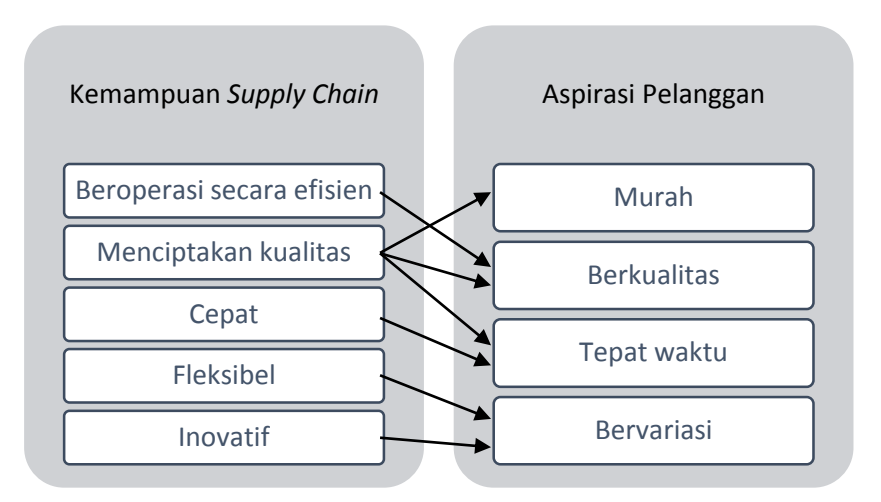

<span id="page-20-1"></span>Gambar 2. 1 Aspirasi pelanggan dan kemampuan strategis *supply chain* (Pujawan dan Mahendrawathi, 2010)

#### <span id="page-20-0"></span>**2.1.2 Jaringan** *Supply Chain*

Perancangan jaringan *supply chain* merupakan satu kegiatan strategis yang harus dilakukan pada *Supply Chain Management* dan mencakup keputusan tentang lokasi, jumlah, serta kapasitas fasilitas produksi dan distribusi dalam suatu *supply chain* (baik yang dimiliki oleh satu atau sejumlah perusahaan yang berkolaborasi). Tujuan dari keberadaan jaringan *supply chain* untuk memenuhi kebutuhan pelanggan yang tentunya bisa berubah secara dinamis dari waktu ke waktu (Klibi *et al*, 2010). Dari sisi pelanggan, jaringan yang baik tentunya harus bisa memberikan kecepatan respons yang tinggi (*lead time* yang pendek bagi pelanggan untuk memperoleh barang) dan *service level* yang tinggi, yaitu kemampuan jaringan untuk memasok dengan ketersediaan barang cukup tinggi (Sourirajan *et al*, 2009). Dari sisi *supply chain*, biaya untuk menyediakan layanan dengan *lead time* yang pendek atau tingkat layanan yang tinggi harus dilaksanakan secara efisien.

Menurut Kibli *et al* (2010), rancangan jaringan *supply chain* mencakup jawaban terhadap berbagai pertanyaan seperti :

- 1. Pasar mana yang akan menjadi target penjualan ?
- 2. Berapa waktu kirim (*lead time*) yang bisa dijanjikan dan dengan biaya berapa ?
- 3. Berapa dan dimana lokasi fasilitas produksi serta distribusi yang akan dioperasikan ?
- 4. Proses apa yang bisa diserahkan ke pihak ketiga ?
- 5. Berapa masing-masing kapasitas fasilitas yang harus digunakan?
- 6. Produk apa yang harus diproduksi di masing-masing pabrik ?
- 7. Produk apa yang harus disimpan di masing-masing gudang ?
- 8. Pabrik mana yang akan memasok tiap gudang ?
- 9. Gudang mana yang akan memasok tiap wilayah pasar ? (Pujawan dan Mahendrawathi, 2010)

Adapun menurut Chopra dan Meindl (2016), keputusan perancangan jaringan *supply chain* terbagi menjadi sebagai berikut:

- 1. **Peran fasilitas :** Apa peranan masing-masing fasilitas? Proses apa yang dilakukan di setiap fasilitas ?
- 2. **Lokasi fasilitas :** Dimana lokasi fasilitas yang seharusnya ?
- 3. **Alokasi kapasitas :** Berapa banyak kapasitas yang harus dialokasikan ke masing-masing fasilitas ?
- 4. **Alokasi** *market* **dan** *supply* **:** Pasar mana yang seharusnya dilayani oleh fasilitas? Sumber pasokan mana yang seharusnya melayani masing-masing fasilitas ?

Alokasi kapasitas dapat diubah lebih mudah daripada lokasi, tetapi keputusan kapasitas cenderung tetap berlaku selama beberapa tahun. Mengalokasikan terlalu banyak kapasitas ke lokasi mengakibatkan pemanfaatan yang buruk dan sebagai akibatnya biaya yang lebih tinggi. Pengalokasian kapasitas yang terlalu sedikit menghasilkan respons yang buruk ketika permintaan tidak dapat terpenuhi, kemudian biaya menjadi tinggi jika permintaan diisi dari fasilitas yang jauh.

Alokasi sumber pasokan dan pasar ke fasilitas memiliki dampak yang signifikan pada kinerja karena mempengaruhi total produksi, persediaan, dan biaya transportasi yang dikeluarkan oleh rantai pasokan untuk memenuhi permintaan pelanggan. Keputusan ini harus dipertimbangkan kembali secara rutin sehingga alokasi dapat diubah karena biaya produksi dan transportasi, kondisi pasar, atau kapasitas pabrik berubah. Tentu saja, alokasi pasar dan sumber pasokan hanya dapat diubah jika fasilitasnya fleksibel untuk melayani pasar yang berbeda dan menerima pasokan dari sumber yang berbeda.

Keputusan desain jaringan harus ditinjau kembali saat kondisi pasar berubah atau ketika dua perusahaan bergabung. Mengkonsolidasikan beberapa fasilitas dan mengubah lokasi serta peran yang lain sering dapat membantu mengurangi biaya dan meningkatkan respons karena berlebihan dan perbedaan pasar yang dilayani oleh salah satu dari dua perusahaan yang terpisah. Keputusan desain jaringan juga perlu ditinjau kembali jika biaya faktor seperti transportasi telah berubah secara signifikan.

Tujuan ketika merancang jaringan rantai pasokan adalah untuk memaksimalkan profit perusahaan sembari memenuhi kebutuhan pelanggan dalam hal *demand* dan *responsiveness*. Chopra dan Meindl (2016) mengusulkan sebuah *framework* untuk keputusan perancangan jaringan yang ditunjukkan oleh gambar 2.2. Untuk merancang jaringan yang efektif, seorang manajer harus mempertimbangkan semua faktor diatas.

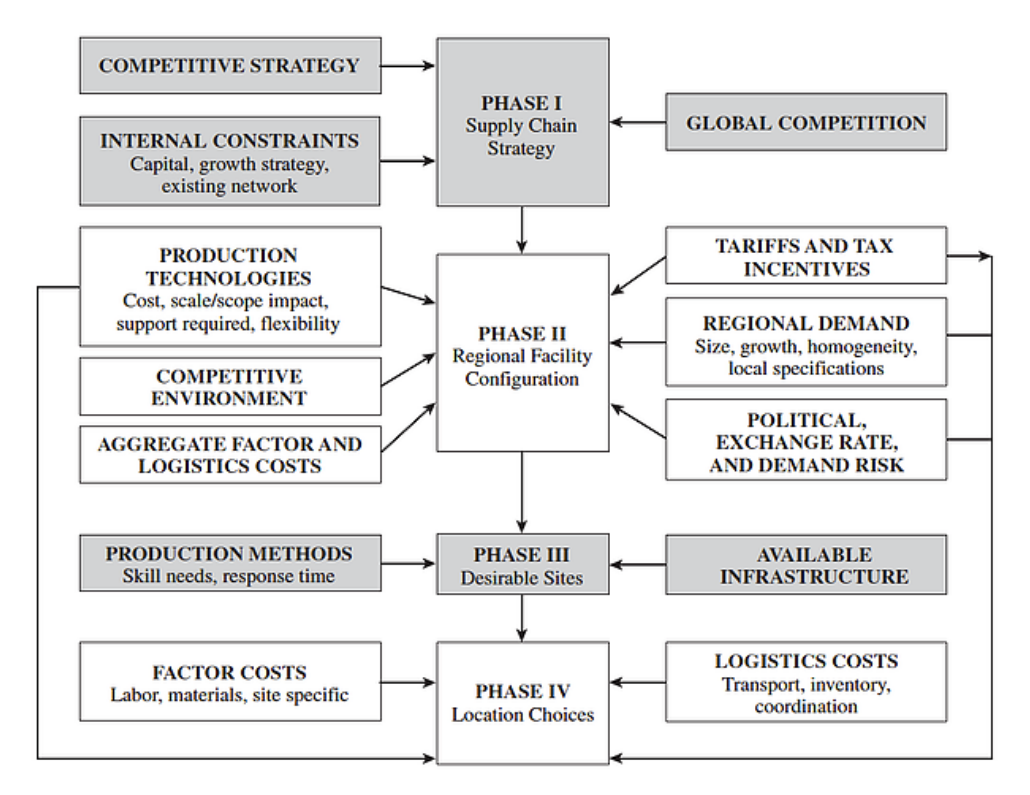

<span id="page-23-0"></span>Gambar 2. 2 Framework keputusan perancangan jaringan (Chopra dan Meindl, 2016)

#### **Fase 1: Menentukan Strategi / Desain** *Supply Chain*

Fase I dimulai dengan definisi yang jelas dari strategi persaingan perusahaan sebagai himpunan kebutuhan pelanggan bahwa *supply chain* bertujuan untuk memuaskan pelanggan. Manajer juga harus mengidentifikasi kendala pada modal yang tersedia dan apakah pertumbuhan akan dicapai dengan memperoleh fasilitas eksisting, membangun fasilitas baru, atau melalui kemitraan.

### **Fase II: Tentukan Konfigurasi Fasilitas Regional**

Tujuan dari tahap kedua desain jaringan ini adalah untuk mengidentifikasi daerahdaerah di mana fasilitas akan ditempatkan, peran potensial mereka, dan perkiraan kapasitas mereka. Pada akhirnya, manajer mengidentifikasi konfigurasi fasilitas regional menggunakan model desain jaringan *supply chain*, seperti *network optimization models*.

#### **Fase III: Pilih Satu Set Lokasi Potensial Yang Diinginkan**

Tujuan fase III adalah untuk memilih satu set tempat potensial yang diinginkan di setiap wilayah di mana fasilitas akan ditempatkan. Lokasi harus dipilih berdasarkan analisis ketersediaan infrastruktur untuk mendukung metodologi produksi yang diinginkan. Pada fase ini, *gravity location models* dapat berguna ketika mengidentifikasi lokasi geografis yang sesuai di suatu wilayah. Model gravitasi digunakan untuk menemukan lokasi yang meminimalkan biaya transportasi bahan baku dari pemasok dan barang jadi ke pasar yang dilayani.

#### **Fase IV: Pilihan lokasi**

Tujuan dari fase IV adalah untuk memilih, di antara lokasi potensial, lokasi yang tepat dan alokasi kapasitas untuk setiap fasilitas. Jaringan ini dirancang untuk memaksimalkan keuntungan total, dengan mempertimbangkan margin dan permintaan yang diharapkan di setiap pasar, berbagai biaya logistik dan fasilitas, serta pajak dan tarif di setiap lokasi.

#### <span id="page-24-0"></span>**2.1.3 Optimalisasi** *Supply Chain*

Solusi dengan melakukan optimalisasi telah banyak digunakan dalam permasalahan-permasalahan yang ada di dalam cakupan *supply chain*, baik metode heuristik atau *linear programming.* Permasalahan-permasalahan yang banyak dibahas dalam literatur juga beragam, seperti Chopra dan Meindl (2016) yang membahas permasalahan *network optimization model, gravity location model*, serta *aggregat planning* menggunakan metode *linear programming*. Demikian juga Taylor (2014) yang membahas permasalahan model transportasi, *transhippment*, dan model alokasi dengan metode yang sama. Optimalisasi *supply chain* tidak akan terlepas dari fungsi tujuan memaksimalkan keuntungan, atau meminimalkan biaya.

#### <span id="page-24-1"></span>**2.1.4 Biaya** *Supply Chain*

Istilah 'biaya *supply chain*' dan 'biaya logistik' sering digunakan dalam dunia akademi dan literatur, sehingga tidak heran jika terkadang terdapat kesalahpahaman dalam definisi keduanya. Namun sesuai definisi *Supply Chain Management* yang memiliki cakupan yang lebih luas daripada Manajemen Logistik, maka biaya *supply chain* didefinisikan sebagai seluruh biaya yang timbul terkait dengan kegiatan dalam *supply chain* dari sebuah perusahaan atau organisasi, dan ini termasuk didalamnya biaya logistik yang terkait dengan biaya distribusi, biaya transportasi dan biaya pergudangan (Pettersson & Segerstedt, 2013).

Chen (1997) mengatakan bahwa biaya *supply chain* dapat dibagi menjadi lima kategori: Biaya produksi, biaya transportasi, biaya pergudangan, biaya persediaan persediaan dan biaya penanganan material internal.

Pettersson & Segerstedt (2013) menyarankan bahwa biaya *supply chain* dibagi menjadi lima bidang utama ditambah satu bidang keenam yang berlaku untuk *supply chain* di mana biaya instalasi adalah bagian yang perlu dan termasuk dalam harga jual.

Enam bidang tersebut adalah sebagai berikut:

1. Biaya produksi.

2. Biaya administrasi.

3. Biaya gudang.

4. Biaya distribusi.

5. Biaya modal.

6. Biaya instalasi.

Biaya manufaktur meliputi bahan langsung, tenaga kerja langsung, dan biaya produksi *overhead*. Biaya administrasi mencakup semua biaya yang terkait dengan administrasi, seperti biaya untuk membayar orang-orang yang menangani pesanan pelanggan, orang-orang yang membeli bahan dan orang-orang yang memesan transportasi. Biaya gudang menutupi biaya untuk kepemilikan saham dan perawatan di gudang. Biaya distribusi termasuk transportasi masuk dan keluar dan administrasinya. Biaya modal terkait dengan investasi untuk fasilitas perusahaan, sementara biaya pemasangan adalah untuk perusahaan yang menginstal produk mereka (misalnya mesin, lift, sistem kontrol listrik dan sebagainya) di fasilitas pelanggan mereka. Ini akan bervariasi tergantung pada *supply chain* dan jenis bisnis apa saja yang termasuk dalam setiap biaya.

Banyaknya perbedaan dalam su*pply chain* membuat komponen biaya *supply chain* juga beragam. Dalam beberapa *supply chain*, biaya manufaktur adalah bagian yang dominan, di lain pihak, biaya distribusi dapat mendominasi, dan di lain pihak, biaya gudang dan distribusi dapat mendominasi. Alasan membagi biaya *supply chain* ke dalam enam kelompok ini adalah untuk melihat dengan jelas di mana biaya *supply chain* berasal. Keenam bidang ini dapat dilihat sebagai dasar tolak ukur (lebih detail di Gambar 2.3 )

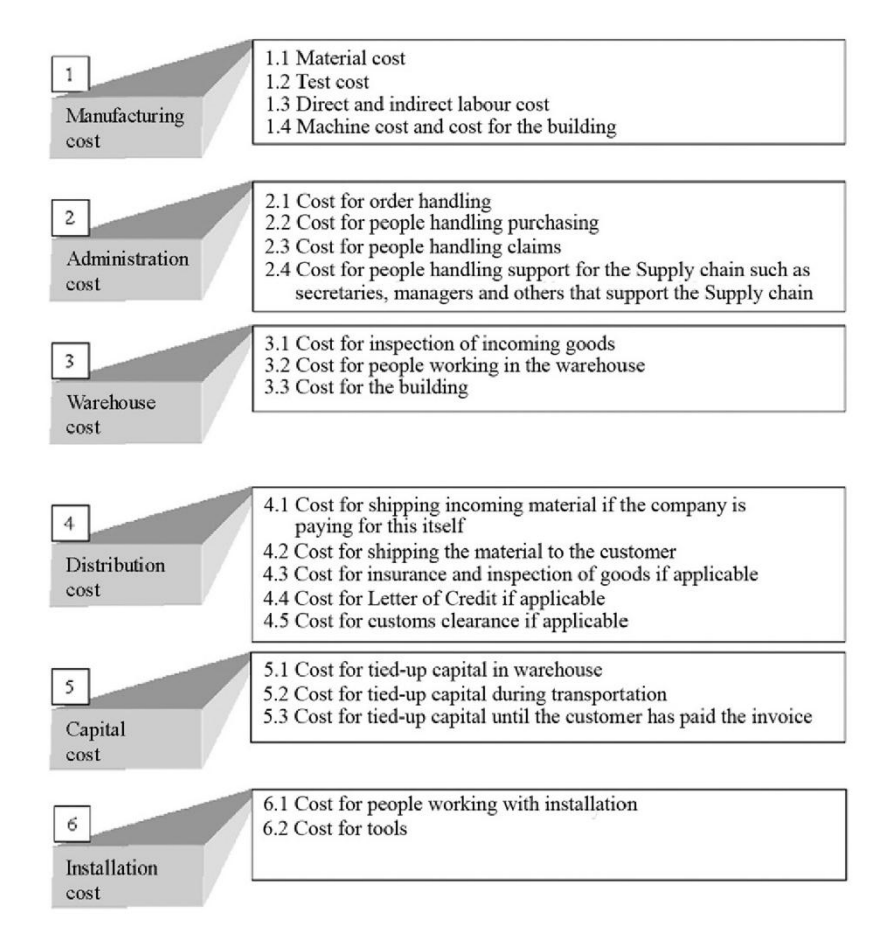

Gambar 2. 3 Konten Biaya Supply Chain (Pettersson & Segerstedt, 2013)

<span id="page-26-0"></span>Supply Chain Council dalam Supply Chain Operation Reference (SCOR) versi 11 (2012), juga memaparkan komponen-komponen biaya yang bisa menjadi indikator kinerja dalam *supply chain*, yang disebut dengan *Total Cost to Serve*, yaitu Jumlah semua biaya *supply chain* untuk mengirimkan produk dan jasa kepada pelanggan. *Total Cost to Serve* terdiri biaya perencanaan *supply chain*; biaya mendatangkan bahan, produk, muatan, dagangan, dan jasa; biaya untuk memproduksi, manufaktur, manufaktur ulang, *refurbish*, perbaikan dan perawatan barang dan jasa selama masa tanggungan; biaya untuk mengelola pemesanan, permintaan, dan pengembalian pelanggan; dan biaya untuk mengirimkan produk dan jasa di lokasi yang disepakati. Gambar 2.4 menunjukkan hirarki biaya dalam *Total Cost to Serve*.

| <b>Hierarchy</b> |                              |
|------------------|------------------------------|
| CO.2.001         | <b>Planning Cost</b>         |
| CO.2.002         | <b>Sourcing Cost</b>         |
| CO.2.003         | <b>Material Landed Cost</b>  |
| CO.2.004         | <b>Production Cost</b>       |
| CO.2.005         | <b>Order Management Cost</b> |
| CO.2.006         | <b>Fulfillment Cost</b>      |
| CO.2.007         | <b>Returns Cost</b>          |
| CO.2.008         | <b>Cost of Goods Sold</b>    |

Gambar 2. 4 Hirarki *Total Cost to Serve* (Supply Chain Council, 2012)

#### <span id="page-27-2"></span><span id="page-27-0"></span>**2.2 Model Transportasi**

Model transportasi dirumuskan untuk kelas permasalahan dengan karakteristik unik berikut :

- (1) Suatu produk diangkut dari sejumlah sumber ke sejumlah tujuan dengan biaya seminimum mungkin.
- (2) Setiap sumber mampu memasok unit produk dengan jumlah tetap, dan setiap tujuan mempunyai permintaan tetap terhadap produk tersebut.

Meskipun model transportasi umum dapat diterapkan pada banyak ragam permasalahan, penerapan khusus pada transportasi barang inilah yang paling dikenal, dan dari sinilah penamaan itu muncul. (Taylor, 2014)

## <span id="page-27-1"></span>**2.3** *Linear Programming*

Banyak keputusan besar yang harus dihadapi oleh manajer sebuah bisnis berfokus pada cara terbaik untuk mencapai tujuan perusahaan, yang dipengaruhi oleh batasan-batasan yang dialami oleh manajer dalam lingkungan operasionalnya. Batasan-batasan ini dapat berupa sumber daya yang terbatas, seperti waktu, tenaga kerja, energi, bahan baku, atau uang; atau batasan tersebut bisa dalam bentuk aturan yang ketat, seperti resep dalam membuat sereal atau spesifikasi teknik. Salah satu tujuan perusahaan bisnis yang paling sering didapati adalah untuk mendapatkan keuntungan sebanyak mungkin atau, dengan kata lain, untuk memaksimalkan laba. Adapun tujuan unit produksi atau pengemasan sering kali adalah meminimalkan biaya. Ketika seorang manajer mencoba untuk memecahkan jenis masalah umum dengan mencari tujuan yang harus patuh pada batasan, teknik ilmu manajemen yang disebut dengan pemrograman linier sering digunakan. Pemrograman linier adalah model yang terdiri dari hubungan linear yang mewakili keputusan perusahaan, dengan tujuan dan kendala sumber daya yang ada.

Ada tiga langkah dalam menerapkan teknik pemrograman linier. Pertama, masalah harus diidentifikasi sebagai masalah yang mampu dipecahkan oleh pemrograman linier. Kedua, ketidakstrukturan masalah harus dirumuskan sebagai model matematika. Ketiga, model harus dipecahkan dengan menggunakan teknik matematis yang mumpuni (Taylor, 2014).

#### <span id="page-28-0"></span>**2.3.1 Perumusan Model**

Model pemrograman linier terdiri dari komponen dan karakteristik umum tertentu. Komponen model termasuk variabel keputusan, fungsi tujuan, dan kendala model, yang terdiri dari variabel keputusan dan parameter. Variabel keputusan adalah simbol matematika yang mewakili tingkat aktivitas oleh perusahaan. Sebagai contoh, perusahaan manufaktur elektrik ingin menghasilkan  $x_1$  radio,  $x_2$ pemanggang roti, dan x<sup>3</sup> jam, di mana x1, x2, dan x<sup>3</sup> adalah simbol yang mewakili kuantitas variabel yang tidak diketahui dari setiap item. Nilai akhir dari  $x_1$ ,  $x_2$  dan  $x_3$  adalah keputusan yang diambil perusahaan misalnya, persamaan  $x_1 = 100$  radio adalah keputusan oleh perusahaan untuk menghasilkan 100 radio.

Fungsi tujuan adalah hubungan matematis linier yang menggambarkan tujuan perusahaan dalam hal variabel keputusan. Fungsi tujuan selalu memaksimalkan atau meminimalkan suatu nilai (misalnya, memaksimalkan keuntungan atau meminimalkan biaya produksi radio).

Kendala model juga memiliki hubungan yang linier dengan variabel keputusan; model kendala mewakili pembatasan yang ditempatkan pada perusahaan oleh lingkungan operasional. Pembatasan bisa dalam bentuk sumber daya yang terbatas atau aturan yang membatasi. Misalnya, hanya 40 jam kerja yang mungkin tersedia untuk menghasilkan radio selama produksi. Nilai numerik yang aktual dalam fungsi tujuan dan kendala, seperti 40 jam kerja yang tersedia, adalah parameter (Taylor, 2014).

#### <span id="page-29-0"></span>**2.3.2 Model Matematis Permasalahan Transportasi**

Salah satu permasalahan yang bisa diselesaikan oleh pemrograman linier adalah permasalahan transportasi (*transportation problem*). Secara umum, permasalahan transportasi memiliki ciri-ciri khusus sebagai berikut :

- 1. Satu kumpulan m titik pasok darimana suatu barang dikirim. Titik pasok i dapat memasok maksimal s<sup>i</sup> unit.
- 2. Satu kumpulan n permintaan (*demand*) kemana suatu barang dikirim. Titik permintaan j harus menerima minimal  $d_i$  unit atas barang yang dikirim.
- 3. Masing-masing unit yang diproduksi di titik pasok i dan dikirim ke titik permintaan j menyebabkan adanya suatu biaya variabel cij.

Jika,

 $x_{ii}$  = jumlah unit yang dikirim dari titik pasok i ke titik permintaan j, maka formulasi umum dari permasalahan transportasi sebagai berikut,

$$
\min \sum_{i=1}^{i=m} \sum_{j=1}^{j=n} c_{ij} x_{ij}
$$

s.t. 
$$
\sum_{j=1}^{j=n} x_{ij} \le s_i \quad (i = 1, 2, \dots, n)
$$
 (Kendala Pasok)  
at. 
$$
\sum_{i=1}^{i=m} x_{ij} \ge d_j \quad (j = 1, 2, \dots, n)
$$
 (Kendala Permintaan)  

$$
x_{ij} \ge 0 \quad (i = 1, 2, \dots, m; j = 1, 2, \dots, n)
$$

Jika suatu permasalahan memiliki kendala seperti rumus diatas, namun tujuannya adalah maksimasi, maka permasalahan tersebut juga masih disebut sebagai permasalahan transportasi.

Jika,

$$
\sum_{i=1}^{i=m} s_i = \sum_{j=1}^{j=n} d_j
$$

Maka total pasok sama dengan total permintaan, dan permasalahan ini disebut sebagai permasalahan transportasi yang seimbang (*balanced transportation problem*) (Winston, 2004).

#### <span id="page-30-0"></span>**2.3.3 Analisis Sensitivitas**

Ketika model pemrograman linier telah dirumuskan, secara implisit diasumsikan bahwa paramater dari model diketahui dengan pasti. Parameterparameter ini meliputi koefisien fungsi tujuan, seperti laba per mangkuk; nilai kuantitas kendala model, seperti jam kerja yang tersedia; dan koefisien kendala, seperti berapa pon tanah liat per mangkuk. Bagi pengambil keputusan penting untuk melihat bagaimana pengaruh perubahan suatu parameter terhadap solusi model. Perubahan dapat berupa reaksi terhadap ketidakpastian yang diantisipasi dalam parameter atau reaksi terhadap informasi. Analisis perubahan parameter dan pengaruhnya pada solusi model dikenal sebagai analisis sensitivitas.

Cara yang lain nyata untuk memastikan pengaruh perubahan pada parameter model adalah dengan membuat perubahan pada model aslinya, memecahkan kembali dengan model tersebut, dan membandingkan hasil solusinya dengan aslinya (Taylor, 2014).

#### <span id="page-30-1"></span>**2.4** *Solver* **Untuk Optimasi**

Microsoft Excel berisi alat optimisasi *built-in* yang dikenal sebagai *Solver*. *Solver* dikembangkan oleh Frontline Systems, salah satu penyedia *software* untuk Microsoft. Dengan *Solver*, pengguna dapat mengembangkan model optimisasi *spreadsheet* dan kemudian menyelesaikannya untuk menemukan solusi optimal. Banyak diantara studi pengantar optimisasi menggunakan *Solver* dan Excel untuk memperkenalkan siswa pada pemodelan dan optimisasi. Hanya saja, ketika siswa menerapkan keahlian optimalisasi untuk masalah-masalah dunia nyata, mereka sering menemukan bahwa ukuran masalah yang dapat dioptimalkan oleh *Solver*  terbatas hingga tidak lebih dari 200 variabel keputusan, dan bahwa mereka perlu memperbarui salah satu produk Frontline yang lebih mahal, yaitu *Premium Solver* (Mason & Dunning, 2010)

Premium Solver Frontline memiliki batas 2.000 variabel keputusan untuk masalah linier, dan 500 variabel untuk masalah nonlinier - dan itu memecahkan masalah dengan ukuran tersebut dalam waktu yang jauh lebih singkat (Solver.com).

### <span id="page-31-0"></span>**2.5 OpenSolver**

OpenSolver adalah *solver add-in* Excel VBA yang lebih kuat dibandingkan dengan *Solver* bawaan Excel. Aplikasi ini dikembangkan dan dikelola oleh Andrew Mason dan para mahasiswa di departemen Ilmu Teknik, University of Auckland, NZ. Pengembangan terakhir adalah milik Jack Dunn di MIT.

OpenSolver menyediakan fitur-fitur berikut:

- OpenSolver menawarkan berbagai solusi untuk digunakan di Excel, termasuk mesin pengoptimalan *open source*, COIN-OR CBC yang luar biasa, yang dapat dengan cepat menyelesaikan masalah linier dan integer yang besar.
- Kompatibel dengan model Solver Excel yang ada, sehingga tidak perlu mengubah model *spreadsheet*.
- Tidak ada batasan artifisial pada ukuran masalah yang dapat dipecahkan.
- OpenSolver gratis, *opensource*.

Selain menyediakan mesin optimisasi alternatif, OpenSolver juga menawarkan :

- Visualisasi model bawaan yang menyoroti variabel keputusan, tujuan, dan kendala model langsung di *spreadsheet.*
- Mode QuickSolver yang membuatnya lebih cepat untuk menyelesaikan kembali model setelah melakukan perubahan
- Algoritma untuk membangun dan memperbarui model hanya menggunakan informasi yang ada pada lembar kerja.
- Alat pemodelan yang memiliki nilai lebih dari sekedar Solver Excel bawaan

OpenSolver telah dikembangkan untuk Excel 2007/2010/2013/2016 (termasuk versi 64bit) yang beroperasi pada Windows, dan mendukung Excel untuk Mac 2011 pada Mac OS X, dengan dukungan terbatas untuk Excel untuk Mac 2016. Saat ini diuji terhadap Excel 2010 / 2013/2016 pada Windows 7 dan Windows 10, dan Excel 2011/2016 pada OS X 10.7 hingga 10.11 (Opensolver.org). Gambar 2.5 menunjukkan tampilan OpenSolver dalam Excel.

|                 | → ← → 〒 \$ % 0 0 123 - Arial |                                      | $\sim$         | 10 - B $I \oplus A$ - $\rightarrow$ $\Box$ - $\Box$ - $\Box$ - $\Box$ - $\rightarrow$ - More - |              |              |        |           | OpenSolver                                                               |               |  |
|-----------------|------------------------------|--------------------------------------|----------------|------------------------------------------------------------------------------------------------|--------------|--------------|--------|-----------|--------------------------------------------------------------------------|---------------|--|
| A               | $\mathbf{B}$                 | $\mathbf{c}$                         | D              | E                                                                                              | F            | G            | н      |           | Sheet: Transshipment                                                     | Current Sheet |  |
|                 |                              | <b>Transportation costs per unit</b> |                |                                                                                                |              |              |        |           | <b>Objective Cell:</b>                                                   |               |  |
| Costs           | <b>Demand 1</b>              | Demand 2                             | Demand 3       | Demand 4                                                                                       | Demand 5     |              |        |           | <b>B16</b><br>Update Clear                                               |               |  |
| Supply 1        | $\overline{2}$               | 4                                    | 5              | $\overline{\mathbf{c}}$                                                                        | 1            |              |        |           | <b>Objective Sense:</b><br>· minimise<br>target value:                   |               |  |
| Supply 2        | 1                            | 3                                    | $\overline{2}$ | 4                                                                                              | 1            |              |        |           |                                                                          |               |  |
| Supply 3        | 3                            | 1                                    | 3              | $\overline{2}$                                                                                 | 3            |              |        |           | maximise<br>$\Omega$                                                     |               |  |
|                 |                              |                                      |                |                                                                                                |              |              |        |           |                                                                          |               |  |
|                 | <b>Flows</b>                 |                                      |                |                                                                                                |              |              |        |           | Variable Cells:                                                          |               |  |
| From/To         | Demand 1                     | Demand 2                             | Demand 3       | Demand 4                                                                                       | Demand 5     | <b>Total</b> |        | Available | B9:F11                                                                   | Add           |  |
| Supply 1        | $\mathbf{0}$                 | $\mathbf{0}$                         | $\mathbf 0$    | $\mathbf{0}$                                                                                   | $\mathbf{0}$ | 0            | $\leq$ | 1000      |                                                                          |               |  |
| Supply 2        | $\mathbf{0}$                 | $\mathbf{0}$                         | $\mathbf{0}$   | $\mathbf{0}$                                                                                   | $\Omega$     | $\mathbf 0$  | $\leq$ | 500       |                                                                          | Update        |  |
| Supply 3        | $\mathbf{0}$                 | $\Omega$                             | $\mathbf{0}$   | $\mathbf{0}$                                                                                   | $\mathbf{0}$ | 0            | $\leq$ | 4000      |                                                                          | Delete        |  |
| <b>Total</b>    | $\bf{0}$                     | 0                                    | $\bf{0}$       | $\bf{0}$                                                                                       | $\mathbf 0$  |              |        |           | √ Unconstrained variables non-negative                                   |               |  |
|                 | $=$                          | $=$                                  | $=$            | $\equiv$                                                                                       | $=$ $\cdot$  |              |        |           |                                                                          |               |  |
| Required        | 500                          | 900                                  | 1800           | 200                                                                                            | 700          |              |        |           | Constraints:<br><add constraint="" new=""><br/>G9:G11 &lt;= I9:I11</add> |               |  |
|                 |                              |                                      |                |                                                                                                |              |              |        |           |                                                                          |               |  |
| <b>Minimise</b> | $\mathbf{0}$                 |                                      |                |                                                                                                |              |              |        |           | B12:F12 == B14:F14                                                       |               |  |
|                 |                              |                                      |                |                                                                                                |              |              |        |           |                                                                          |               |  |
|                 |                              |                                      |                |                                                                                                |              |              |        |           |                                                                          |               |  |
|                 |                              |                                      |                |                                                                                                |              |              |        |           |                                                                          |               |  |

Gambar 2. 5 Tampilan Opensolver di Excel

### <span id="page-32-1"></span><span id="page-32-0"></span>**2.6 Posisi Penelitian**

Penelitian ini dilakukan tidak terlepas dari hasil penelitian yang pernah dilakukan sebelumnya sebagai bahan perbandingan dan kajian. Beberapa penelitian tersebut terkait topik optimisasi, khususnya yang membahas tentang *supply chain* dan permasalahan transportasi.

Mogale, *et al* (2016) menyelidiki masalah transportasi dan penyimpanan gandum curah multi-modal multi-periode dalam jaringan rantai pasokan Sistem Distribusi Publik dua tahap. Transportasi dan penyimpanan massal dapat secara signifikan mengurangi transit dan kehilangan penyimpanan biji-bijian makanan, yang mengarah pada penghematan biaya yang substansial. Model *mixed integer non-linear programming* (MINLP) dikembangkan setelah mempelajari skenario rantai pasokan gandum India, di mana tujuannya adalah untuk meminimalkan biaya transportasi, penyimpanan dan operasional biji-bijian makanan yang dikeluarkan untuk transfer gandum yang efisien dari negara-negara produsen ke lokasi konsumsi. Penelitian ini juga mengusulkan varian baru dari *Chemical Reaction Optimization* (CRO), yaitu menggabungkan fitur pencarian CRO dan Tabu (TS) dan menamakannya sebagai algoritma hybrid CROTS (Chemical reaction optimization combined with Tabu Search). Berbagai masalah dengan ukuran yang berbeda diselesaikan dengan menggunakan algoritma yang diusulkan dan hasil yang diperoleh telah dibandingkan dengan CRO. Studi komparatif mengungkapkan bahwa algoritma CROTS yang diusulkan menawarkan solusi yang lebih baik dalam

waktu komputasi yang lebih sedikit daripada algoritma CRO dan dominasi algoritma CROTS di atas algoritma CRO ditunjukkan melalui analisis statistik.

Chabot, *et al* (2018) membahas tentang optimalisi dalam permasalahan *vehicle routing problem* menggunakan *Less than truckload* (LTL), yang merupakan tipe transportasi berbasis jalan raya. Chabot mengembangkan empat skema kolaboratif operasional dengan tujuan yang berbeda-beda. Yang pertama berfokus pada meminimalkan biaya pengiriman untuk pengirim (*shipper*). Yang kedua meminimalkan biaya pengangkut (*carrier*) dan yang ketiga biaya lingkungan. Adapun yang keempat adalah kombinasi dari ketiganya. Hasil dari eksperimen komputasi menunjukkan bahwa kolaborasi mengarah pada pengurangan biaya yang signifikan. Manfaat yang besar dapat dicapai dengan dampak yang sangat kecil pada *service level*.

Wang, *et al* (2018) mengembangkan pendekatan tiga langkah pengelompokan berbasis pelanggan untuk memecahkan masalah perutean lokasi dua tahap dengan jendela waktu. Model dual tujuan yang meminimalkan biaya dan memaksimalkan kepuasan pelanggan diformulasikan bersama dengan fungsi pengukuran inovatif untuk menentukan solusi optimal. Metodologi yang diusulkan adalah pendekatan berbasis pengetahuan yang mempertimbangkan lokasi pelanggan dan perilaku pembelian, menemukan karakteristik serupa di antara mereka melalui pengelompokan, dan menerapkan metode pemulusan eksponensial untuk meramalkan permintaan pelanggan secara periodik. Hasilnya mendukung bahwa: (1) pembentukan kelompok yang berisi pelanggan yang sangat mirip meningkatkan keandalan layanan, dan mendukung manajemen hubungan pelanggan yang produktif; (2) mempertimbangkan preferensi produk berkontribusi untuk memaksimalkan tingkat kepuasan pelanggan dan pengendalian persediaan yang efektif di setiap pusat distribusi; (3) pengelompokan, alih-alih membantu meningkatkan layanan, terbukti merugikan ketika terlalu banyak kelompok terbentuk. Pengambil keputusan perlu melakukan serangkaian simulasi untuk mengamati skenario pengelompokan yang sesuai.

Amaliah, dkk (2016) mengusulkan sebuah metode baru dengan memodifikasi *Vogel's Approximation Method* (VAM) yaitu *Max Min Vogel's Approximation Method* (MM-VAM). Metode ini dapat menghasilkan nilai yang lebih optimal daripada VAM, karena menggunakan Max-Min penalti dan matriks *Total Oportunity Cost* (TOC). Dari hasil penelitian, MMVAM menghasilkan nilai biaya yang lebih kecil daripadaVAM dan dapat mencapai nilai optimal atau mendekati optimal dengan tingkat akurasi 99% .

Prabowo (2018) membahas permasalahan yang disebabkan faktor eksternal yaitu penurunan *market share*. Dalam penelitian ini, langkah yang dilakukan adalah dengan melakukan maksimalisasi EBITDA dengan menggunakan model *linear programming*. Dari pemodelan yang dihasilkan, tercatat pencapaian EBITDA dengan kenaikan sebesar 10.54%. Pemodelan saat diuji pada kondisi normal, *shortage* maupun *over capacity* masih menghasilkan kenaikan pencapaian EBITDA yang cukup signifikan.

Adapun penelitian ini, akan menitik beratkan pada studi kasus di industri semen dengan tujuan meminimalkan biaya *supply chain*. Metode yang digunakan adalah menggunakan pemorgraman linier. Variable keputusan dalam perumusan pemrograman linier adalah volume produk semen baik semen tipe kantong dan curah yang dialokasikan dari titik fasilitas pasok ke sejumlah distrik pemasaran semen di Jawa dan Bali. Dari penelitian ini diharapkan akan memberi sumbangsih dalam dunia akademis terkait studi kasus optimalisasi biaya. Penelitian ini juga diharapkan akan memberikan saran dan rekomendasi yang bisa diaplikasikan secara langsung oleh perusahaan amatan, terutama untuk alat pendukung pengambilan keputusan yang akan dirancang. Detail posisi penelitian ini sendiri dapat dijelaskan dalam tabel 2.1 berikut :

<span id="page-35-0"></span>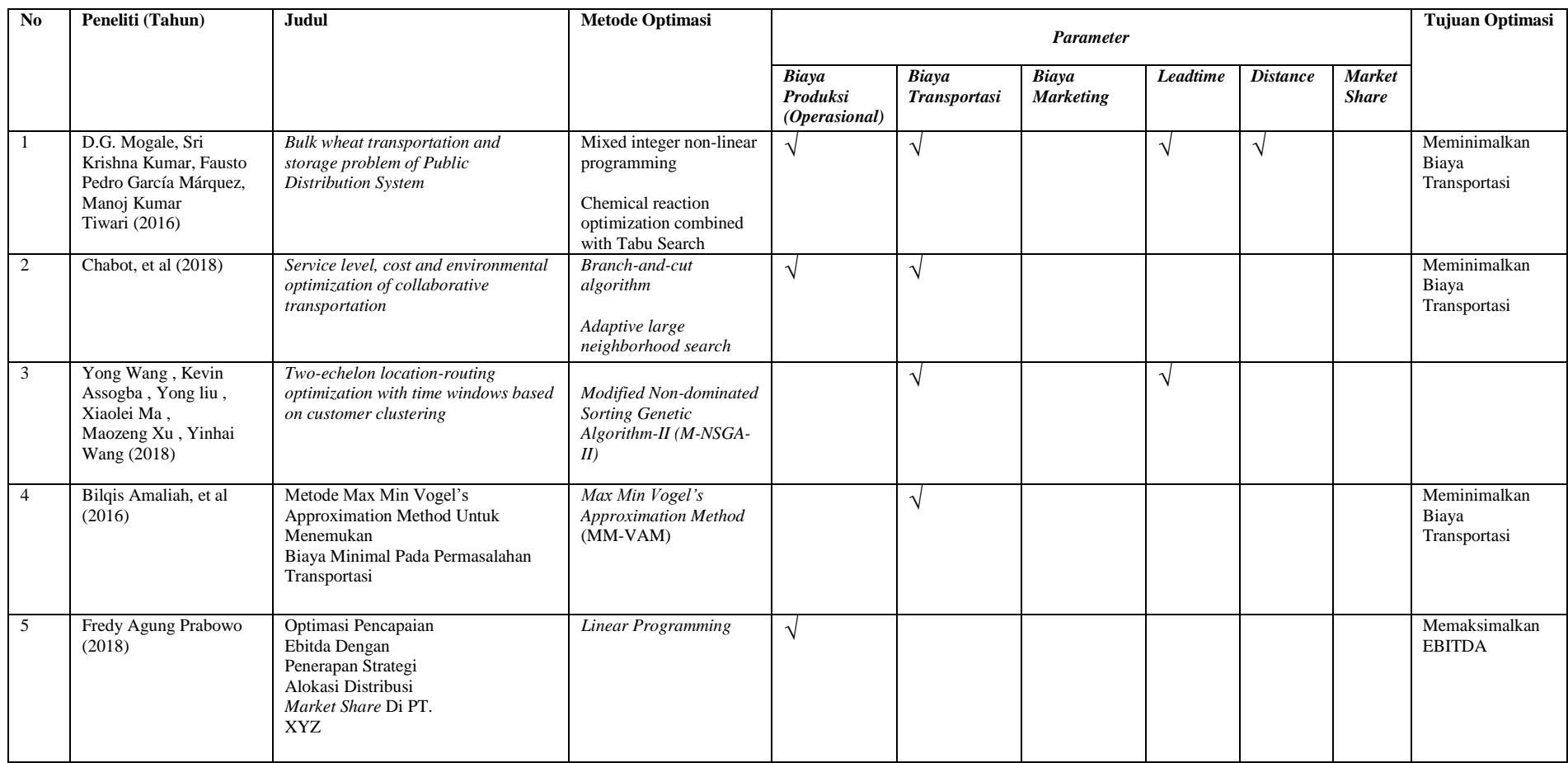

## Tabel 2. 1 Posisi Penelitian
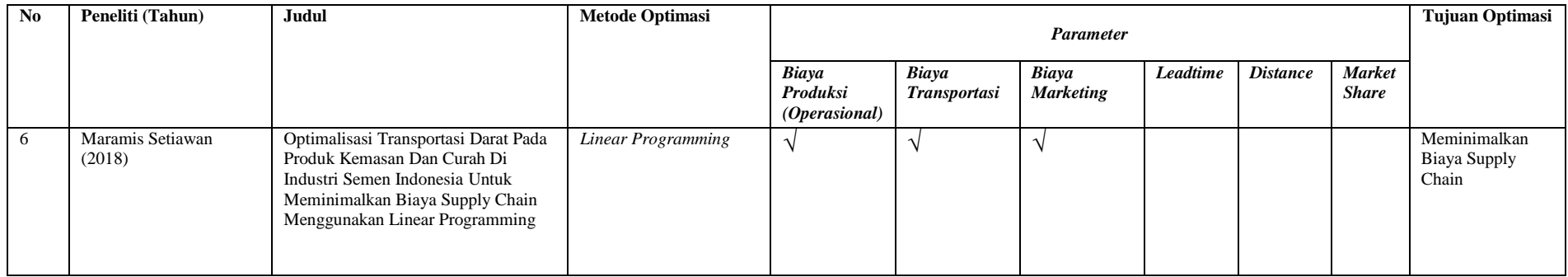

# **3 BAB III METODOLOGI PENELITIAN**

Pada bab ini akan dijelaskan langkah dan metode penelitian yang dilakukan. Setelah melakukan identifikasi masalah dan dan studi pustaka di dua bab sebelumnya, kemudian dilakukan tahapan penelitian sebagai berikut : pengumpulan dan pengolahan data, pembuatan model matematis pemrograman linier, perancangan OpenSolver dalam excel, hasil dan pembahasan, serta kesimpulan dan saran.

## **3.1 Pengumpulan dan Pengolahan Data**

Pada tahap ini, akan dilakukan pengumpulan dan pengolahan data di perusahaan amatan, PT. Z di Regional 2. Data-data didapatkan dari unit-unit terkait di PT.Z yang terdiri dari (1) realisasi transaksi penjualan, (2) perencanaan penjualan, dan (3) laporan keuangan. Data-data tersebut dikumpulkan dan diolah sehingga didapatkan enam olahan data yang akan menjadi inputan dalam penelitian ini, detail data ini ditunjukkan oleh Tabel 3.1.

| No             | Nama dan Penjelasan Data Olahan                       | <b>Sumber Data</b>  |
|----------------|-------------------------------------------------------|---------------------|
|                | Fasilitas Pasok, yaitu mengidentifikasi dimana saja   | Realisasi Transaksi |
|                | produksi berada, baik berupa pabrik<br>fasilitas      | Penjualan, Oktober  |
|                | terintegrasi, pabrik pengemasan, pabrik penggilingan, | 2018                |
|                | atau gudang penyangga, serta mengumpulkan data        |                     |
|                | kemampuan pasok di bulan <i>peak season</i> .         |                     |
| $\overline{2}$ | Permintaan Distrik, yaitu mengidentifikasi dimana     | Realisasi Transaksi |
|                | saja distrik pemasaran yang dilayani oleh PT. Z di    | Penjualan, Oktober  |
|                | cakupan Jawa Bali, dan berapa volume permintaan di    | 2018                |
|                | masing-masing distrik tersebut.                       |                     |
| 3              | Biaya-Biaya Di Fasilitas Pasok, yaitu biaya-biaya     | Laporan Keuangan,   |
|                | yang timbul dari di masing-masing fasilitas pasok,    | Januari-Oktober     |
|                | berupa biaya produksi, pengemasan, kemasan, biaya     | 2018                |
|                | transfer persediaan, termasuk depresiasi dan beban    |                     |
|                | terhadap administrasi dan pemasaran.                  |                     |
| $\overline{4}$ | Matriks Biaya Angkut, dari fasilitas produksi ke      | Realisasi Transaksi |
|                | masing-masing distrik pemasaran.                      | Penjualan, Oktober  |
|                |                                                       | 2018                |
| 5              | Data Realisasi Alokasi Transportasi, yaitu realisasi  | Realisasi Transaksi |
|                | pasokan semen dari titik fasilitas pasok ke distrik   | Penjualan, Oktober  |
|                | pemasaran selama peak season                          | 2018                |
|                |                                                       |                     |
|                |                                                       |                     |

Tabel 3. 1 Data-Data Yang Diolah

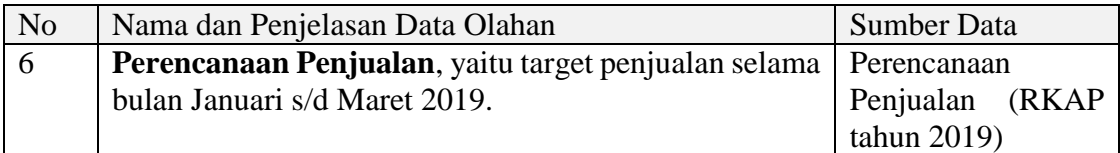

#### **3.2 Pembuatan Model Matematis Pemrograman Linier**

Model formula dalam pemrograman linier dalam penelitian ini berbasiskan model umum permasalahan transportasi dengan mempertimbangkan kemampuan pasok masingmasing fasilitas pasok, permintaan di masing-masing distrik baik berupa semen curah dan semen kantong, dan biaya-biaya rantai pasok.

#### **3.2.1 Varibel Keputusan**

Variabel keputusan dalam permasalahan model transportasi semen kantong dan curah sebagai berikut,

 $x_{ij}$  Volume semen yang dikirimkan dari fasilitas pasok i ke distrik pemasaran *bag* j

 $x_{ik}$  Volume semen yang dikirimkan dari fasilitas pasok i ke distrik pemasaran curah k

#### **3.2.2 Fungsi Objektif**

Tujuan dalam permasalahan transportasi ini adalah meminimalkan biaya keseluruhan *supply chain* yang timbul, dengan fungsi tujuan sebagai berikut,

$$
Min \sum_{i=1}^{m} \sum_{j=1}^{n} (c_{ij} + p_{ij} + f_{ij} + t_{ij} + p k_{ij} + k_{ij} + m_{ij}) x_{ij}
$$
  
+ 
$$
\sum_{i=1}^{m} \sum_{k=n+1}^{q} (c_{ik} + p_{ik} + f_{ik} + t_{ik} + p k_{ik} + m_{ik}) x_{ik}
$$
(3.1)

Dimana,

 $c_{ij}$  = biaya angkut semen kantong dari fasilitas pasok i ke distrik pemasaran j

 $p_{ii}$  = biaya produksi semen kantong dari fasilitas pasok i

 $f_{ij}$  = biaya tetap semen kantong di fasilitas pasok i

 $t_{ij}$  = biaya transfer persediaan semen kantong di fasilitas pasok i

 $pk_{ij} = biaya pengemasan semen kantong di fasilitas pasok i$ 

 $k_{ij}$  = biaya kemasan semen kantong di fasilitas pasok i

 $m_{ij}$  = biaya pemasaran semen kantong di fasilitas pasok i

 $c_{ik}$  = biaya angkut semen curah dari fasilitas pasok i ke distrik pemasaran k

 $p_{ik}$  = biaya produksi semen curah dari fasilitas pasok i

 $f_{ik} = b$ iaya tetap semen curah di fasilitas pasok i

 $t_{ik}$  = biaya transfer persediaan semen curah di fasilitas pasok i  $pk_{ik} = biaya$  pengemasan semen curah di fasilitas pasok i  $m_{ik} = b$ iaya pemasaran semen curah di fasilitas pasok i

#### **3.2.3 Fungsi Kendala**

Kendala dalam permasalahan ini adalah pembatasan kemampuan pasok masingmasing fasilitas pasok, volume permintaan di masing-masing pasar baik permintaan semen kantong atau curah, dan kendala non negatif. Fungsi kendala tersebut sebagai berikut, *Subject to*

 $\sum x_{ik} = d_k$ 

 $n^{2}$  q

 $k=n+1$ 

 $i=1$ 

m

 $i=1$ 

 $j=1$ 

$$
\sum_{i=1}^{m} x_{ij} = d_j
$$
 (Kendala permintaan atas semen bag) (3.2)

(Kendala permintaan atas semen curah) 
$$
(3.3)
$$

$$
\sum x_{ij} + \sum x_{ik} \le s_i \quad (Kendala pasokan atas semen)
$$
\n(3.4)

 $x_{ij}$  :  $x_{ik \geq 0}$  (*Kendala non-negativity*) (3.5)

#### Dimana,

 $d_i = permutation$  semen kantong di distrik pemasaran j  $d_k = \text{permittaan semen curah di distrik pemasaran } k$  $s_i = k$ emampuan pasokan semen di fasilitas pasok i

#### **3.3 Pembuatan Model OpenSolver**

Pada tahap ini akan dilakukan pembuatan model optimalisasi menggunakan OpenSolver. Perangkat optimasi ini lebih dipilih daripada Solver bawaan excel dikarenakan variabel dalam penelitian ini yang sangat besar, dimana Solver bawaan excel yang premium pun tidak mampu untuk menyelesaikannya. Hasil optimaliasi yang didapatkan dari Opensolver juga sekaligus hasil analisis sensitivitas. Model Spreadsheet dan OpenSolver dalam penelitian ini diilustrasikan dalam Gambar 3.1 dan Gambar 3.2

| ◢              | $\mathsf{A}$ | B                         | $\mathsf{C}$ | D                        | E                    | F         | G                        | н                    | T.           | $\mathbf{J}$ | K         |  |
|----------------|--------------|---------------------------|--------------|--------------------------|----------------------|-----------|--------------------------|----------------------|--------------|--------------|-----------|--|
| 1              |              | <b>Biaya Supply Chain</b> |              |                          |                      |           |                          |                      |              |              |           |  |
| $\overline{2}$ |              | <b>Fasilitas Pasok</b>    |              | Permintaan Semen Kantong |                      |           | Permintaan Semen Kantong |                      |              |              |           |  |
| 3              |              |                           | Distrik 1    | Distrik 2                | Distrik <sub>3</sub> | Distrik 1 | Distrik <sub>2</sub>     | Distrik <sub>3</sub> |              |              |           |  |
| 4              |              | <b>Fasilitas 1</b>        |              |                          |                      |           |                          |                      |              |              |           |  |
| 5              |              | <b>Fasilitas 2</b>        |              |                          |                      |           |                          |                      |              |              |           |  |
| 6              |              | <b>Fasilitas 3</b>        |              |                          |                      |           |                          |                      |              |              |           |  |
| 7              |              |                           |              |                          |                      |           |                          |                      |              |              |           |  |
| 8              |              | <b>Aliran Barang</b>      |              |                          |                      |           |                          |                      |              |              |           |  |
| 9              |              | <b>Fasilitas Pasok</b>    |              | Permintaan Semen Kantong |                      |           | Permintaan Semen Kantong |                      |              |              | Kemampuan |  |
| 10             |              |                           | Distrik 1    | Distrik 2                | Distrik 3            | Distrik 1 | Distrik <sub>2</sub>     | Distrik 3            | <b>Total</b> |              | Pasok     |  |
| 11             |              | <b>Fasilitas 1</b>        |              |                          |                      |           |                          |                      | $\Omega$     | $\leftarrow$ |           |  |
| 12             |              | <b>Fasilitas 2</b>        |              |                          |                      |           |                          |                      |              | 0 <          |           |  |
| 13             |              | <b>Fasilitas 3</b>        |              |                          |                      |           |                          |                      |              | 0 < 1        |           |  |
| 14             |              | <b>Total</b>              | $\mathbf{O}$ | $\Omega$                 | $\Omega$             | $\Omega$  | $\Omega$                 | $\mathbf{O}$         |              |              |           |  |
| 15             |              | Permintaan                |              |                          |                      |           |                          |                      |              |              |           |  |
| 16             |              |                           |              |                          |                      |           |                          |                      |              |              |           |  |
| 17             |              | <b>Minimasi</b>           | $\bf{0}$     |                          |                      |           |                          |                      |              |              |           |  |
| 18             |              |                           |              |                          |                      |           |                          |                      |              |              |           |  |

Gambar 3. 1 Model Spreadsheet

*Cell* C4:H6 merupakan *cell* inputan untuk biaya *supply chain* yang merupakan akumulasi dari biaya-biaya di fasilitas pasok dengan biaya angkut dari fasilitas pasok tersebut ke suatu distrik pemasaran. *Cell* C15:H15 merupakan *cell* inputan untuk jumlah permintaan di masing-masing distrik. Cell K11:K13 merupakan *cell* inputan untuk total kemampuan pasok untuk fasilitas 1 hingga fasilitas 3. *Cell* C14 hingga H14 merupakan *cell* rumus penjumlahan total volume permintaan yang melayani Distrik 1, dengan memasukkan formula =SUM(C11:C13). Demikian pula halnya *cell* I11 hingga I13, yang merupakan *cell* rumus penjumlahan total volume pasokan yang dilayani oleh Fasilitas 1, dengan memasukkan formula =SUM(C11:H11). Terakhir yaitu *cell* C17, yang merupakan *cell* fungsi objektif, yaitu dengan formula =SUMPRODUCT(C4:H6;C11:H13). Adapun hasil optimasi atas variabel keputusan, yaitu aliran barang dari fasilitas ke distrik pemasaran akan muncul di *cell* C11:H13. Kemudian selanjutnya mengatur parameter, *cell* fungsi tujuan, dan *cell* fungsi batasan di menu OpenSolver untuk membangun dan mengatur sebuah model seperti pada pada Gambar 3.2

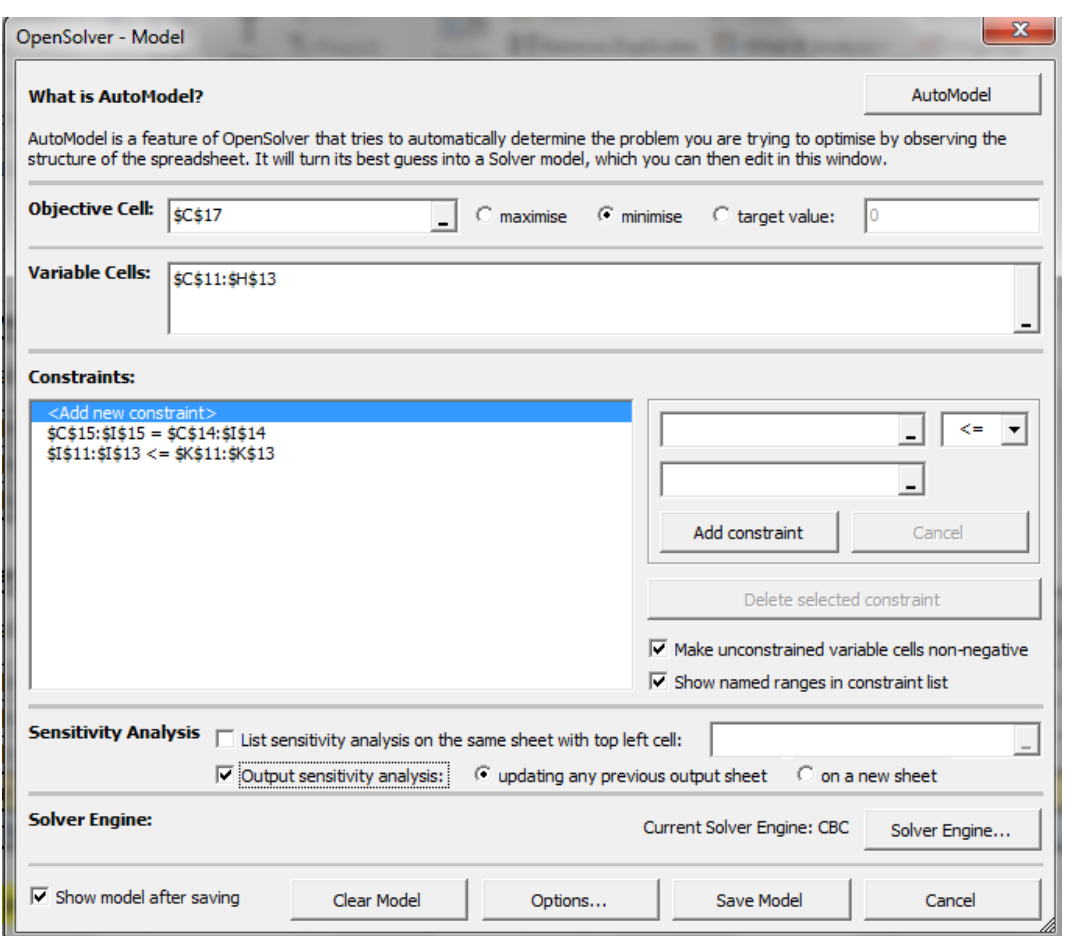

Gambar 3. 2 Model OpenSolver

Penyelesaian permasalahan menggunakan OpenSolver dalam penelitian ini dibagi menjadi dua tahap, (1) Optimalisasi data alokasi eksisting yang telah realisasi, dengan data *peak season* yaitu bulan Oktober 2018. (2). Optimalisasi untuk target volume penjualan bulan yang akan datang.

## **3.4 Verifikasi dan Validasi Model**

Pada tahap ini model OpenSolver yang telah dibuat akan melalui tahap verifikasi dan validasi sebagai berikut :

1. Verifikasi

Model OpenSolver dapat dijalankan dan menghasilkan nilai tujuan optimal jika tidak muncul peringatan *error*. Penyebab adanya *error* juga bisa dilacak melalui *log error* bawaan OpenSolver.

2. Validasi

Model dan angka optimal yang dihasilkan perlu melalui proses validasi agar solusi yang dihasilkan sah dan sesuai atau mendekati permasalahan nyata di lapangan. Dalam penelitian ini, proses validasi lakukan melalui *focus group discussion* (FGD) antara penyusun dengan pihak-pihak terkait di PT. Z. Hasil FGD akan menjadi bukti yang menguatkan apakah model dan angka optimal yang dihasilkan telah sesuai dengan kasus nyata atau tidak.

## **3.5 Hasil dan Pembahasan**

Pada tahap ini akan dijabarkan hasil optimasi yang telah dilakukan, disertai dengan analisis sensitivitas dan pembahasan lain yang diperlukan.

#### **3.6 Kesimpulan dan Saran**

Hasil akhir dari penelitian ini berupa kesimpulan dan saran yang akan menjawab tujuan penelitian yang telah dirumuskan. Saran dari penelitian ini bisa menjadi masukan kepada perusahaan amatan dalam melakukan optimasi biaya *supply chain*.

## **3.7 Diagram Alur Penelitian**

Adapun alur penelitian ini sebagaimana ditunjukkan dalam gambar 3.3 berikut ini,

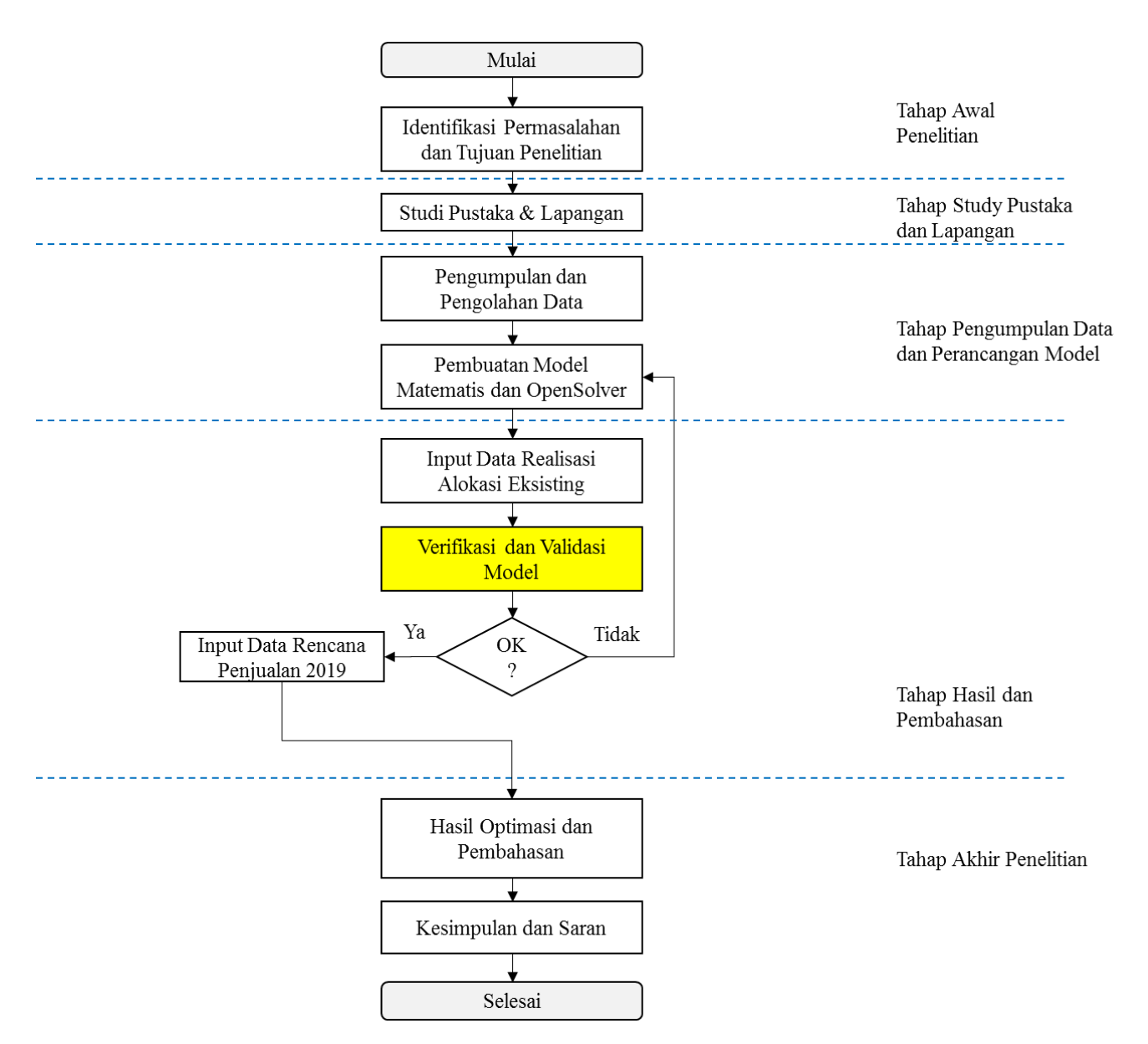

Gambar 3. 3 Diagram Alur Penelitian

( Halaman ini sengaja dikosongkan )

# **4 BAB IV HASIL DAN PEMBAHASAN**

Pada bab IV ini akan dipaparkan mengenai kondisi obyek amatan eksisting, pengumpulan dan pengolahan data, hasil optimasi model OpenSolver di Excel, Pembahasan dan Analisis Sensitivitas.

#### **4.1 Kondisi Riil Industri Semen di Indonesia dan PT. Z**

Komoditas semen merupakan salah satu komoditas yang memiliki pola musiman, dengan musim terendah ketika memasuki bulan Ramadhan dan hari raya Idul Fitri, sedangkan musim tertinggi ketika memasuki bulan September atau Oktober. Volume konsumsi semen di Indonesia di tahun 2018 ditunjukkan pada gambar 4.1

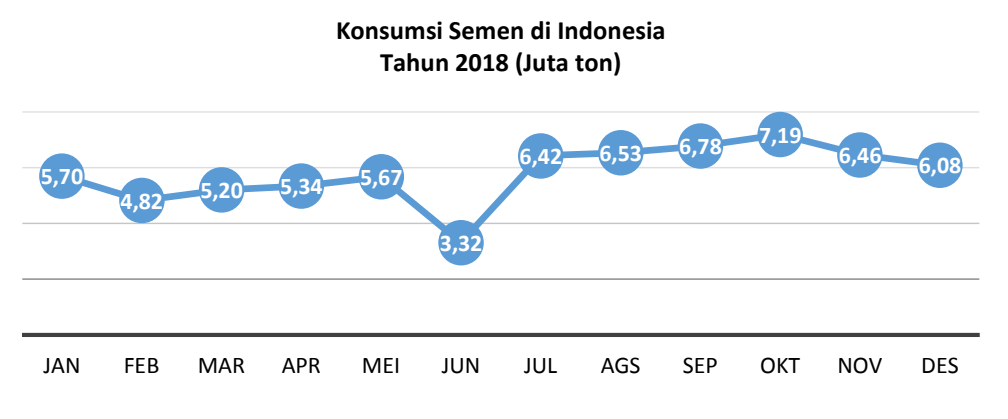

Gambar 4. 1 Konsumsi Semen di Indonesia Tahun 2018 (Sumber data: Asosiasi Semen Indonesia)

Dan salah satu perusahan yang bergerak dalam bidang industri semen di Indonesia adalah PT.Z, yang merupakan merupakan perusahaan semen di Indonesia dengan pangsa pasar terbesar, yaitu mencapai 39 % di tahun 2018, dengan cakupan wilayah pasar yang tersebar mulai dari ujung wilayah barat Indonesia hingga ujung wilayah timur Indonesia yang kemudian dibagi menjadi tiga regional pemasaran : Regional 1 untuk wilayah Sumatera, Regional 2 untuk wilayah Jawa dan Bali, dan Regional 3 untuk wilayah Kalimantan, Sulawesi, Nusa Tenggara, Maluku dan Papua. Aliran distribusi PT. Z ditunjukkan pada gambar 4.3.

**Pangsa Pasar Industri Semen di Indonesia**

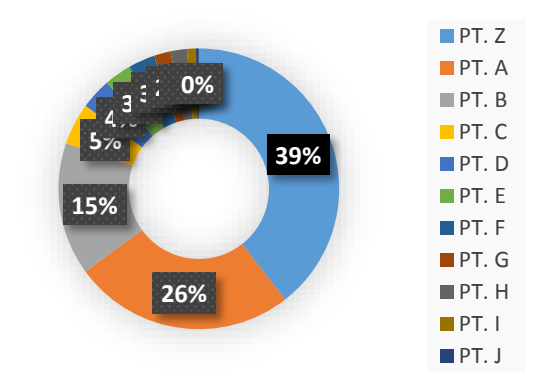

Gambar 4. 2 Pangsa Pasar Industri Semen di Indonesia

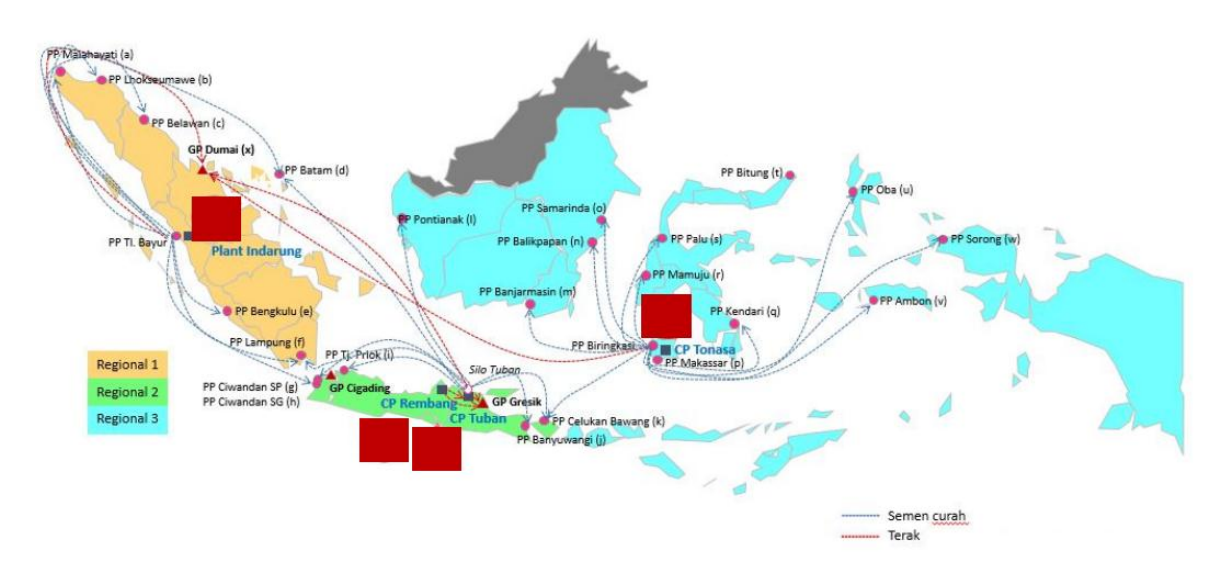

Gambar 4. 3 Aliran Distribusi Semen di PT. Z

Adapun untuk Regional 2 (yang ditunjukkan dengan warna hijau pada gamabr 4.3), secara lebih detail proses aliran barang dijelaskan sebagaimana gambar 4.4.

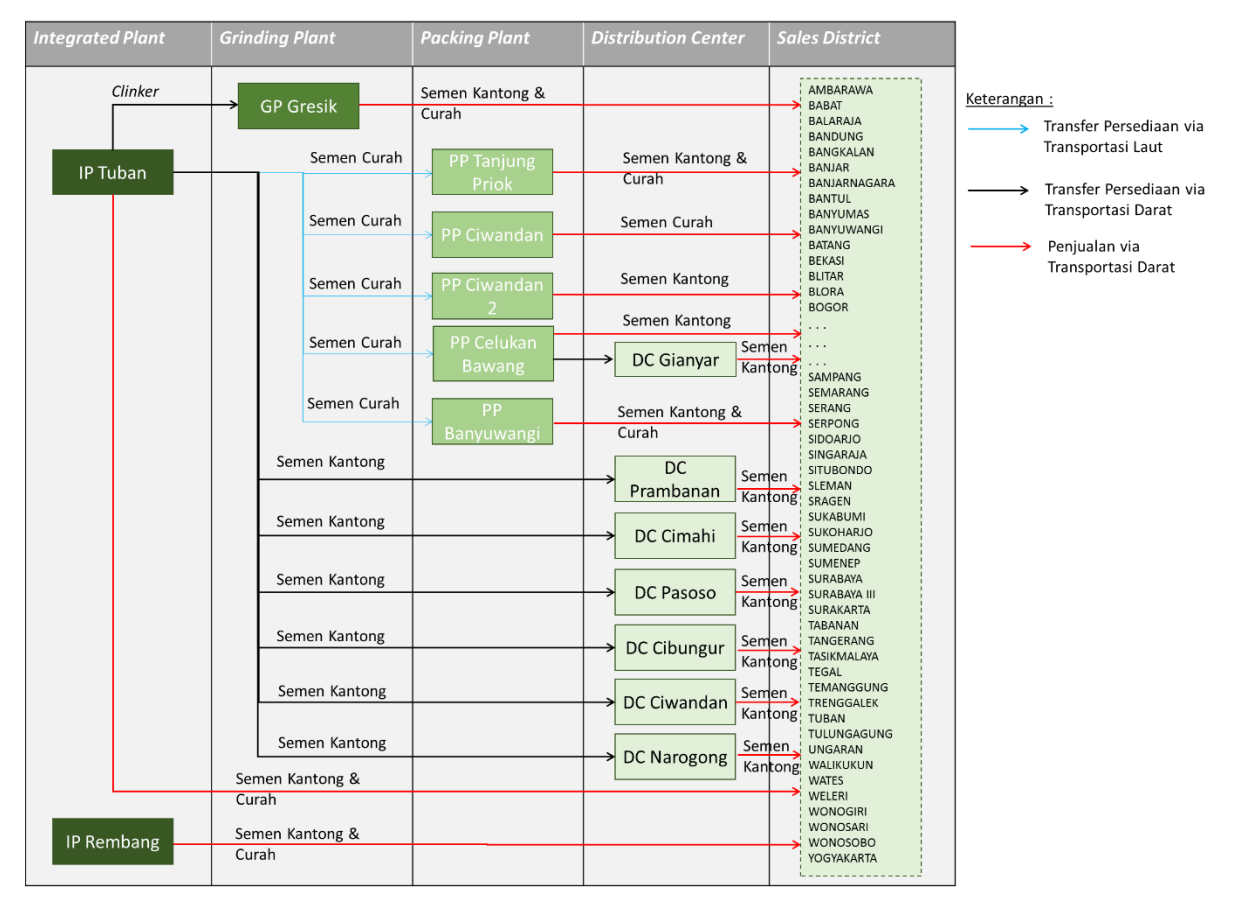

Gambar 4. 4 Aliran Barang Dari Fasilitas Pasok ke Distrik Penjualan Regional 2

Lingkup pada penelitian ini dibatasi pada sistem distribusi penjualan melalui transportasi darat (yang ditunjukkan dengan garis panah merah), yang terdiri dari 15 fasilitas pasok dan 129 distrik pemasaran. Diantara 15 fasilitas pasok tersebut terdiri dari 2 *integrated plant*, 1 *grinding plant*, 5 *packing plant*, dan 7 *distribution center*. Kapasitas masing-masing fasilitas pasok menggunakan data kemampuan pasok ketika musim tertinggi, yaitu pada bulan Oktober 2018. Adapun alokasi eksisting dari masing-masing fasilitas pasok ke distrik penjualan akan dipaparkan pada subbab pengumpulan dan pengolahan data.

## **4.2 Pengumpulan dan Pengolahan Data**

Data yang digunakan merupakan data sekunder, yang bersumber dari data perusahaan amatan. Data-data tersebut berupa : Fasilitas pasok, distrik pemasaran, biaya-biaya di fasilitas pasok, matriks biaya angkut, realisasi alokasi transportasi, dan perencanaan penjualan.

#### **4.2.1 Fasilitas Pasok**

Regional 2 memiliki 15 fasilitas pasok, yang terdiri dari pabrik terintegrasi (*integrated plant*), pabrik penggilingan semen (*grinding plant*), pabrik pengemasan (*packing plant*), dan gudang penyangga (*distribution center*). Pabrik terintegrasi adalah pabrik yang melakukan proses penambangan hingga menjadi produk setengah jadi yaitu *clinker*, dan kemudian digiling menjadi produk akhir semen. Pabrik penggilingan semen adalah pabrik yang melakukan proses penggilingan clinker menjadi semen. Pabrik pengemasan adalah pabrik yang hanya melakukan proses pengemasan semen. Gudang penyangga adalah fasilitas penyimpanan produk akhir semen.

Lokasi fasilitas pasok dan kemampuan pasok ditunjukkan dalam tabel 4.1 sebagai berikut.

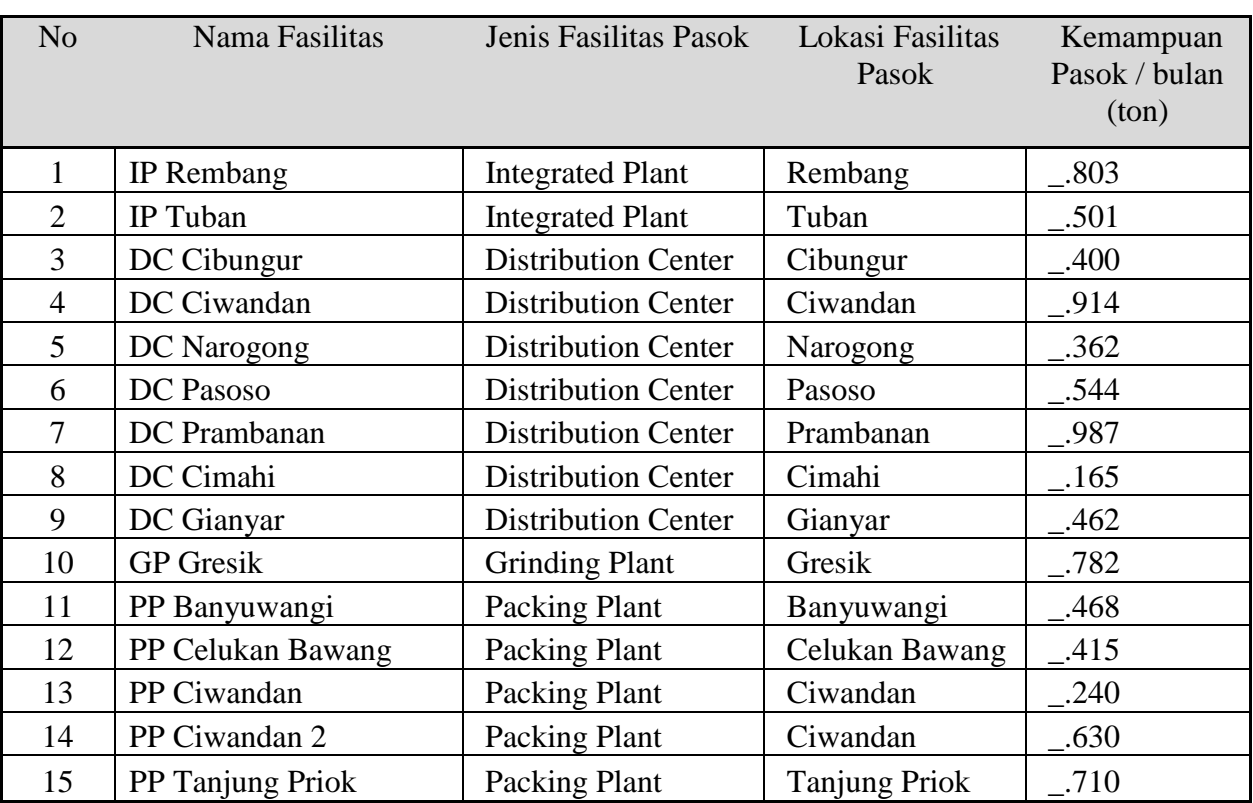

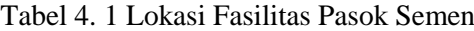

## **4.2.2 Distrik Pemasaran**

Distrik pemasaran yang dipasok terdiri dari 129 Distrik yang tersebar di pulau Jawa dan Bali. Tabel 4.2 menunjukkan distrik pemasaran Regional 2.

|                 | Kode dan Distrik Pemasaran Regional 2                                      |     |                 |     |               |      |              |  |  |  |
|-----------------|----------------------------------------------------------------------------|-----|-----------------|-----|---------------|------|--------------|--|--|--|
| D <sub>1</sub>  | D34<br>Gresik<br>Ambarawa<br>D67<br>Magelang<br>D <sub>100</sub><br>Serang |     |                 |     |               |      |              |  |  |  |
| D2              | <b>Babat</b>                                                               | D35 | Gunung kidul    | D68 | Magetan       | D101 | Serpong      |  |  |  |
| D <sub>3</sub>  | Balaraja                                                                   | D36 | Indramayu       | D69 | Majalengka    | D102 | Sidoarjo     |  |  |  |
| D <sub>4</sub>  | <b>Bandung</b>                                                             | D37 | Jakarta         | D70 | Majenang      | D103 | Singaraja    |  |  |  |
| D <sub>5</sub>  | Bangkalan                                                                  | D38 | Jakarta barat   | D71 | Malang        | D104 | Situbondo    |  |  |  |
| D <sub>6</sub>  | Banjar                                                                     | D39 | Jakarta selatan | D72 | Mojokerto     | D105 | Sleman       |  |  |  |
| D7              | Banjarnagara                                                               | D40 | Jakarta timur   | D73 | Negara        | D106 | Sragen       |  |  |  |
| D <sub>8</sub>  | <b>Bantul</b>                                                              | D41 | Jakarta utara   | D74 | Nganjuk       | D107 | Sukabumi     |  |  |  |
| D <sub>9</sub>  | Banyumas                                                                   | D42 | Jember          | D75 | Ngawi         | D108 | Sukoharjo    |  |  |  |
| D10             | Banyuwangi                                                                 | D43 | Jembrana        | D76 | Ngraho        | D109 | Sumedang     |  |  |  |
| D11             | <b>Batang</b>                                                              | D44 | Jepara          | D77 | Nusa dua      | D110 | Sumenep      |  |  |  |
| D12             | <b>Bekasi</b>                                                              | D45 | Jimbaran        | D78 | Pacitan       | D111 | Surabaya     |  |  |  |
| D13             | <b>Blitar</b>                                                              | D46 | Jombang         | D79 | Padalarang    | D112 | Surabaya III |  |  |  |
| D14             | Blora                                                                      | D47 | Kab. Bandung    | D80 | Padangan      | D113 | Surakarta    |  |  |  |
| D15             | <b>Bogor</b>                                                               | D48 | Kab. Karawang   | D81 | Pamekasan     | D114 | Tabanan      |  |  |  |
| D16             | Bojonegoro                                                                 | D49 | Kab. Kuningan   | D82 | Pandeglang    | D115 | Tangerang    |  |  |  |
| D17             | Bondowoso                                                                  | D50 | Kab. Lebak      | D83 | Parakan       | D116 | Tasikmalaya  |  |  |  |
| D18             | Boyolali                                                                   | D51 | Kab. Subang     | D84 | Pare          | D117 | Tegal        |  |  |  |
| D19             | <b>Brebes</b>                                                              | D52 | Kab. Tangerang  | D85 | Pasuruan      | D118 | Temanggung   |  |  |  |
| D <sub>20</sub> | Buleleng                                                                   | D53 | Karanganyar     | D86 | Pati          | D119 | Trenggalek   |  |  |  |
| D21             | Cepu                                                                       | D54 | Karangasem      | D87 | Pekalongan    | D120 | Tuban        |  |  |  |
| D22             | Ciamis                                                                     | D55 | Kebumen         | D88 | Pemalang      | D121 | Tulungagung  |  |  |  |
| D23             | Cianjur                                                                    | D56 | Kediri          | D89 | Ponorogo      | D122 | Ungaran      |  |  |  |
| D24             | Cibitung                                                                   | D57 | Kendal          | D90 | Probolinggo   | D123 | Walikukun    |  |  |  |
| D25             | Cikarang                                                                   | D58 | Klaten          | D91 | Purbalingga   | D124 | Wates        |  |  |  |
| D <sub>26</sub> | Cilacap                                                                    | D59 | Klungkung       | D92 | Purwodadi     | D125 | Weleri       |  |  |  |
| D27             | Cilegon                                                                    | D60 | Kota depok      | D93 | Purwokerto    | D126 | Wonogiri     |  |  |  |
| D28             | Cimahi                                                                     | D61 | Kudus           | D94 | Purworejo     | D127 | Wonosari     |  |  |  |
| D29             | Cirebon                                                                    | D62 | Kulonprogo      | D95 | Rangkasbitung | D128 | Wonosobo     |  |  |  |
| D30             | Demak                                                                      | D63 | Kuningan        | D96 | Rembang       | D129 | Yogyakarta   |  |  |  |
| D31             | Denpasar                                                                   | D64 | Lamongan        | D97 | Salatiga      |      |              |  |  |  |
| D32             | Garut                                                                      | D65 | Lumajang        | D98 | Sampang       |      |              |  |  |  |
| D33             | Gianyar                                                                    | D66 | Madiun          | D99 | Semarang      |      |              |  |  |  |

Tabel 4. 2 Distrik Pemasaran

## **4.2.3 Biaya-Biaya Di Fasilitas Pasok**

Biaya yang timbul di masing-masing fasilitas pasok dapat diidentifikasi sebagai berikut,

(i) **Biaya produksi** adalah biaya yang timbul atas proses produksi semen dari mulai tambang hingga menjadi semen dalam bentuk curah,

- (ii) **Biaya pengemasan** adalah biaya yang timbul atas proses pengemasan semen dan bongkar muat. Biaya ini muncul baik untuk produk kantong atau curah
- (iii) **Biaya kemasan** adalah harga kemasan semen, baik untuk kemasan kantong 40kg dan 50kg.
- (iv) **Biaya transfer persediaan** adalah biaya yang timbul atas adanya transfer persediaan dari satu fasilitas pasok ke fasilitas pasok yang lain (*Stock tranfer order*)
- (v) **Beban administrasi dan marketing** adalah beban yang timbul atas adanya program promosi dan pemasaran atas produk.
- (vi) **Biaya tetap** adalah biaya yang timbul atas depresiasi mesin atau terhadap asset fasilitas pasok.

Biaya-biaya diatas timbul dan melekat pada biaya operasional di masing-masing fasilitas pasok, dan bisa berbeda untuk produk kantong dan curah walaupun pada titik proses yang sama, misalnya untuk biaya produksi di pabrik Tuban, antara semen kantong dan curah seharusnya sama berdasarkan definisi biaya produksi yang telah dipaparkan. Biaya-biaya tersebut bisa berbeda karena adanya asumsi pengabaian tipe semen yang diproduksi, sehingga mempengaruhi biaya yang dilaporkan dalam laporan keuangan PT. Z.

| <b>Nama</b><br><b>Fasilitas</b> | <b>Biaya</b><br><b>Produksi</b> | <b>Biaya</b><br>Pengemas-<br>an | Kemasan        | <b>Biaya</b><br><b>Tetap</b> | <b>Biaya</b><br>Angkut<br><b>Transfer</b> | <b>Beban</b><br>Adm $\&$<br><b>Marketing</b> | <b>TOTAL</b>       |
|---------------------------------|---------------------------------|---------------------------------|----------------|------------------------------|-------------------------------------------|----------------------------------------------|--------------------|
| IP Rembang                      | $-.715$                         | $-483$                          | .300           | $-683$                       |                                           | $-.073$                                      | $-.254$            |
| IP Tuban                        | $-.891$                         | $-.115$                         | .034           | $-.840$                      | $-.334$                                   | $-0.934$                                     | $-.148$            |
| DC Cibungur<br>DC.<br>Ciwandan  | $-.044$<br>$-432$               | .831<br>$-0.949$                | .319<br>$-918$ | .984<br>$-842$               | $-.315$<br>$-.004$                        | $-.887$<br>$-0.998$                          | $-.669$<br>$-.216$ |
| DC.<br>Narogong                 | $-539$                          | .472                            | $-.539$        | .975                         | $-.284$                                   | $-464$                                       | $-.079$            |
| DC Pasoso                       | $-.731$                         | .580                            | $-.605$        | $-219$                       | $-.738$                                   | $-.116$                                      | $-.734$            |
| DC<br>Prambanan                 |                                 |                                 |                |                              |                                           |                                              |                    |

Tabel 4. 3 Biaya-Biaya di Fasilitas Pasok Produk Kantong

| <b>Nama</b><br><b>Fasilitas</b> | <b>Biaya</b><br><b>Produksi</b> | <b>Biaya</b><br>Pengemas-<br>an | Kemasan  | <b>Biaya</b><br><b>Tetap</b> | <b>Biaya</b><br>Angkut<br><b>Transfer</b> | <b>Beban</b><br>Adm $\&$<br><b>Marketing</b> | <b>TOTAL</b> |
|---------------------------------|---------------------------------|---------------------------------|----------|------------------------------|-------------------------------------------|----------------------------------------------|--------------|
| DC Cimahi                       | $-.605$                         | $-413$                          | $-.677$  | $-.589$                      | $-910$                                    | $-.876$                                      | $-.387$      |
| DC Gianyar                      | $-.154$                         |                                 | $-494$   | $-845$                       | $-929$                                    | $-664$                                       | $-.831$      |
| <b>GP</b> Gresik                | $-.553$                         | $-.179$                         | $-.199$  | $-.961$                      | $-.204$                                   | $-.675$                                      | $-491$       |
| PP<br>Banyuwangi                | $-.697$                         | .822                            | .249     | $-.344$                      | $-.078$                                   | .836                                         | .828         |
| PP Celukan<br>Bawang            | $-584$                          |                                 | $-.742$  | $-448$                       | $-450$                                    | $-432$                                       | $-.431$      |
| PP Ciwandan                     | .293                            | .716                            | .269     | $-013$                       | $-.583$                                   | $-0.085$                                     | .704         |
| PP Ciwandan<br>2                | $-855$                          |                                 | $-0.674$ | $-.589$                      | .280                                      | .694                                         | $-.129$      |
| PP Tanjung<br>Priok             | $-921$                          |                                 | .222     | $-.762$                      | $-.854$                                   | $-382$                                       | $-.141$      |

Tabel 4. 4 Biaya-Biaya di Fasilitas Pasok Produk Curah

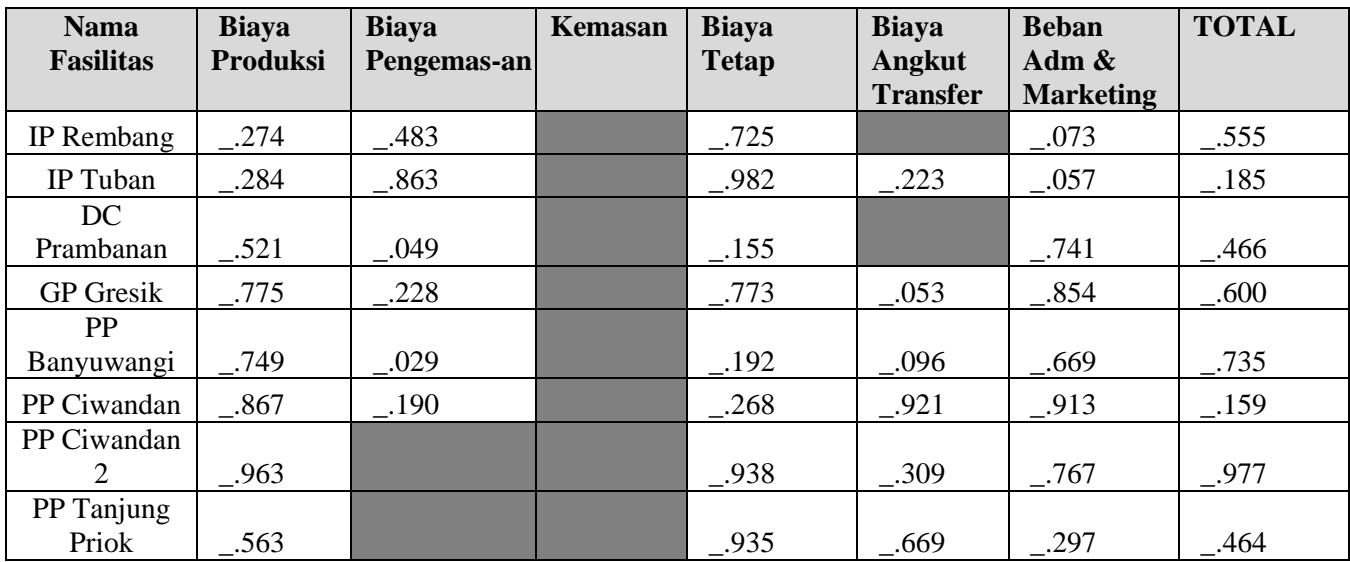

## **4.2.4 Matriks Biaya Angkut**

Biaya Angkut adalah biaya yang timbul atas adanya pengiriman semen dari titik fasilitas pasok ke distrik pemasaran. Produk semen kantong dan semen curah memiliki biaya angkut yang berbeda meskipun dengan tujuan distrik yang sama. Biaya angkut semen curah relatif lebih mahal dibandingkan dengan biaya angkut semen kantong. Biaya angkut ini khusus untuk pelanggan yang melakukan pemesanan dengan *incoterm* Franco / *Delivery*. Berikut Tabel 4.5 dan 4.6 menunjukkan matriks biaya secara ringkas untuk distrik Bandung, Blora, Denpasar, Lamongan, Rembang, dan Situbondo.

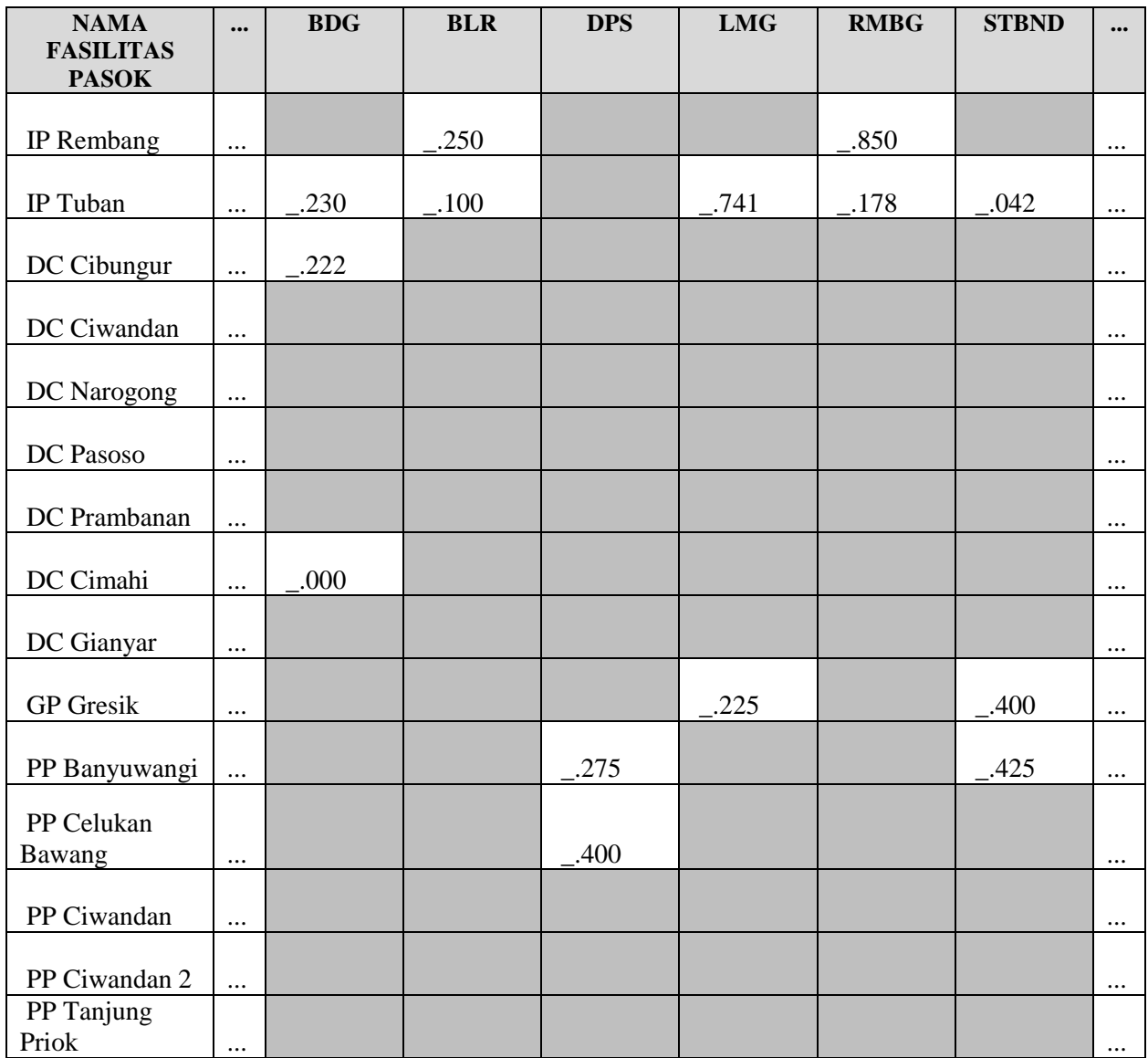

Tabel 4. 5 Matriks Biaya Angkut Produk Kantong

Tabel 4. 6 Matriks Biaya Angkut Produk Curah

| <b>NAMA</b><br><b>FASILITAS</b><br><b>PASOK</b> |          | <b>BDG</b> | <b>BLR</b> | <b>DPS</b> | <b>LMG</b> | <b>RMBG</b> | <b>STBND</b> | $\bullet\bullet\bullet$ |
|-------------------------------------------------|----------|------------|------------|------------|------------|-------------|--------------|-------------------------|
| IP Rembang                                      | $\cdots$ |            | .898       |            |            |             |              | $\cdots$                |
| IP Tuban                                        | $\cdots$ | .461       | .797       |            | $-0.285$   | $-.011$     | 006          | $\cdots$                |
| DC Cibungur                                     | $\cdots$ |            |            |            |            |             |              | $\cdots$                |

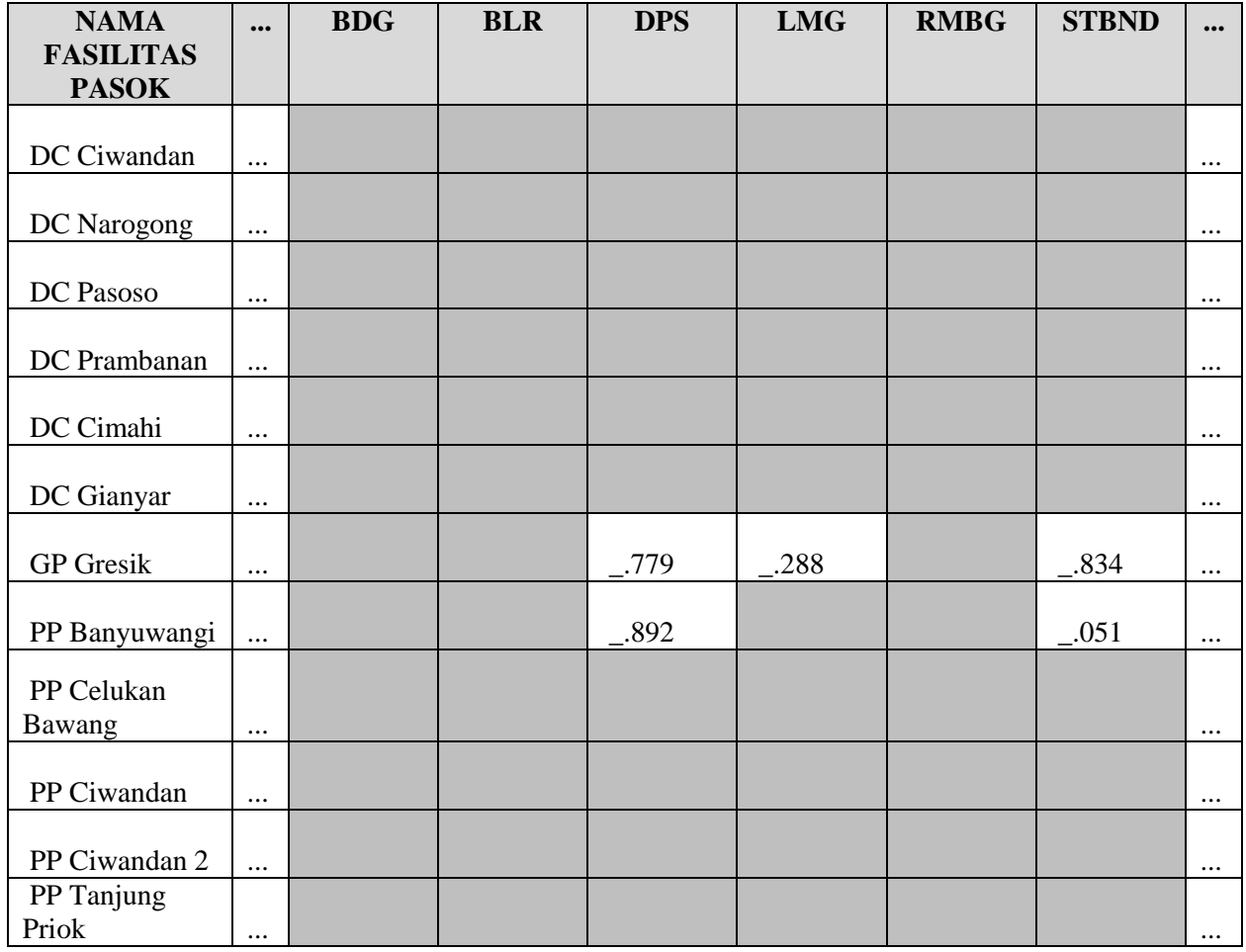

Akumulasi biaya-biaya yang timbul di masing-masing fasilitas pasok dan biaya angkut dari masing-masing fasilitas pasok tersebut ke distrik penjualan merupakan biaya *supply chain* di PT. Z, dengan porsi terbesar dibentuk oleh biaya produksi, dan disusul oleh biaya transfer persediaan dan biaya angkut. Gambar 4.5 menunjukkan porsi komponen biaya terhadap pembentukan biaya supply chain di PT. Z secara rata-rata.

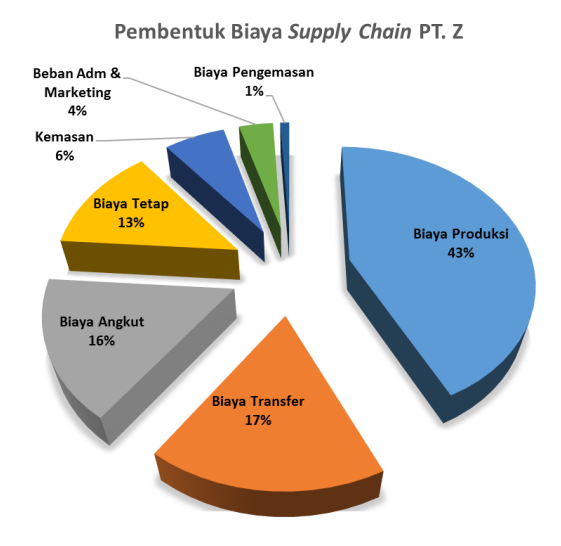

Gambar 4. 5 Pembentuk Biaya Supply Chain PT. Z

## **4.2.5 Realisasi Alokasi Transportasi**

Alokasi transportasi yang eksisting diperlukan untuk membandingkan dengan hasil alokasi yang optimal, sehingga akan diketahui seberapa besar potensi biaya yang bisa dihemat. Secara ringkas, dari lima belas titik pasok yang dimiliki di Region 2, masingmasing memasok ke suatu distrik seperti yang ditunjukkan pada tabel 4.9 sebagai berikut, Tabel 4. 7 Matriks Alokasi Ekisting

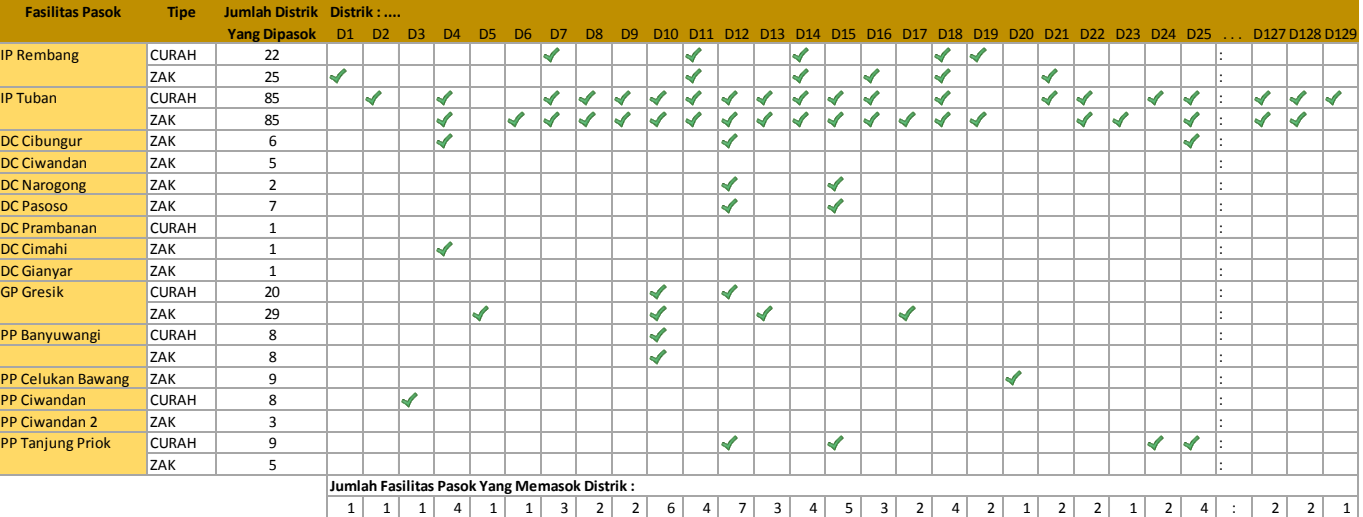

Fasilitas pasok yang paling banyak melayani distrik pemasaran adalah IP Tuban, baik untuk semen kantong ataupun semen curah, sedangkan DC Prambanan, DC Cimahi, dan DC Gianyar menjadi fasilitas pasok melayani distrik pemasaran yang paling sedikit dengan masing-masing hanya melayani satu distrik pemasaran.

## **4.2.6 Perencanaan Penjualan**

Setelah optimasi dijalankan dengan membandingkan antara alokasi eksisting dan menunjukkan potensi penghematan, maka model optimasi akan diterapkan untuk data perencanaan penjualan. Dalam penelitian ini perencanaan penjualan menggunakan data RKAP perusahaan selama triwulan pertama di tahun 2019, sebagaimana yang ditunjukkan oleh Tabel 4.10 dan 4.11.

| <b>DISTRIK (BAG)</b> | <b>JAN</b> | <b>FEB</b> | <b>MAR</b> |
|----------------------|------------|------------|------------|
| <b>AMBARAWA</b>      | .400       | .500       | .100       |
| <b>BANDUNG</b>       | .500       | .900       | .000       |
| <b>BANGKALAN</b>     | .400       | .700       | .300       |
| <b>BANJAR</b>        | .100       | .200       | .700       |
| <b>BANJARNAGARA</b>  | .400       | .100       | .400       |
|                      |            |            |            |
| <b>WONOGIRI</b>      | .100       | .100       | .700       |
| <b>WONOSARI</b>      | .300       | .600       | .000       |
| <b>WONOSOBO</b>      | .800       | .600       | $-.600$    |
| <b>TOTAL</b>         | .100       | .400       | .100       |

Tabel 4. 8 Target Penjualan Produk Kantong

Tabel 4. 9 Target Penjualan Produk Curah

| <b>DISTRIK (BULK)</b> | <b>JAN</b> | <b>FEB</b> | <b>MAR</b> |
|-----------------------|------------|------------|------------|
| <b>BABAT</b>          | .200       | .200       | .200       |
| <b>BALARAJA</b>       | .700       | .600       | .700       |
| <b>BANDUNG</b>        | .000       | .400       | .800       |
| <b>BANJARNAGARA</b>   | .100       | .500       | .800       |
| <b>BANTUL</b>         | .800       | .600       | .300       |
|                       |            |            |            |
| <b>WONOGIRI</b>       | .600       | .400       | .500       |
| <b>WONOSOBO</b>       | .200       | .200       | .200       |
| YOGYAKARTA            | .100       | .900       | .200       |
| <b>TOTAL</b>          | .500       | .500       | .800       |

## **4.3 Formulasi Matematika Permasalahan**

#### **4.3.1 Varibel Keputusan**

Variabel keputusan dalam permasalahan transportasi ini mencakup 332 variabel keputusan yang diwakili dengan notasi sebagai berikut,

- X i.j : Volume yang dipasok dari fasilitas pasok i untuk memenuhi permintaan di distrik j
- X i.k : Volume yang dipasok dari fasilitas pasok i untuk memenuhi permintaan di distrik k

Dengan  $i = 1, 2, 3, \ldots 15$  untuk titik fasilitas pasok;  $j = 1, 2, 3, \ldots 111$  (untuk distrik dengan permintaan produk semen kantong), dan  $k = 112, 113, 114...208$  (untuk distrik dengan permintaan produk semen curah)

#### **4.3.2 Fungsi Objektif**

Tujuan dalam permasalahan transportasi ini adalah meminimalkan biaya keseluruhan *supply chain* yang timbul. Koefisien variabel dalam variabel keputusan merupakan keseluruhan biaya supply chain sebagaimana yang telah dipaparkan dalam Bab III, yaitu biaya produksi, biaya tetap, biaya transfer persediaan, biaya pengemasan, biaya kemasan, biaya pemasaran, dan biaya angkut, sehingga fungsi tujuan dalam studi ini sebagai berikut,

#### $Z min =$

 $-780 X1.1 + -730 X1.9 + -430 X1.12 + -080 X1.14 + -280 X1.16 + -380 X1.19 + -230$  $X1.26 + .330 X1.39 + .980 X1.47 + .080 X1.51 + .505 X1.54 + .530 X1.58 + .930$  $X1.66 + ...080 X1.70 + ...505 X1.73 + ...805 X1.78 + ...030 X1.81 + ...055 X1.82 + ...080$  $X1.84 + .730 X1.90 + .080 X1.91 + .905 X1.93 + .230 X1.106 + .455 X1.107 + .655$  $X1.108 + .951 X1.115 + .518 X1.119 + .337 X1.122 + .141 X1.125 + .949 X1.126 +$  $\text{\textendash}$   $\frac{0.067 \text{ X}1.134 + 0.693 \text{ X}1.142 + 0.981 \text{ X}1.147 + 0.817 \text{ X}1.150 + 0.815 \text{ X}1.153 + 0.906 \text{ X}1.153 + 0.906 \text{ X}1.153 + 0.906 \text{ X}1.153 + 0.906 \text{ X}1.153 + 0.906 \text{ X}1.153 + 0.906 \text{ X}1.153 + 0.906 \text{ X}1.153 + 0.9$  $X1.173 + ...$  946  $X1.175 + ...$  891  $X1.179 + ...$  626  $X1.180 + ...$  936  $X1.184 + ...$  804  $X1.185 + ...$  $-0.826$  X1.191 +  $.327$  X1.197 +  $.123$  X1.200 +  $.895$  X1.202 +  $.445$  X2.2 +  $.684$  X2.4  $+$  \_.095 X2.5 + \_.552 X2.6 + \_.015 X2.7 + \_.652 X2.8 + \_.198 X2.9 + \_.536 X2.10 + \_.365  $X2.11 + ...315 X2.12 + ...579 X2.13 + ...721 X2.14 + ...411 X2.15 + ...455 X2.16 + ...422$  $X2.17 + ...911 X2.20 + ...692 X2.21 + ...250 X2.22 + ...508 X2.23 + ...627 X2.24 + ...989$  $X2.25 + .535 X2.28 + .573 X2.30 + .640 X2.31 + .450 X2.32 + .796 X2.33 + .290$  $X2.37 + .530 X2.39 + .990 X2.40 + .030 X2.41 + .468 X2.42 + .795 X2.43 + .592$  $X2.45 + ...340 X2.47 + ...199 X2.48 + ...608 X2.49 + ...825 X2.50 + ...390 X2.51 + ...368$  $X2.52 + ... 696 X2.53 + ... 886 X2.54 + ... 140 X2.55 + ... 956 X2.56 + ... 848 X2.57 + ... 405$  $X2.59 + ...140 X2.60 + ...275 X2.61 + ...885 X2.62 + ...939 X2.63 + ...247 X2.64 + ...715$ 

 $X2.65 + ...040 X2.66 + ...523 X2.68 + ...192 X2.69 + ...115 X2.70 + ...903 X2.72 + ...775$  $X2.73 + ...051 X2.74 + ...006 X2.75 + ...677 X2.76 + ...237 X2.77 + ...761 X2.78 + ...712$  $X2.79 + .968 X2.80 + .392 X2.81 + .715 X2.84 + .575 X2.87 + .549 X2.88 + .256$  $X2.89 + ...258 X2.90 + ...123 X2.92 + ...065 X2.93 + ...175 X2.94 + ...052 X2.96 + ...315$  $X2.97 + ...772 X2.100 + ...263 X2.101 + ...015 X2.102 + ...940 X2.103 + ...849 X2.104 + ...$  $\_205$  X2.105 +  $\_043$  X2.108 +  $\_790$  X2.109 +  $\_615$  X2.110 +  $\_835$  X2.111 +  $\_144$  $X2.112 + .590 X2.114 + .456 X2.115 + .451 X2.116 + .952 X2.117 + .079 X2.118 +$  $-.346$  X2.119 +  $-.226$  X2.120 +  $-.333$  X2.121 +  $-.926$  X2.122 +  $-.586$  X2.123 +  $-.408$  $X2.124 + .901 X2.125 + .190 X2.127 + .251 X2.128 + .078 X2.129 + .574 X2.130 +$  $-.618$  X2.131 +  $.610$  X2.133 +  $.812$  X2.134 +  $.492$  X2.136 +  $.772$  X2.137 +  $.322$  $X2.138 + -.514 X2.139 + -.890 X2.141 + -.667 X2.142 + -.073 X2.144 + -.577 X2.145 +$ \_.579 X2.146 + \_.112 X2.147 + \_.285 X2.148 + \_.708 X2.149 + \_.965 X2.150 + \_.176  $X2.151 + ...$   $643 X2.153 + ...$   $237 X2.154 + ...$   $277 X2.155 + ...$   $414 X2.156 + ...$  517  $X2.157 + ...$  $\_631$  X2.158 +  $\_208$  X2.159 +  $\_666$  X2.160 +  $\_144$  X2.161 +  $\_334$  X2.162 +  $\_120$  $X2.164 + -.648 X2.165 + -.049 X2.166 + -.662 X2.167 + -.125 X2.168 + -.727 X2.170 +$  $\_394$  X2.171 +  $\_897$  X2.172 +  $\_584$  X2.173 +  $\_484$  X2.174 +  $\_727$  X2.175 +  $\_776$  $X2.176 + ...171 X2.177 + ...956 X2.178 + ...968 X2.179 + ...276 X2.180 + ...705 X2.181 + ...$ \_.139 X2.183 + \_.845 X2.184 + \_.133 X2.185 + \_.368 X2.188 + \_.135 X2.190 + \_.849  $X2.191 + ...014 X2.192 + ...156 X2.193 + ...890 X2.194 + ...951 X2.195 + ...497 X2.196 +$  $-546$  X2.197 +  $.275$  X2.199 +  $.800$  X2.200 +  $.184$  X2.201 +  $.906$  X2.202 +  $.997$  $X2.203 + ...394 X2.204 + ...369 X2.205 + ...001 X2.206 + ...712 X2.207 + ...651 X2.208 + ...$  $-.715$  X3.2 +  $-.138$  X3.10 +  $-.411$  X3.22 +  $-.648$  X3.24 +  $-.715$  X3.41 +  $-.070$  X3.42 +  $-.713$  X4.44 +  $-.768$  X4.46 +  $-.051$  X4.85 +  $-.896$  X4.86 +  $-.022$  X4.99 +  $-.984$  X5.10 +  $-0.984$  X5.13 +  $-0.301$  X6.10 +  $-0.229$  X6.13 +  $-0.146$  X6.33 +  $-0.488$  X6.35 +  $-0.285$  X6.36 +  $-549$  X6.53 +  $-881$  X6.99 +  $-530$  X7.154 +  $-194$  X8.2 +  $-088$  X9.29 +  $-199$  X10.3 +  $-.421$  X10.8 +  $-.471$  X10.11 +  $-.621$  X10.15 +  $-.371$  X10.37 +  $-.421$  X10.47 +  $-.646$  $X10.50 + .596 X10.51 + .321 X10.56 + .471 X10.58 + .425 X10.63 + .844 X10.71 +$  $\_546$  X10.74 +  $\_221$  X10.75 +  $\_571$  X10.76 +  $\_821$  X10.77 +  $\_434$  X10.78 +  $\_846$  $X10.79 + ...$ 146  $X10.83 + ...$ 821  $X10.84 + ...$ 496  $X10.89 + ...$ 826  $X10.95 + ...$ 124  $X10.96 + ...$ \_.346 X10.101 + \_.471 X10.103 + \_.921 X10.104 + \_.121 X10.105 + \_.756 X10.109 + \_.423  $X10.118 + .146 X10.120 + .393 X10.132 + .672 X10.135 + .405 X10.138 + .231$ X10.140 + \_.433 X10.141 + \_.610 X10.144 + \_.401 X10.149 + \_.180 X10.156 + \_.326

 $X10.161 + .308 X10.162 + .790 X10.169 + .607 X10.172 + .747 X10.177 + .683$  $X10.188 + .726 X10.190 + .413 X10.195 + .508 X10.196 + .040 X10.205 + .676$  $X11.8 + ...$ 466  $X11.27 + ...266 X11.29 + ...116 X11.38 + ...266 X11.52 + ...116 X11.88 + ...$  $-.616 X11.89 + -.816 X11.98 + -.181 X11.118 + -.959 X11.135 + -.433 X11.137 + -.861$  $X11.143 + .057 X11.152 + .786 X11.163 + .895 X11.189 + .118 X11.190 + .398$  $X12.18 + -.623 X12.27 + -.600 X12.29 + -.173 X12.38 + -.773 X12.48 + -.791 X12.52 +$  $-.298$  X12.67 +  $-.813$  X12.88 +  $-.531$  X12.98 +  $-.885$  X13.113 +  $-.698$  X13.132 +  $-.328$  $X13.140 + .398 X13.182 + .649 X13.186 + .051 X13.187 + .663 X13.198 + .017$  $X14.46 + .517 X14.85 + .492 X14.99 + .121 X15.33 + .036 X15.34 + .559 X15.35 +$  $.730 \text{ X}15.36 + .982 \text{ X}15.99 + .035 \text{ X}15.120 + .437 \text{ X}15.123 + .046 \text{ X}15.129 + .155$  $X15.130 + .062 X15.140 + .795 X15.146 + .976 X15.187 + .844 X15.198$ 

#### **4.3.3 Fungsi Kendala**

Kendala dalam permasalahan ini adalah pembatasan kemampuan pasok masingmasing fasilitas pasok, volume permintaan di masing-masing pasar baik permintaan semen kantong atau curah, dan kendala non negatif. Dalam fungsi kendala volume permintaan berikut merupakan dengan angka volume target Januari 2019. Fungsi kendala tersebut sebagai berikut,

- Kendala kemampuan pasok fasilitas
- $(1)$   $X1.1 + X1.9 + X1.12 + X1.14 + X1.16 + X1.19 + X1.26 + X1.39 + X1.47 +$  $X1.51 + X1.54 + X1.58 + X1.66 + X1.70 + X1.73 + X1.78 + X1.81 + X1.82 +$  $X1.84 + X1.90 + X1.91 + X1.93 + X1.106 + X1.107 + X1.108 + X1.115 +$  $X1.119 + X1.122 + X1.125 + X1.126 + X1.134 + X1.142 + X1.147 + X1.150 +$  $X1.153 + X1.173 + X1.175 + X1.179 + X1.180 + X1.184 + X1.185 + X1.191 +$  $X1.197 + X1.200 + X1.202 \leq -.746$
- $(2)$   $X2.2 + X2.4 + X2.5 + X2.6 + X2.7 + X2.8 + X2.9 + X2.10 + X2.11 + X2.12 +$  $X2.13 + X2.14 + X2.15 + X2.16 + X2.17 + X2.20 + X2.21 + X2.22 + X2.23 +$  $X2.24 + X2.25 + X2.28 + X2.30 + X2.31 + X2.32 + X2.33 + X2.37 + X2.39 +$  $X2.40 + X2.41 + X2.42 + X2.43 + X2.45 + X2.47 + X2.48 + X2.49 + X2.50 +$  $X2.51 + X2.52 + X2.53 + X2.54 + X2.55 + X2.56 + X2.57 + X2.59 + X2.60 +$  $X2.61 + X2.62 + X2.63 + X2.64 + X2.65 + X2.66 + X2.68 + X2.69 + X2.70 +$  $X2.72 + X2.73 + X2.74 + X2.75 + X2.76 + X2.77 + X2.78 + X2.79 + X2.80 +$

 $X2.81 + X2.84 + X2.87 + X2.88 + X2.89 + X2.90 + X2.92 + X2.93 + X2.94 +$  $X2.96 + X2.97 + X2.100 + X2.101 + X2.102 + X2.103 + X2.104 + X2.105 +$  $X2.108 + X2.109 + X2.110 + X2.111 + X2.112 + X2.114 + X2.115 + X2.116 +$  $X2.117 + X2.118 + X2.119 + X2.120 + X2.121 + X2.122 + X2.123 + X2.124 +$  $X2.125 + X2.127 + X2.128 + X2.129 + X2.130 + X2.131 + X2.133 + X2.134 +$  $X2.136 + X2.137 + X2.138 + X2.139 + X2.141 + X2.142 + X2.144 + X2.145 +$  $X2.146 + X2.147 + X2.148 + X2.149 + X2.150 + X2.151 + X2.153 + X2.154 +$  $X2.155 + X2.156 + X2.157 + X2.158 + X2.159 + X2.160 + X2.161 + X2.162 +$  $X2.164 + X2.165 + X2.166 + X2.167 + X2.168 + X2.170 + X2.171 + X2.172 +$  $X2.173 + X2.174 + X2.175 + X2.176 + X2.177 + X2.178 + X2.179 + X2.180 +$  $X2.181 + X2.183 + X2.184 + X2.185 + X2.188 + X2.190 + X2.191 + X2.192 +$  $X2.193 + X2.194 + X2.195 + X2.196 + X2.197 + X2.199 + X2.200 + X2.201 +$  $X2.202 + X2.203 + X2.204 + X2.205 + X2.206 + X2.207 + X2.208 \leq .385$ 

- $(3)$  $X3.2 + X3.10 + X3.22 + X3.24 + X3.41 + X3.42 \leq .400$
- $X4.44 + X4.46 + X4.85 + X4.86 + X4.99 \leq .914$  $(4)$
- $(5)$  $X5.10 + X5.13 \leq .362$
- $X6.10 + X6.13 + X6.33 + X6.35 + X6.36 + X6.53 + X6.99 \leq .544$  $(6)$
- $(7)$  $X7.154 \leq -.987$
- $(8)$  $X8.2 \leq .165$
- $(9)$  $X9.29 \leq .462$
- $X10.3 + X10.8 + X10.11 + X10.15 + X10.37 + X10.47 + X10.50 + X10.51 +$  $(10)$  $X10.56 + X10.58 + X10.63 + X10.71 + X10.74 + X10.75 + X10.76 + X10.77 +$  $X10.78 + X10.79 + X10.83 + X10.84 + X10.89 + X10.95 + X10.96 + X10.101 +$  $X10.103 + X10.104 + X10.105 + X10.109 + X10.118 + X10.120 + X10.132 +$  $X10.135 + X10.138 + X10.140 + X10.141 + X10.144 + X10.149 + X10.156 +$  $X10.161 + X10.162 + X10.169 + X10.172 + X10.177 + X10.188 + X10.190 +$  $X10.195 + X10.196 + X10.205 \leq .782$
- $X11.8 + X11.27 + X11.29 + X11.38 + X11.52 + X11.88 + X11.89 + X11.98 +$  $(11)$  $X11.118 + X11.135 + X11.137 + X11.143 + X11.152 + X11.163 + X11.189 +$  $X11.190 \leq -.468$
- $X12.18 + X12.27 + X12.29 + X12.38 + X12.48 + X12.52 + X12.67 + X12.88 +$  $(12)$  $X12.98 \leq .415$
- $(13)$   $X12.18 + X12.27 + X12.29 + X12.38 + X12.48 + X12.52 + X12.67 + X12.88 +$  $X12.98 + 29240 \leq .240$
- $(14)$   $X14.46 + X14.85 + X14.99 \leq -.630$
- $(15)$   $X15.33 + X15.34 + X15.35 + X15.36 + X15.99 + X15.120 + X15.123 + X15.129$  $+ X15.130 + X15.140 + X15.146 + X15.187 + X15.198 \le -710$
- Kendala volume permintaan
- $(1)$   $X1.1 = .400$
- (2)  $X2.2 + X3.2 + X8.2 = .500$
- $(3)$   $X10.3 = .400$
- $(4)$   $X2.4 = .100$
- $(5)$   $X2.5 = -.400$
- (6)  $X2.6 = -.800$
- $(7)$   $X2.7 = .100$
- (8)  $X2.8 + X10.8 + X11.8 = -.200$
- (9)  $X1.9 + X2.9 = -.800$
- $(10)$  X2.10 + X3.10 + X5.10 + X6.10 = .000
- $(11)$  X2.11 + X10.11 = ...000
- $(12)$   $X1.12 + X2.12 = .700$
- $(13)$   $X2.13 + X5.13 + X6.13 = .000$
- $(14)$  X1.14 + X2.14 = .300
- $(15)$  X2.15 + X10.15 = ..700
- $(16)$  X1.16 + X2.16 = -.400
- $(17)$  X2.17 = \_.400
- $(18)$  X12.18 = .400
- $(19)$  X1.19 = \_.000
- $(20)$  X2.20 = .400
- $(21)$  X2.21 = .900
- $(22)$   $X2.22 + X3.22 = .900$
- $(23)$   $X2.23 = -.300$

(24) X2.24 + X3.24 = \_.100 (25) X2.25 = \_.000 (26) X1.26 = \_.300 (27) X11.27 + X12.27 = \_.600 (28) X2.28 = \_.100 (29) X9.29 + X11.29 + X12.29 = \_.600 (30) X2.30 = \_.900 (31) X2.31 = \_.500 (32) X2.32 = \_.800 (33) X2.33 + X6.33 + X15.33 = \_.500 (34) X15.34 = \_.0 (35) X6.35 + X15.35 = \_.200 (36) X6.36 + X15.36 = \_.200 (37) X2.37 + X10.37 = \_.100 (38) X11.38 + X12.38 = \_.500 (39) X1.39 + X2.39 = \_.600 (40) X2.40 = \_.500 (41) X2.41 + X3.41 = \_.300 (42) X2.42 + X3.42 = \_.500 (43) X2.43 = \_.500 (44) X4.44 = \_.300 (45) X2.45 = \_.800 (46) X4.46 + X14.46 = \_.000 (47) X1.47 + X2.47 + X10.47 = \_.300 (48) X2.48 + X12.48 = \_.900 (49) X2.49 = \_.500 (50) X2.50 + X10.50 = \_.600 (51) X1.51 + X2.51 + X10.51 = \_.500 (52) X2.52 + X11.52 + X12.52 = \_.800 (53) X2.53 + X6.53 = \_.600

 $(54)$   $X1.54 + X2.54 = -.300$ 

(86) X4.86 = 
$$
\_0
$$
  
\n(87) X2.87 =  $\_000$   
\n(88) X2.88 + X11.88 + X12.88 =  $\_000$   
\n(89) X2.89 + X10.89 + X11.89 =  $\_000$   
\n(90) X1.90 + X2.90 =  $\_000$   
\n(91) X1.91 =  $\_060$   
\n(92) X2.92 =  $\_800$   
\n(93) X1.93 + X2.93 =  $\_000$   
\n(94) X2.94 =  $\_800$   
\n(95) X10.95 =  $\_700$   
\n(96) X2.96 + X10.96 =  $\_600$   
\n(97) X2.97 =  $\_800$   
\n(98) X11.98 + X12.98 =  $\_000$   
\n(99) X4.99 + X6.99 + X14.99 + X15.99 =  $\_000$   
\n(100) X2.100 =  $\_900$   
\n(101) X2.101 + X10.101 =  $\_500$   
\n(102) X2.102 =  $\_000$   
\n(103) X2.103 + X10.103 =  $\_700$   
\n(104) X2.104 + X10.104 =  $\_100$   
\n(105) X1.106 =  $\_300$   
\n(106) X1.106 =  $\_300$   
\n(107) X1.107 =  $\_800$   
\n(108) X1.108 + X2.108 =  $\_500$   
\n(109) X2.110 =  $\_300$   
\n(111) X2.111 = <math display="</p>

 $(117) X2.117 = .200$  $(118) X2.118 + X10.118 + X11.118 = -.700$  $(119) X1.119 + X2.119 = .000$  $(120)$  X2.120 + X10.120 + X15.120 = \_.700  $(121)$  X2.121 = \_.500  $(122) X1.122 + X2.122 = -.200$  $(123)$  X2.123 + X15.123 = \_.300  $(124)$  X2.124 = \_.900  $(125) X1.125 + X2.125 = -.800$  $(126)$  X1.126 = \_.100  $(127)$  X2.127 = \_.500  $(128) X2.128 = .000$  $(129)$  X2.129 + X15.129 = \_.900  $(130)$  X2.130 + X15.130 = \_.300  $(131) X2.131 = -.100$  $(132) X10.132 + X13.132 = -.300$  $(133)$  X2.133 = \_.200  $(134)$  X1.134 + X2.134 = \_.400  $(135) X10.135 + X11.135 = -.200$  $(136) X2.136 = .100$  $(137)$  X2.137 + X11.137 = \_.700  $(138)$  X2.138 + X10.138 = \_.000  $(139) X2.139 = .800$  $(141) X2.141 + X10.141 = -.900$  $(142) X1.142 + X2.142 = .400$  $(143)$  X11.143 = \_.000  $(144)$  X2.144 + X10.144 = .600  $(145)$  X2.145 = \_.0  $(146)$  X2.146 + X15.146 = .001  $(147) X1.147 + X2.147 = .800$ 

 $(148) X2.148 = -.400$  $(149)$  X2.149 + X10.149 = -.500  $(150)$  X1.150 + X2.150 = \_.800  $(151)$  X2.151 = \_.400  $(152)$  X11.152 = \_.100  $(153)$  X1.153 + X2.153 = \_.700  $(154)$  X2.154 + X7.154 = \_.300  $(155)$  X2.155 = \_.100  $(156)$  X2.156 + X10.156 = \_.600  $(157) X2.157 = .800$  $(158)$  X2.158 = \_.600  $(159)$  X2.159 = \_.900  $(160)$  X2.160 = \_.000  $(161)$  X2.161 + X10.161 = \_.600  $(162)$  X2.162 + X10.162 = \_.100  $(163)$  X11.163 = \_.200  $(164)$  X2.164 = \_.600  $(165)$  X2.165 = \_.500  $(166)$  X2.166 = \_.100  $(167)$  X2.167 = \_.100  $(168)$  X2.168 = \_.0  $(169) X10.169 = -.500$  $(170)$  X2.170 = \_.0  $(171) X2.171 = -.400$  $(172)$  X2.172 + X10.172 = \_.300  $(173) X1.173 + X2.173 = -.200$  $(174)$  X2.174 = \_.600  $(175) X1.175 + X2.175 = .000$  $(176)$  X2.176 = \_.000  $(177) X2.177 + X10.177 = -.500$  $(178) X2.178 = -.200$ 

 $(179) X1.179 + X2.179 = .100$  $(180) X1.180 + X2.180 = .100$  $(181) X2.181 = .500$  $(182) X13.182 = -.200$  $(183) X2.183 = -.300$  $(184) X1.184 + X2.184 = .900$  $(185)$  X1.185 + X2.185 = \_.100  $(186) X13.186 = -.700$  $(187) X13.187 + X15.187 = -.600$  $(188) X2.188 + X10.188 = .800$  $(189)$  X11.189 = \_.300  $(190) X2.190 + X10.190 + X11.190 = .700$  $(191) X1.191 + X2.191 = .400$  $(192) X2.192 = -.300$  $(193)$  X2.193 = \_.300  $(194)$  X2.194 = \_.800  $(195)$  X2.195 + X10.195 = \_.700  $(196)$  X2.196 + X10.196 = \_.900  $(197) X1.197 + X2.197 = -.300$  $(198) X13.198 + X15.198 = .600$  $(199) X2.199 = -.700$  $(200) X1.200 + X2.200 = .000$  $(201)$  X2.201 = \_.300  $(202) X1.202 + X2.202 = -.500$  $(203)$  X2.203 = \_.000  $(204)$  X2.204 = .0  $(205)$  X2.205 + X10.205 = \_.600  $(206)$  X2.206 = .0  $(207)$  X2.207 = \_.200  $(208) X2.208 = .100$ 

- Kendala Non Negatif
- $(1)$   $X1.1,...Xi,j \ge 0$
- $(2)$  X1.112,....Xi.k  $>= 0$

## **4.4 Model OpenSolver**

Model OpenSolver yang dibuat terdiri dari 3.120 variabel, dimana dengan variabel sebesar itu tidak bisa menggunakan Solver bawaan Excel sekalipun dengan versi yang berbayar. Sehingga penggunaan OpenSolver menjadi pilihan satu-satunya untuk perangkat optimasi yang berbasiskan spreadsheet. Alokasi dari suatu fasilitas pasok ke distrik pemasaran yang tidak terdefinisi atau terkendala dengan medan maka diberi angka konstanta besar agar solusi yang terbentuk tidak memilih alokasi tersebut dan solusi menjadi menjadi *feasible*. Gambar 4.6 menunjukkan tampilan spreadsheet atas permasalahan transportasi dalam penelitian ini. Adapun gambar 4.7 adalah tampilan model OpenSolver yang dibangun.

|                                | B<br>c                                     | F.              | H               | R            | AG               | <b>BJ</b>       | $\alpha$       | CQ               | DP                     | <b>DX</b>             | EK                        | FF.                  | GG             | GN                   |
|--------------------------------|--------------------------------------------|-----------------|-----------------|--------------|------------------|-----------------|----------------|------------------|------------------------|-----------------------|---------------------------|----------------------|----------------|----------------------|
| $\mathbf{1}$<br>$\overline{2}$ | <b>VOLUME</b>                              | Numbering       | $\overline{2}$  | 12           | 27               | 56              | 81             | 89               | 114                    | 122                   | 135                       | 156                  | 183            | 190                  |
|                                | <b>Row Labels</b>                          | <b>KAPS</b>     |                 |              |                  |                 | <b>REMBANG</b> |                  | <b>BANDUNG</b>         | <b>BLORA</b>          | <b>DENPASAR</b>           | <b>LAMONGAN</b>      | <b>REMBANG</b> | <b>SITUBONDO</b>     |
| $\overline{\phantom{a}}$       |                                            |                 | <b>BANDUNG</b>  | <b>BLORA</b> | <b>DENPASAR</b>  | <b>LAMONGAN</b> |                | <b>SITUBONDO</b> | <b>BULK</b>            | <b>BULK</b>           | <b>BULK</b>               | <b>BULK</b>          | <b>BULK</b>    | <b>BULK</b>          |
| 19                             | <b>Grand Total</b>                         | 1479173         | 7.049           | 4.112        | 26,005           | 18,988          | 8.910          | 5.206            | 4.935                  | 904                   | 3.005                     | 6.967                | 1.164          | 2.286                |
| 20                             |                                            |                 |                 |              |                  |                 |                |                  |                        |                       |                           |                      |                |                      |
| 56                             | <b>FASILITAS SUPPLY</b>                    | <b>KAPS</b>     | D2              | D12          | D <sub>27</sub>  | D <sub>56</sub> | <b>D81</b>     | D89              | D114                   | D122                  | D135                      | D156                 | D183           | D190                 |
| 57                             | IP Rembang                                 | 1803            | <b>Hillman</b>  | 430          | ,,,,,,,,,,,,,,,, | ----------      | 2.030          |                  | <u>HUBUNHHUH</u>       | 1,337                 | ,,,,,,,,,,,,,,,,,,        | ------------         |                |                      |
| 58                             | <b>IP</b> Tuban                            | 291             | 445             | 315          |                  | .956            | 3.392          | 256              | .590                   | .926<br>************* |                           | 414                  | .139           | .135                 |
| 59<br>60                       | DC Cibungur<br>DC Ciwandan                 | O.<br>$^{14}$   | 715<br>         | ********     |                  |                 |                |                  |                        |                       |                           |                      |                |                      |
| 61                             | DC Narogong                                |                 |                 |              |                  |                 |                |                  | ,,,,,,,,,,,,,,,,,,,,,, | *****************     | ,,,,,,,,,,,,,,,,,,,,,,,,, |                      |                | 0000000000           |
| 62                             | DC Pasoso                                  | 44              |                 |              |                  |                 |                |                  |                        |                       |                           |                      |                |                      |
| 63                             | DC Prambanan                               | ÷               |                 |              |                  |                 |                |                  | -------------          | <u>nummannum</u>      |                           |                      |                |                      |
| 64<br>65                       | DC Cimahi<br>DC Gianvar                    |                 |                 |              |                  |                 |                |                  |                        | ,,,,,,,,,<br>*******  |                           |                      |                |                      |
| 66                             | <b>GP</b> Gresik                           | 782             |                 |              |                  | 321             |                | 496              |                        | ,,,,,,,,,,,,,,,,,,    | .672                      | .180                 |                | .726                 |
| 67                             | PP Banvuwangi                              | 68              |                 |              | .466             |                 |                |                  |                        | ********************  | .959                      |                      |                | 118                  |
| 68                             | PP Celukan Bawang                          | 15              |                 |              | 623              |                 |                |                  |                        |                       | -------------------       |                      |                |                      |
| 69<br>70                       | PP Ciwandan<br><b>PP Ciwandan 2</b>        | 140<br>ö        |                 |              |                  |                 |                |                  |                        | ,,,,,,,,,,,,,,,       |                           |                      |                |                      |
| 71                             | PP Tanjung Priok                           | 10              | *************** | *******      | **********       | *********       | **********     |                  | **************         | **************        | ********************      | ******************** |                | ******************** |
| 72                             |                                            |                 |                 |              |                  |                 |                |                  |                        |                       |                           |                      |                |                      |
| 73                             | <b>SUPPLY CHAIN COST</b>                   | 853.524.278.894 |                 |              |                  |                 |                |                  |                        |                       |                           |                      |                |                      |
| 74                             | ALIRAN BARANG YANG OPTIMAL                 |                 |                 |              |                  |                 |                |                  | <b>BANDUNG</b>         | <b>BLORA</b>          | <b>DENPASAR</b>           | <b>LAMONGAN</b>      | <b>REMBANG</b> | <b>SITUBONDO</b>     |
| 75                             | <b>Row Labels</b>                          | <b>SUPPLY</b>   | <b>BANDUNG</b>  | <b>BLORA</b> | <b>DENPASAR</b>  | <b>LAMONGAN</b> | <b>REMBANG</b> | <b>SITUBONDO</b> | <b>BULK</b>            | <b>BULK</b>           | <b>BULK</b>               | <b>BULK</b>          | <b>BULK</b>    | <b>BULK</b>          |
| 76                             | <b>IP</b> Rembang                          |                 |                 |              |                  |                 |                |                  |                        |                       |                           |                      |                |                      |
| 77<br>78                       | IP Tuban<br><b>DC Cibungur</b>             |                 |                 |              |                  |                 |                |                  |                        |                       |                           |                      |                |                      |
| 79                             | DC Ciwandan                                |                 |                 |              |                  |                 |                |                  |                        |                       |                           |                      |                |                      |
| 80                             | DC Narogong                                |                 |                 |              |                  |                 |                |                  |                        |                       |                           |                      |                |                      |
| 81                             | DC Pasoso                                  |                 |                 |              |                  |                 |                |                  |                        |                       |                           |                      |                |                      |
| 82<br>83                       | DC Prambanan<br>DC Cimahi                  |                 |                 |              |                  |                 |                |                  |                        |                       |                           |                      |                |                      |
| 84                             | DC Gianvar                                 |                 |                 |              |                  |                 |                |                  |                        |                       |                           |                      |                |                      |
| 85                             | <b>GP</b> Gresik                           |                 |                 |              |                  |                 |                |                  |                        |                       |                           |                      |                |                      |
| 86                             | PP Banyuwangi                              |                 |                 |              |                  |                 |                |                  |                        |                       |                           |                      |                |                      |
| 87<br>88                       | PP Celukan Bawang<br>PP Ciwandan           |                 |                 |              |                  |                 |                |                  |                        |                       |                           |                      |                |                      |
| 89                             | PP Ciwandan 2                              |                 |                 |              |                  |                 |                |                  |                        |                       |                           |                      |                |                      |
| 90                             | <b>PP Tanjung Priok</b>                    |                 |                 |              |                  |                 |                |                  |                        |                       |                           |                      |                |                      |
| 91                             | <b>Grand Total</b>                         | <b>DEMAND</b>   |                 |              |                  | a.              | ×.             | $\sim$           | $\sim$                 | a.                    | o.                        |                      |                |                      |
| 92<br>93                       |                                            |                 |                 |              |                  |                 |                |                  |                        |                       |                           |                      |                |                      |
| 94                             | <b>SUPPLY CHAIN COST</b><br><b>OPTIMAL</b> |                 |                 |              |                  |                 |                |                  |                        |                       |                           |                      |                |                      |
| لعقا                           |                                            |                 |                 |              |                  |                 |                |                  |                        |                       |                           |                      |                |                      |

Gambar 4. 6 Model Spreadsheet Permasalahan

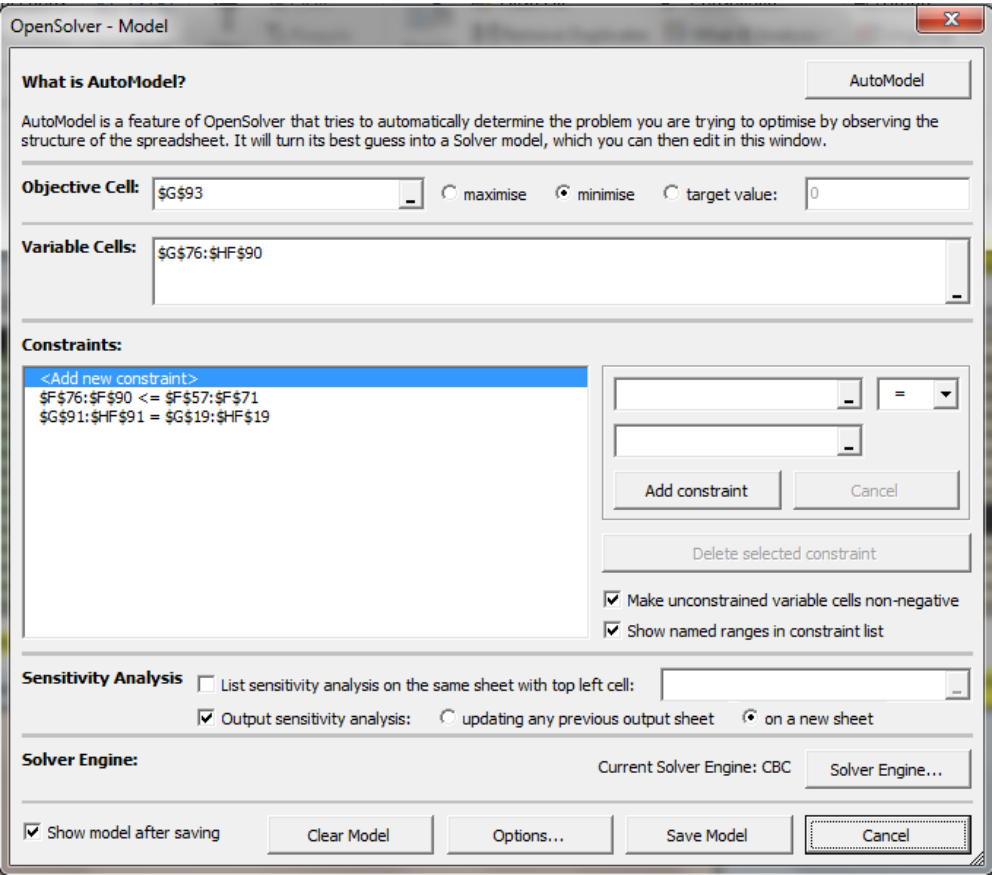

Gambar 4. 7 Tampilan Model di OpenSolver

## **4.5 Verifikasi Model**

Model yang telah dirancang melalui *spreadsheet* telah mampu dijalankan tanpa adanya peringatan *error*, dan didapatkan nilai fungsi tujuan di sel *spreadsheet*  yang telah ditentukan sebelumnya (*objective cell*). Gambar 4.8 menunjukkan tampilan untuk mengetahui ada atau tidaknya *error* di model OpenSolver terhadap model terakhir yang dijalankan.

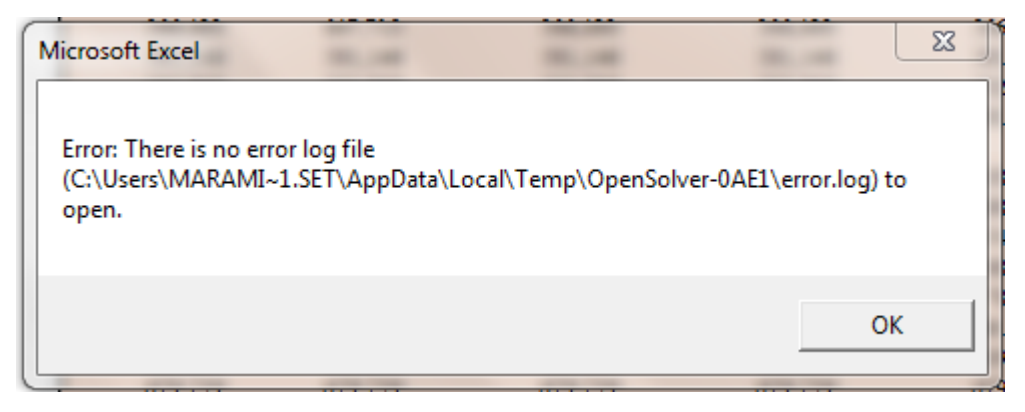

Gambar 4. 8 Tampilan *Log Error*

## **4.6 Validasi Model**

Model yang telah diverifikasi dan menghasilkan nilai fungsi tujuan, selanjutnya divalidasi dengan melakukan pengecekan kembali atas angka-angka yang dimasukkan terutama parameter fungsi tujuan dan fungsi batasan. Selanjutnya diadakan *focus group discussion* (FGD) dengan unit terkait di PT. Z, yang dihadiri oleh *Supervisor, Manager* dan *Senior Manager* (notulen dan daftar hadir FGD terlampir). Beberapa poin notulen yang dihasilkan dari FGD tersebut sebagai berikut :

- 1. Penyusun memaparkan bagaimana metode perancangan model OpenSolver dan angka-angka inputan yang menjadi parameter model.
- 2. Disepakati oleh forum bahwa model yang dirancang dan angka-angka yang diinputkan telah sesuai dengan kondisi nyata.
- 3. Nilai optimal yang dihasilkan beserta dampak peralihan alokasinya diakui oleh forum sebagai hasil yang sah dan valid.

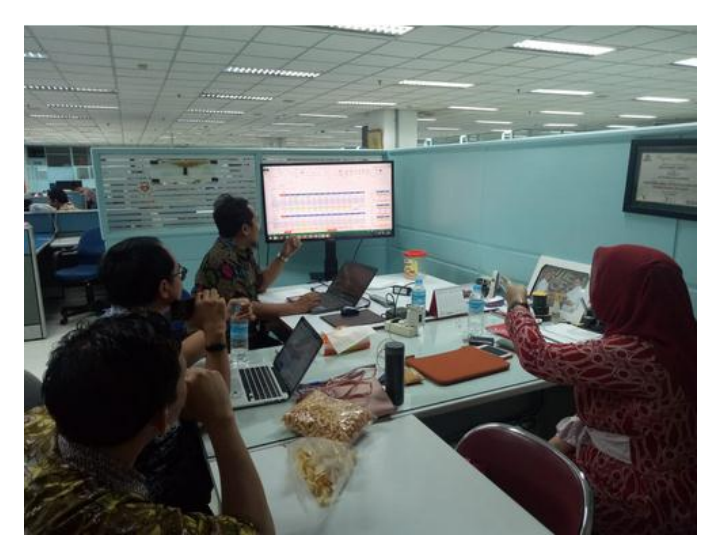

Gambar 4. 9 *Focus Group Discussion* 

## **4.7 Hasil OpenSolver Data Alokasi Eksisting**

Sebelum dilakukan optimasi menggunakan OpenSolver, biaya *supply chain* atas data input alokasi eksisting dihitung sehingga didapatkan biaya *supply chain* eksisting yang akan dibandingkan dengan biaya *supply chain* optimal. Dalam penelitian ini hanya akan ditampilkan untuk beberapa distrik pemasaran dan dengan adanya sensor angka, yaitu Bandung (BDG), Blora (BLR), Denpasar (DPS), Lamongan (LMG), Rembang (RMBG), dan Situbondo (STBND). Tabel 4.12 dan Tabel 4.13 menunjukkan alokasi eksisting produk kantong dan curah secara berturut-turut, dan Tabel 4.14 dan Tabel 4.15 menunjukkan hasil alokasi eksisting yang optimal untuk produk kantong dan curah secara berturut-turut.

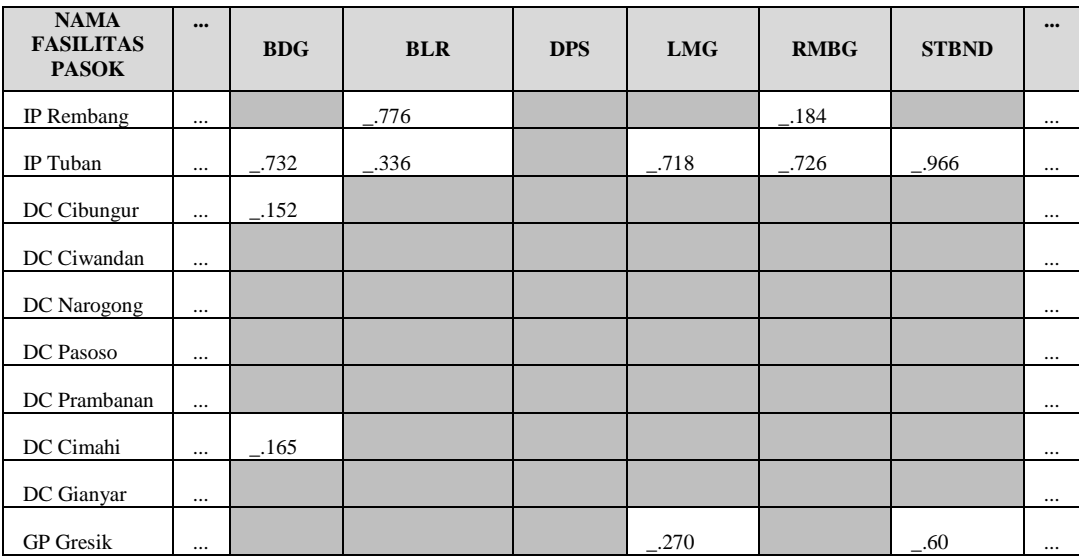

Tabel 4. 10 Alokasi Eksisting Produk Kantong

| <b>NAMA</b><br><b>FASILITAS</b><br><b>PASOK</b> |          | <b>BDG</b> | <b>BLR</b> | <b>DPS</b> | <b>LMG</b> | <b>RMBG</b> | <b>STBND</b> | $$       |
|-------------------------------------------------|----------|------------|------------|------------|------------|-------------|--------------|----------|
| <b>PP</b>                                       |          |            |            |            |            |             |              |          |
| Banyuwangi                                      | $\cdots$ |            |            | $-143$     |            |             | $-.180$      | $\cdots$ |
| PP Celukan                                      |          |            |            |            |            |             |              |          |
| Bawang                                          | $\cdots$ |            |            | .862       |            |             |              | $\cdots$ |
|                                                 |          |            |            |            |            |             |              |          |
| PP Ciwandan                                     | $\cdots$ |            |            |            |            |             |              | $\cdots$ |
|                                                 |          |            |            |            |            |             |              |          |
| PP Ciwandan 2                                   | $\cdots$ |            |            |            |            |             |              | $\cdots$ |
| PP Tanjung                                      |          |            |            |            |            |             |              |          |
| Priok                                           | $\cdots$ |            |            |            |            |             |              | $\cdots$ |

Tabel 4. 11 Alokasi Eksisting Produk Curah

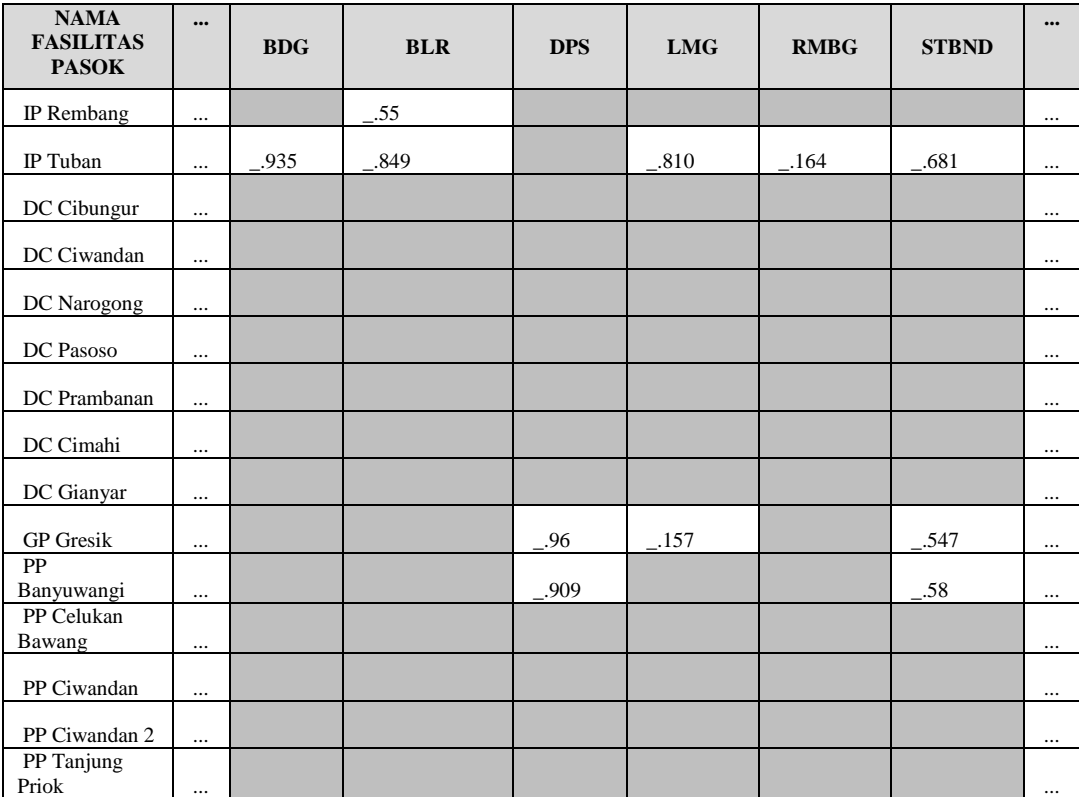

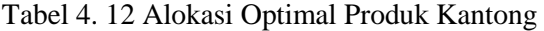

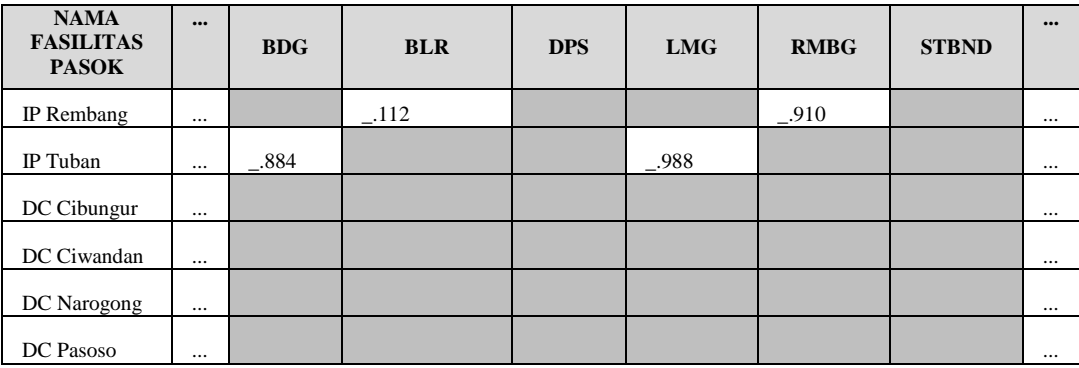
| <b>NAMA</b><br><b>FASILITAS</b><br><b>PASOK</b> | $\cdots$ | <b>BDG</b> | <b>BLR</b> | <b>DPS</b> | <b>LMG</b> | <b>RMBG</b> | <b>STBND</b> |          |
|-------------------------------------------------|----------|------------|------------|------------|------------|-------------|--------------|----------|
| DC Prambanan                                    | $\cdots$ |            |            |            |            |             |              | $\cdots$ |
| DC Cimahi                                       | $\cdots$ | $-.165$    |            |            |            |             |              | $\cdots$ |
| DC Gianyar                                      | $\cdots$ |            |            |            |            |             |              | $\cdots$ |
| <b>GP</b> Gresik                                | $\cdots$ |            |            |            |            |             | $-.206$      | $\cdots$ |
| PP<br>Banyuwangi                                | $\cdots$ |            |            | $-.639$    |            |             |              | $\cdots$ |
| PP Celukan<br>Bawang                            | $\cdots$ |            |            | $-.366$    |            |             |              | $\cdots$ |
| PP Ciwandan                                     | $\cdots$ |            |            |            |            |             |              | $\cdots$ |
| PP Ciwandan 2                                   | $\cdots$ |            |            |            |            |             |              | $\cdots$ |
| PP Tanjung<br>Priok                             | $\cdots$ |            |            |            |            |             |              | $\cdots$ |

Tabel 4. 13 Alokasi Optimal Produk Curah

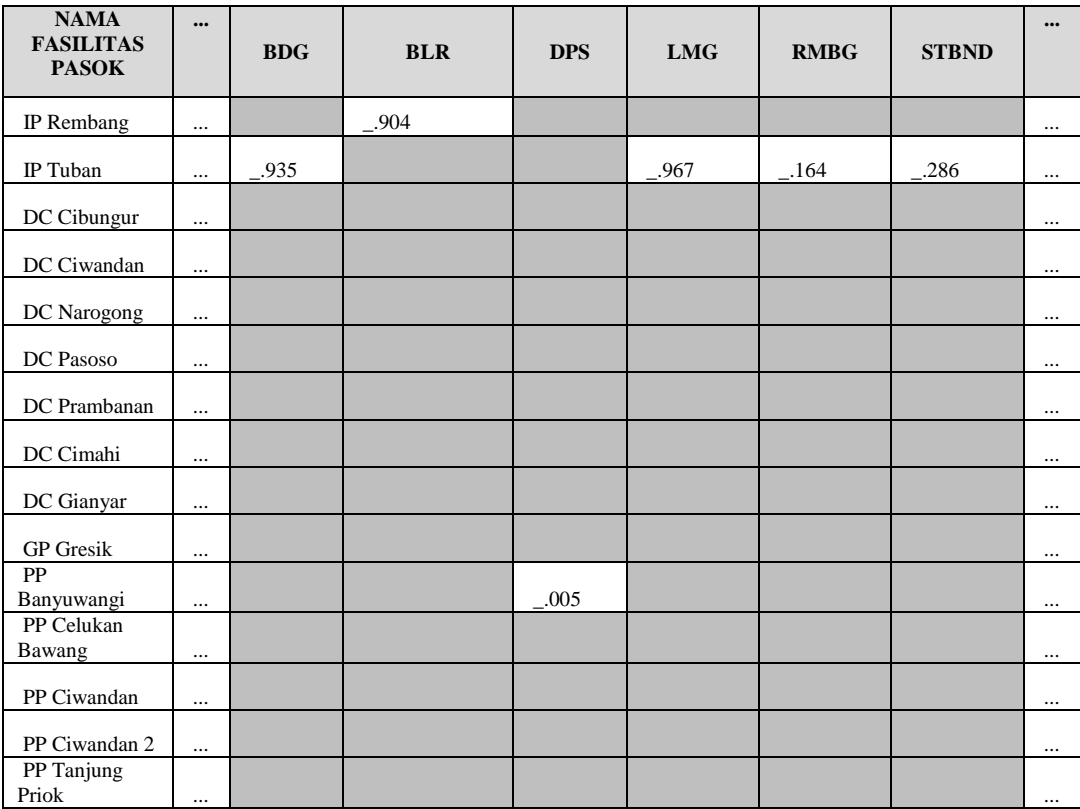

Dari alokasi kondisi eksisting biaya *supply chain* sebesar Rp. 853.524.278.893,-. Adapun hasil alokasi yang optimal didapatkan biaya *supply chain* sebesar Rp. 845.118.672.087,-. Hal ini menunjukkan bahwa dengan melakukan optimasi perusahaan mampu melakukan pengurangan biaya hingga Rp. 8,4 M, atau sebesar

1%. Dari hasil optimasi juga menunjukkan adanya peralihan sumber pasokan bagi distrik-distrik pemasaran, yang secara ringkas disajikan dalam Tabel 4.16.

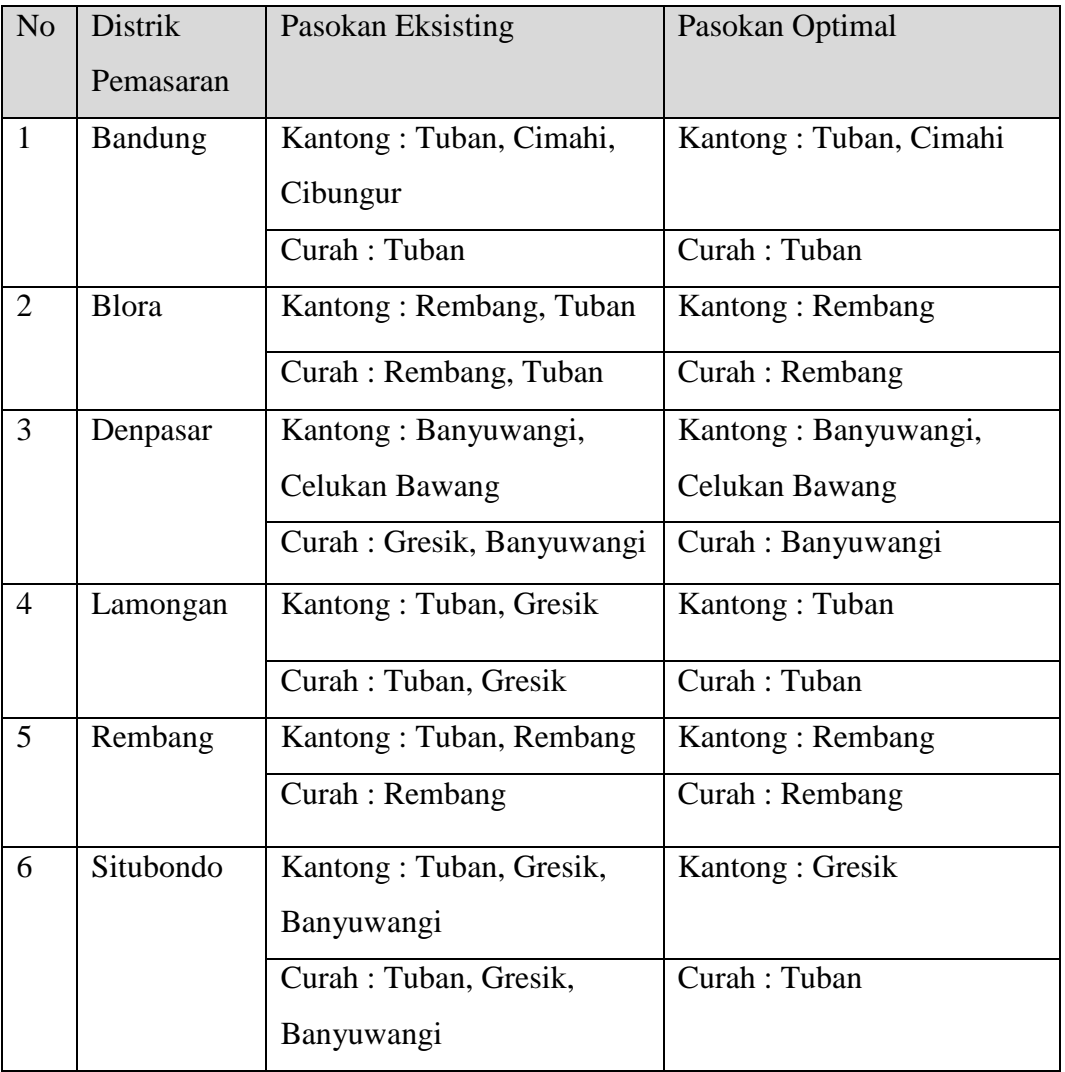

Tabel 4. 14 Peralihan Alokasi Eksisting ke Alokasi Optimal

Selain menghasilkan keputusan untuk melakukan pasokan dari suatu fasilitas pasok ke suatu distrik pemasaran, juga bisa dilihat dari hasil optimasi bahwa alokasi volume bisa berubah. Misalnya untuk Distrik Denpasar untuk produk kantong, bahwa alokasi optimal tidak berubah, yaitu dipasok dari Banyuwangi dan Celukan Bawang, namun proporsi volume keduanya berubah, dari sebelumnya hampir 1:1, menjadi 2:1 dengan pasokan dari Banyuwangi lebih besar. Tabel 4.17 menunjukkan visualisasi perubahan alokasi volume pasok dari kondisi eksisting ke alokasi optimal.

| Produk Bulk<br>Produk Kantong                                            |            |            |            |            |   |                         |                           |           |            |            |                 |             |              |
|--------------------------------------------------------------------------|------------|------------|------------|------------|---|-------------------------|---------------------------|-----------|------------|------------|-----------------|-------------|--------------|
| <b>NAMA FASILITAS</b>                                                    | <b>BDG</b> | <b>BLR</b> | <b>DPS</b> | <b>LMG</b> |   | <b>RMBG</b> STBND       | <b>NAMA FASILITAS BDG</b> |           | <b>BLR</b> | <b>DPS</b> | LMG             | <b>RMBG</b> | <b>STBND</b> |
| IP Rembang                                                               |            | ♠          |            |            |   |                         | IP Rembang                |           |            |            |                 |             |              |
| IP Tuban                                                                 | ↷          | ⊕          |            | ♠          | л | J                       | IP Tuban                  | $\bullet$ | ⊕          |            | ↷               | ۰           |              |
| DC Cibungur                                                              | ⊕          |            |            |            |   |                         | DC Cibungur               |           |            |            |                 |             |              |
| DC Ciwandan                                                              |            |            |            |            |   |                         | DC Ciwandan               |           |            |            |                 |             |              |
| DC Narogong                                                              |            |            |            |            |   |                         | DC Narogong               |           |            |            |                 |             |              |
| DC Pasoso                                                                |            |            |            |            |   |                         | DC Pasoso                 |           |            |            |                 |             |              |
| DC Prambanan                                                             |            |            |            |            |   |                         | DC Prambanan              |           |            |            |                 |             |              |
| DC Cimahi                                                                |            |            |            |            |   |                         | DC Cimahi                 |           |            |            |                 |             |              |
| DC Gianyar                                                               |            |            |            |            |   |                         | DC Gianyar                |           |            |            |                 |             |              |
| <b>GP</b> Gresik                                                         |            |            |            | ⇩          |   | ♠                       | <b>GP</b> Gresik          |           |            | ⇩          | $\overline{\P}$ |             | ⊕            |
| PP Banyuwangi                                                            |            |            | ♠          |            |   | $\overline{\mathbf{J}}$ | PP Banyuwangi             |           |            | 全          |                 |             | ⊕            |
| PP Celukan Bawang                                                        |            |            | ⇩          |            |   |                         | PP Celukan Bawang         |           |            |            |                 |             |              |
| PP Ciwandan                                                              |            |            |            |            |   |                         | PP Ciwandan               |           |            |            |                 |             |              |
| PP Ciwandan 2                                                            |            |            |            |            |   |                         | PP Ciwandan 2             |           |            |            |                 |             |              |
| PP Tanjung Priok                                                         |            |            |            |            |   |                         | PP Tanjung Priok          |           |            |            |                 |             |              |
| Volume pasokan dinaikkan<br>⇑<br>J<br>Volume pasokan diturunkan<br>Tetap |            |            |            |            |   |                         |                           |           |            |            |                 |             |              |

Tabel 4. 15 Visualisasi Perubahan Alokasi Eksisting ke Optimal

## **4.8 Analisis Sensitivitas**

Analisis sensitivitas akan melihat dua hal, (1) rentang optimalitas (*range of optimality*) dan (2) rentang kelayakan (*range of feasibility*). Analisis sensitivitas dalam Bab ini hanya akan ditampilkan untuk produk semen kantong secara ringkas. Rentang optimalitas dilihat dari analisis sensitivitas dari variabel keputusan, sebagai sebagaimana pada pada Tabel 4.18.

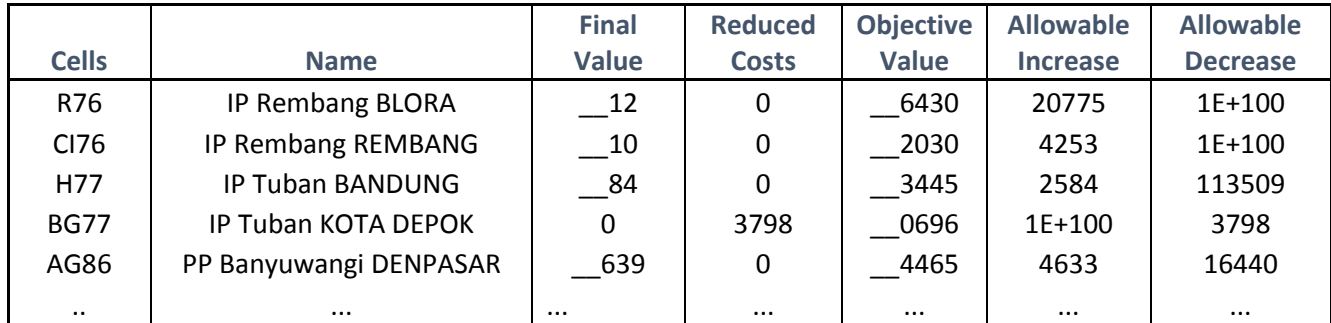

Tabel 4. 16 Analisis Sensitivitas Variabel Keputusan

Volume pasokan semen kantong dari IP Rembang ke Blora masih akan menghasilkan solusi yang optimal jika ada kenaikan biaya supply chain di rute tersebut yang tidak lebih dari Rp 20.775,-. Hal ini juga akan terjadi pada volume pasokan semen kantong dari IP Rembang ke Rembang dengan kenaikan biaya supply chain yang tidak lebih dari Rp. 4.253,- Adapun untuk volume pasokan

semen kantong dari IP Tuban ke distrik Bandung dan dari PP Banyuwangi ke Denpasar, selain memiliki batas kenaikan, rute tersebut juga memiliki batas penurunan biaya supply chain yang diperbolehkan untuk menjadikan volume pasokan yang dihasilkan masih menjadi solusi optimal. Sedangkan untuk volume pasokan semen kantong dari IP Tuban ke distrik Depok justru memiliki *reduced cost*, artinya biaya supply chain akan mengalami kenaikan sebesar Rp. 3.798, untuk setiap ada realisasi volume pasok dari IP Tuban ke distrik Depok sebesar 1 ton.

|               |                        | <b>Final</b> |                     | <b>RHS</b>   | <b>Allowable</b> | <b>Allowable</b> |
|---------------|------------------------|--------------|---------------------|--------------|------------------|------------------|
| <b>Cells</b>  | <b>Name</b>            | <b>Value</b> | <b>Shadow Price</b> | <b>Value</b> | <b>Increase</b>  | <b>Decrease</b>  |
| $F76 \le F57$ | IP Rembang SUPPLY      | 0803         | $-107367,2$         | 0803         | 2797             | 0                |
| $F77 \le F58$ | <b>IP Tuban SUPPLY</b> | 3291         | $-110257,59$        | 3291         | 2797             | 0                |
| F86<=F67      | PP Banyuwangi SUPPLY   | -468         | $-178597,17$        | X468         | 2639             | 0                |
| $R91 = R19$   | <b>DEMAND BLORA</b>    | 12           | 593797,31           | 12           | 0                | 2797             |
| $AG91 = AG19$ | <b>DEMAND DENPASAR</b> | 005          | 893062,89           | - 005        | 0                | 2639             |
| $\cdot$ .     | $\cdots$               | $\cdots$     | $\cdots$            | $\cdots$     | $\cdots$         | $\cdots$         |

Tabel 4. 17 Analisis Sensitivitas Batasan

Rentang kelayakan dalam analisis sensitivitas disajikan dalam Tabel 4.17 *Shadow Price* akan menunjukkan perubahan biaya per tonase kenaikan di *RHS Value*. Dalam tabel tersebut juga ditunjukkan batas kenaikan dan penurunan yang diperbolehkan untuk dimasing-masing batasan kemampuan pasok di fasilitas pasok atau permintaan di distrik pemasaran. Misalnya untuk batasan pasokan IP Rembang, mengalami kenaikan kemampuan pasok hingga 2.000 ton yang masih masuk dalam rentang kenaikan yang diperbolehkan. Maka perubahan biaya *supply chain* akan sebesar : -107.367,2 x 2000 = - Rp. 214.734.400, dengan angka minus yang menunjukkan penurunan biaya *supply chain* sebesar nominal tersebut dari total biaya *supply chain* optimal yang dihasilkan. Penurunan biaya *supply chain* juga akan terjadi jika kemampuan pasok di IP Tuban dan PP Banyuwangi ditingkatkan dengan tidak melebihi volume yang diperbolehkan, sebesar 2.797 ton dan 2.639 ton secara berturut-turut. Analisis yang sama juga berlaku untuk permintaan di masing-masing distrik pemasaran, sebagai contoh jika permintaan semen kantong di distrik Blora mengalami penurunan 2.000 ton, yang masih masuk dalam rentang volume penurunan yang diizinkan maka perubahan biaya *supply*  *chain* akan sebesar : 593797,31 x -2000 = - Rp 1.187.594.620, dengan angka minus yang menunjukkan adanya penurunan biaya total *supply chain* sebesar nominal tersebut dari total biaya supply chain optimal yang dihasilkan.

## **4.9 Hasil OpenSolver Data Perencanaan Penjualan**

Pada Subbab sebelumnya telah dibahas optimalisasi biaya *supply chain,* dan dengan adanya potensi penghematan biaya supply chain hingga Rp. 8,4 M dengan dataset satu bulan saat *peak season*. Maka dengan model optimasi yang sama, diinputkan target penjualan yang telah ditetapkan oleh perusahaan dalam Rencana Kerja dan Anggaran Perusahaan (RKAP) untuk bulan yang akan datang, dimana dalam penelitian ini akan menggunakan target penjualan bulan Januari s/d Maret tahun 2019. Hasilnya, biaya *supply chain* yang optimal sebagai berikut,

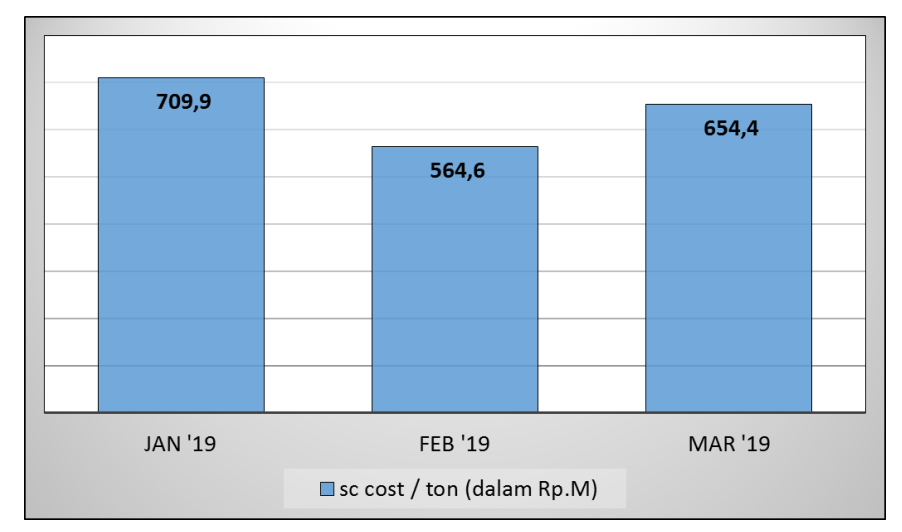

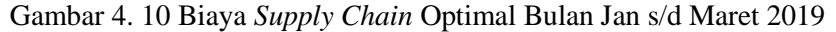

Biaya supply chain yang optimal dengan angka diatas perlu dikawal oleh segenap unit terkait, yaitu Logistik, Produksi, Keuangan, *Supply Chain*, dan Penjualan di PT.Z, sehingga diharapkan penghematan biaya sebesar 1% bisa selalu tercapai. Hasil OpenSolver berupa alokasi sumber pasok ke distrik penjualan yang optimal harus dikendalikan oleh unit khusus yang melekat pada Unit *Supply Chain*. Unit *Supply Chain* ini kemudian melakukan pengendalian dan Gap Analisis atas alokasi optimal dengan realisasinya. Dan hasilnya berupa laporan sebagai umpan balik unit-unit terkait. Gambar 4.11 adalah kerangka kerja yang diusulkan kepada PT. Z dalam melakukan optimalisasi biaya *supply chain* secara berkelanjutan.

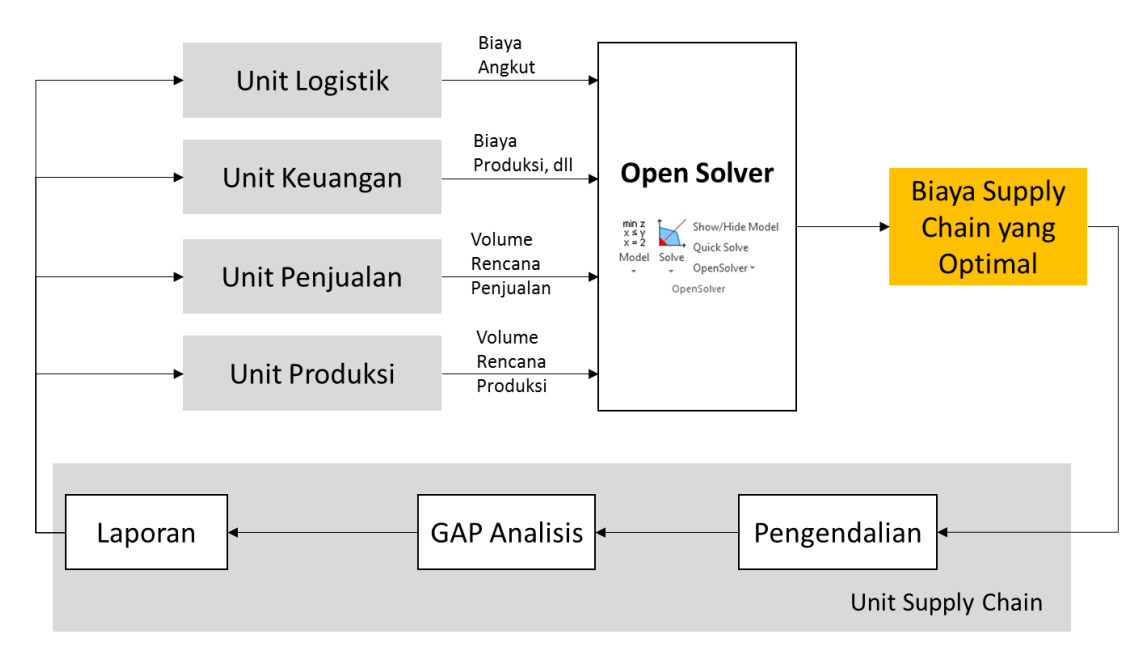

Gambar 4. 11 Kerangka Kerja Optimasi Biaya Yang Diusulkan

Prosedur dalam melakukan pengoptimalan biaya *supply chain* di PT. Z sebagaimana Gambar 4.11 bisa dilakukan secara dengan berurutan langkah demi langkah sebagai berikut :

- 1. Unit Logistik melakukan *update* dan input biaya angkut secara periodik di *spreadsheet* OpenSolver yang telah disediakan. Unit Logistik juga bertanggung jawab atas angka rencana pasok atas fasilitas pasok di gudang penyangga, dan pabrik pengemasan.
- 2. Unit Keuangan melakukan *update* dan input biaya-biaya yang muncul dari masing-masing fasilitas pasok, yaitu biaya produksi, biaya kemasan dan pengemasannya, biaya transfer persediaan, administrasi dan pemasaran, dan biaya tetap. Unit Keuangan lebih dipilih untuk diusulkan dalam melakukan peran ini karena di PT. Z angka biaya-biaya ini dikeluarkan dalam laporan keuangan yang diterbitkan secara periodik oleh Unit Keuangan.
- 3. Unit Penjualan melakukan update dan input rencana/ target penjualan di masing-masing distrik pemasaran, baik untuk semen kantong dan semen curah.
- 4. Unit Produksi melakukan update dan input rencana/ target produksi di masing-masing fasilitas pasok, khususnya di pabrik terintegrasi dan pabrik penggilingan semen.
- 5. Unit Suppy Chain menjalankan optimisasi di OpenSolver dan kemudian melakukan pengendalian dan analisis *gap* atas alokasi optimal dengan rencana alokasi yang sedang dan atau akan berjalan.
- 6. Unit Supply Chain membuat laporan tentang realisasi optimalisasi biaya ini sebagai umpan balik ke masing-masing unit terkait, terutama jika ada alokasi optimal yang tidak bisa ter-realisasi, analisis terhadap penyebabnya, dan *action plan* yang akan dilakukan untuk periode selanjutnya.

## **BAB V**

## **KESIMPULAN DAN SARAN**

Pada bab ini akan disampaikan beberapa kesimpulan atas optimalisasi model permasalahan transportasi yang telah dilakukan dalam penilitian ini, sebagai berikut,

- 1. Model *linear programming* tentang permasalahan transportasi darat untuk studi kasus industri semen telah dirancang dan dituangkan dalam model matematis dan model Opensolver. Penyelesaian menggunakan Opensolver bisa berjalan dengan baik dan menghasilkan solusi yang optimal.
- 2. Optimalisasi yang dilakukan mampu menghasilkan penghematan biaya supply chain sebesar Rp. 8,4 M atau sebesar 1% dari biaya eksisting.
- 3. Dengan adanya optimalisasi beberapa distrik pemasaran akan dilayani oleh fasilitas pasok yang berbeda dari sebelumnya, atau masih dengan fasilitas pasok yang sama namun dengan dikurangi/dinaikkan volume pasoknya.
- 4. Optimalisasi untuk mengalokasikan produk semen dari titik fasilitas pasok ke distrik penjualan untuk target dalam RKAP PT. Z bulan Januari s/d Maret 2019 secara berturut-turut adalah Rp. 709,9 M, Rp. 564, 6 M, dan Rp. 654,4 M.

Kemudian saran-saran yang dapat penulis berikan untuk penelitian selanjutnya adalah sebagai berikut :

- 1. Melakukan optimalisasi alokasi transportasi terbukti telah mampu memberikan potensi penghematan yang besar, sehingga disarankan agar hal ini menjadi suatu kerangka kerja yang diimplementasikan secara periodik oleh PT. Z
- 2. Penggunaan *Solver* dengan OpenSolver lebih disarankan dibandingkan dengan menggunakan *Solver* bawaan Excel. Terutama jika akan menjalankan permasalahan dengan ribuan variabel seperti dalam penelitian ini.
- 3. Perlu adanya penelitian selanjutnya terkait topik yang sama, namun dengan tambahan pertimbangan *lead time*, kesulitan medan, *transhipment*, atau dalam bentuk probabilistik.

( Halaman ini sengaja dikosongkan )

## **DAFTAR PUSTAKA**

- Amaliah, Bilqis., Krisdanto, Agri., dan Perwita, Astris Dyah, (2016), "Metode Max Min Vogel's Approximation Method Untuk Menemukan Biaya Minimal Pada Permasalahan Transportasi". *Prosiding Seminar Nasional Manajemen Teknologi \_\_IV*, Surabaya
- APICS, (2017), *Quick Reference Guide SCOR Supply Chain Operations Reference Model*, Version 12.0

Asosiasi Semen Indonesia, (2018), *Laporan Market Share,* Oktober 2018

- Chabot, Thomas., Bouchard, Florence., Legault-Michaud, Ariane., Renaud, Jacques., dan Coelho, Leandro C, (2018), "Service level, cost and environmental optimization of collaborative Transportation*", Transportation Research Part* E 110 (2018) 1–14
- Chen, J., (1997), "Achieving maximum supply chain efficiency". *IIE Solutions* 29  $(6)$ , 30–35
- Chopra, Sunil dan Meindl, Peter, (2016), *Supply Chain Management: Strategy, Planning, and Operation*, 6th edition, Global Edition, Pearson Education Limited
- Heizer, Jay dan Render, Barry, (2015), *Manajemen Operasi: Manajemen Keberlangsungan dan Rantai Pasokan*, Salemba Empat, Jakarta

[https://opensolver.org/,](https://opensolver.org/) diakses tanggal 1 Nopember 2018

- [https://www.solver.com/standard-excel-solver-dealing-problem-size-limits,](https://www.solver.com/standard-excel-solver-dealing-problem-size-limits) diakses tanggal 1 Nopember 2018
- Indrajit, Richardus Eko dan Djokopranoto, Richardus., (2016), *Supply Chain Management: Modul Pembelajaran Berbasis Standar Kompetensi dan Kualifikasi Kerja*, Edisi Kedua, Preinexus, Yogyakarta.
- Klibi, W., Martel, A., dan Guitouni, A., (2010), "The design of Robust valuecreating supply chain networks: *A critical review. European Journal of Operational Research* 203(2), pp. 283-293
- Lu, Dawei., (2011), *Fundamentals of Supply Chain Management*, Bookboon.com ltd
- Mason, Andrew J. dan Dunning, Iain, "Open Solver: Open Source Optimisation for Excel", *Proceedings of the 45th Annual Conference of the ORSNZ*, November 2010
- Mogale, D.G., Krishna Kumar, S., Pedro García Márquez, F., dan Kumar Tiwari, M., (2016), "Bulk wheat transportation and storage problem of Public Distribution System", *Computers & Industrial Engineering*, [Volume 104,](https://www.sciencedirect.com/science/journal/03608352/104/supp/C) February 2017, Pages 80-97
- Pettersson, Annelie I., dan Segerstedt, Anders., (2013), "Measuring Supply Chain Cost", *International Journal of Production Economics*, 143(2), 357–363
- Prabowo, Fredy Agung, (2018), *Optimasi Pencapaian Ebitda Dengan Penerapan Strategi Alokasi Distribusi Market Share Di PT. XYZ*, Tesis Magister Manajemen Teknologi, Surabaya

PT. Z, (2017), Reshaping The Future, Laporan Tahunan 2017

- Pujawan, Nyoman., dan ER, Mehendrawathi (2010), *Supply Chain Management*, Edisi Kedua, Gunawidya, Surabaya
- Sourirajan, K., Ozsen, L., dan Uzsoy, R., (2009), "A Genetic algorithm for a single product network design model with lead time and safety stock considerations", *European Journal of Operational Research* 197 (2), pp. 599- 608
- Supply Chain Council, (2012), *SCOR Supply Chain Operation Reference, Revission 11.0*, Printed in the United States of America. October 2012.
- Taylor, Bernard W., (2014), *Sains Manajemen Introduction to Management Science*, Penerbit Salemba Empat, Jakarta
- Winston, Wayne l., (2004), *Operations Research Applications And Algorithm*, 4th edition, Brooks/Cole, a division of Thomson Learning, Inc.
- Yong Wang, Yong., Assogba, Kevin.,liu, Yong., Ma, Xiaolei Ma., Xu, Maozeng., dan Wang,Yinhai, (2018), "Two-echelon location-routing optimization with time windows based on customer clustering", *Expert Systems With Applications*, [Volume 104,](https://www.sciencedirect.com/science/journal/09574174/104/supp/C) 15 August 2018, Pages 244-260

## **5 BIODATA PENULIS**

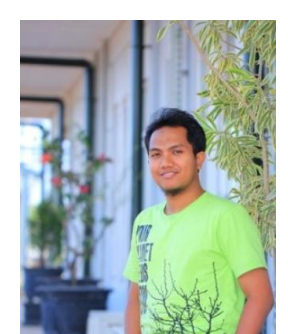

Penulis dilahirkan di kota Tuban pada tanggal 10 Maret 1988. Penulis menamatkan pendidikan dasar di SDN Latsari III di Tuban, selanjutnya meneruskan pendidikan pada SMP Negeri 1 dan SMA Negeri 1 masih di kota yang sama. Penulis melanjutkan pendidikan di bangku kuliah di Institut Teknologi Sepuluh Nopember (ITS) Surabaya di Jurusan

Teknis Industri. Setelah menyandang gelar Sarjana Teknik, penulis sempat mengajar di Jurusan Teknik Industri, Universitas Ronggolawe Tuban selama satu semester. Penulis pernah bekerja di PT. PLN (Persero) dan PT. Holcim Indonesia, Tbk masing-masing selama dua tahun. Saat ini penulis bekerja di PT Semen Indonesia (Persero), Tbk yang saat ini sudah berjalan selama empat tahun. Selama berkarir penulis berkecimpung di bidang logistik, *supply chain*, hingga pemasaran. Sambil berkarir, penulis saat ini berstatus sebagai mahasiswa pascasarjana dengan program studi Manajemen Industri di Departemen Manajemen Teknologi ITS, Surabaya. Untuk kontak lebih lanjut terutama untuk perihal penelitian ini bisa berkorespondensi melalui email [maramis.setiawan@gmail.com.](mailto:maramis.setiawan@gmail.com)

# **LAMPIRAN**

## -Minutes of Meeting-

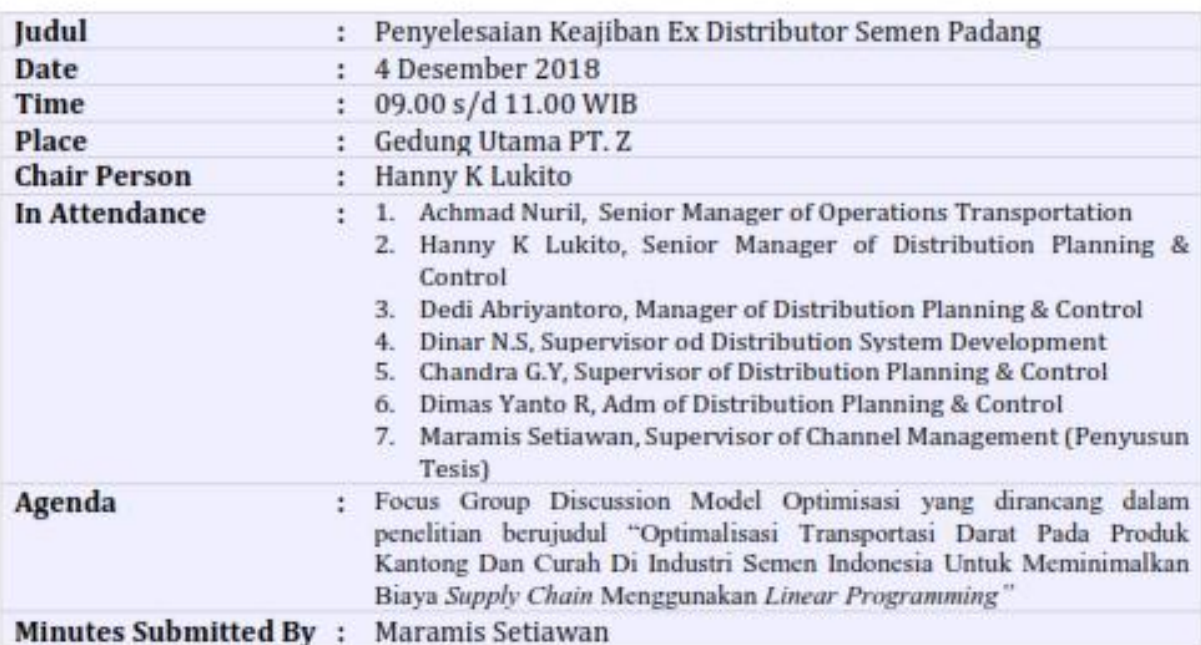

## **Hasil Diskusi**

- 1. Penyusun memaparkan bagaimana metode perancangan model OpenSolver dan angka-angka inputan yang menjadi parameter model.
- 2. Disepakati oleh forum bahwa model yang dirancang dan angka-angka yang diinputkan telah sesuai dengan kondisi nyata.
- 3. Penghitungan biaya supply chain yang didapatkan dari model alokasi transportasi eksisting bulan Oktober 2018, dicocokkan dengan laporan flash report keuangan PT. Z dengan bulan yang sama. Hasilnya sebagai berikut:
	- Dalam laporan flash report PT. Z, total biaya supply chain sebesar Rp 1,1 T, termasuk biaya diluar lingkup penelitian ini, yaitu biaya yang timbul atas adanya pengiriman semen ke luar Jawa Bali
	- Biaya supply chain atas rancangan model eksisting menghasilkan  $\bullet$ total biaya sebesar Rp. 853 M (hanya distrik pemasaran Jawa Bali)
	- Selisih biaya tersebut lebih disebabkan karena adanya perbedaan lingkup biaya supply chain, dengan selisih sekitar 20%
- 4. Nilai optimal yang dihasilkan beserta dampak peralihan alokasinya diakui oleh forum sebagai hasil yang sah dan valid.

## **DAFTAR HADIR**

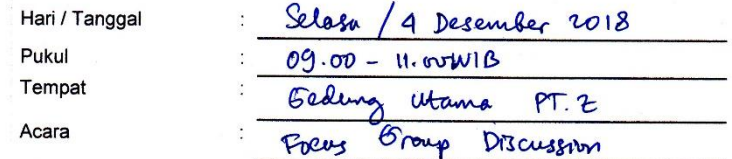

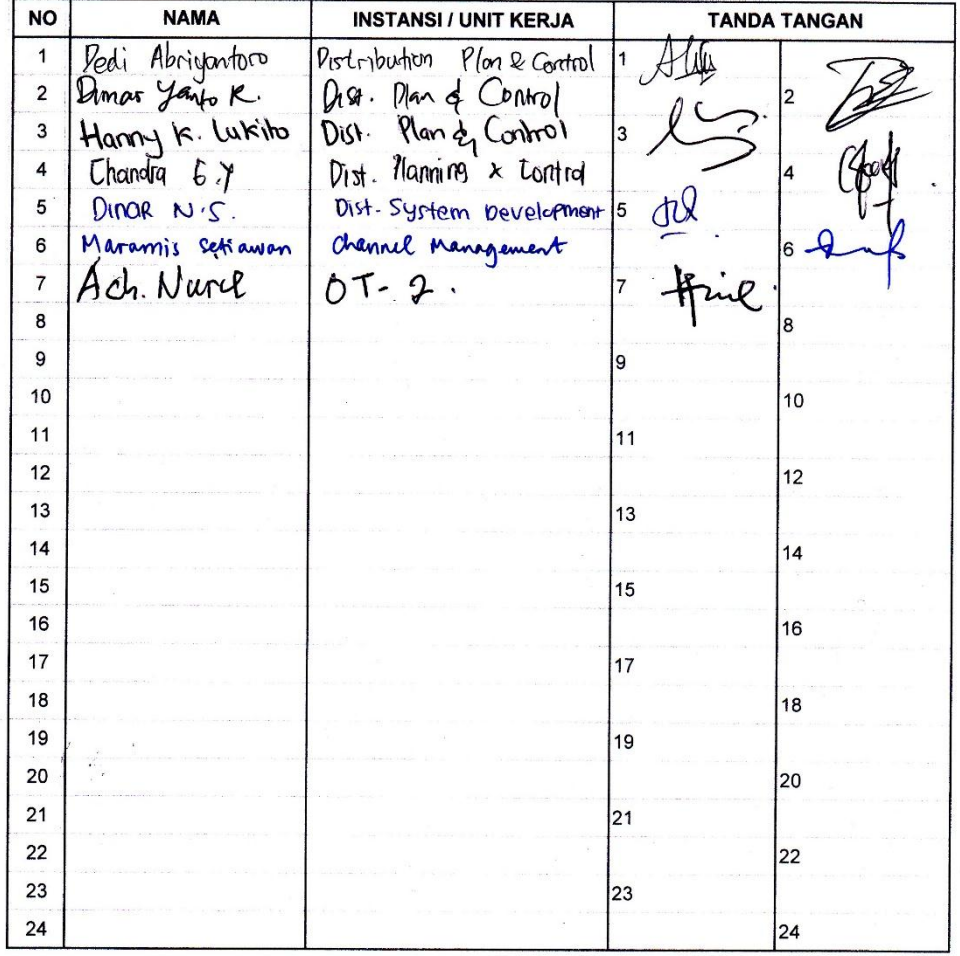

Catatan :

 $\frac{\mathfrak{P}^{\mathcal{C}}(\mathcal{C})}{\frac{1}{2}}$  ,

**OpenSolver Sensitivity Report - CBC**

**Worksheet: [Data Thesis FINAL 27-12-2018 BONGKAR2 R1.xlsx] Model Solver Sensitivity 2**

**Report Created: 09/01/2019 0:04:30**

## **Decision Variables**

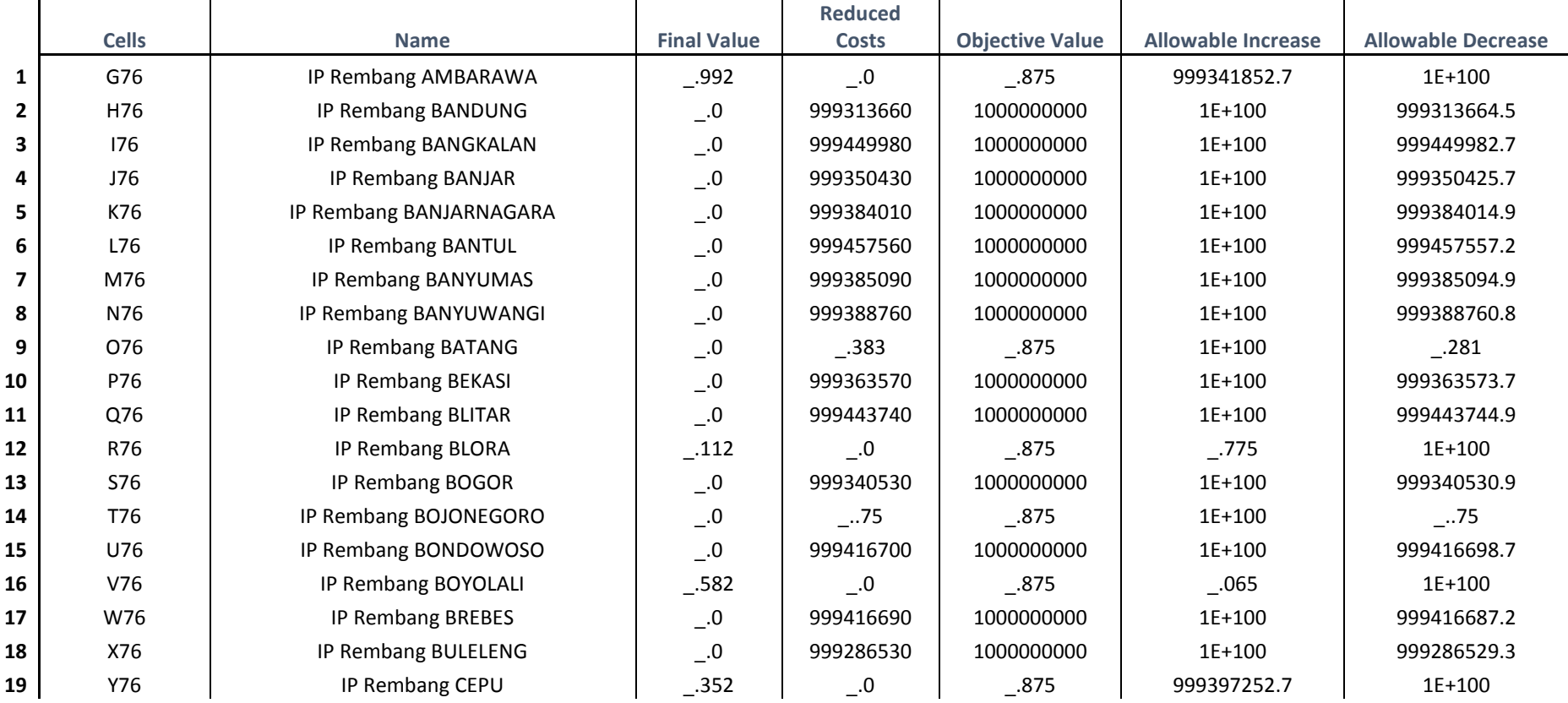

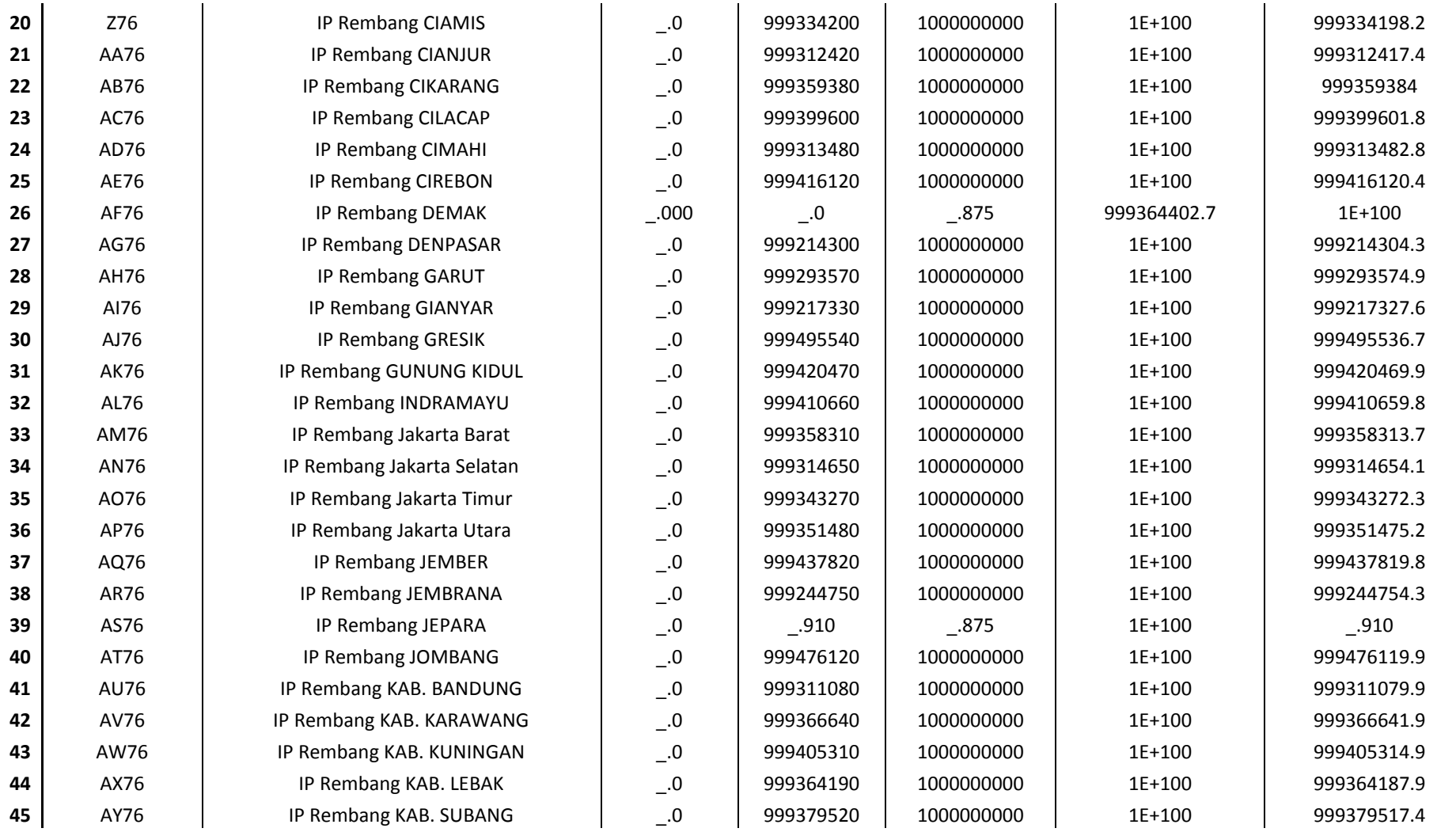

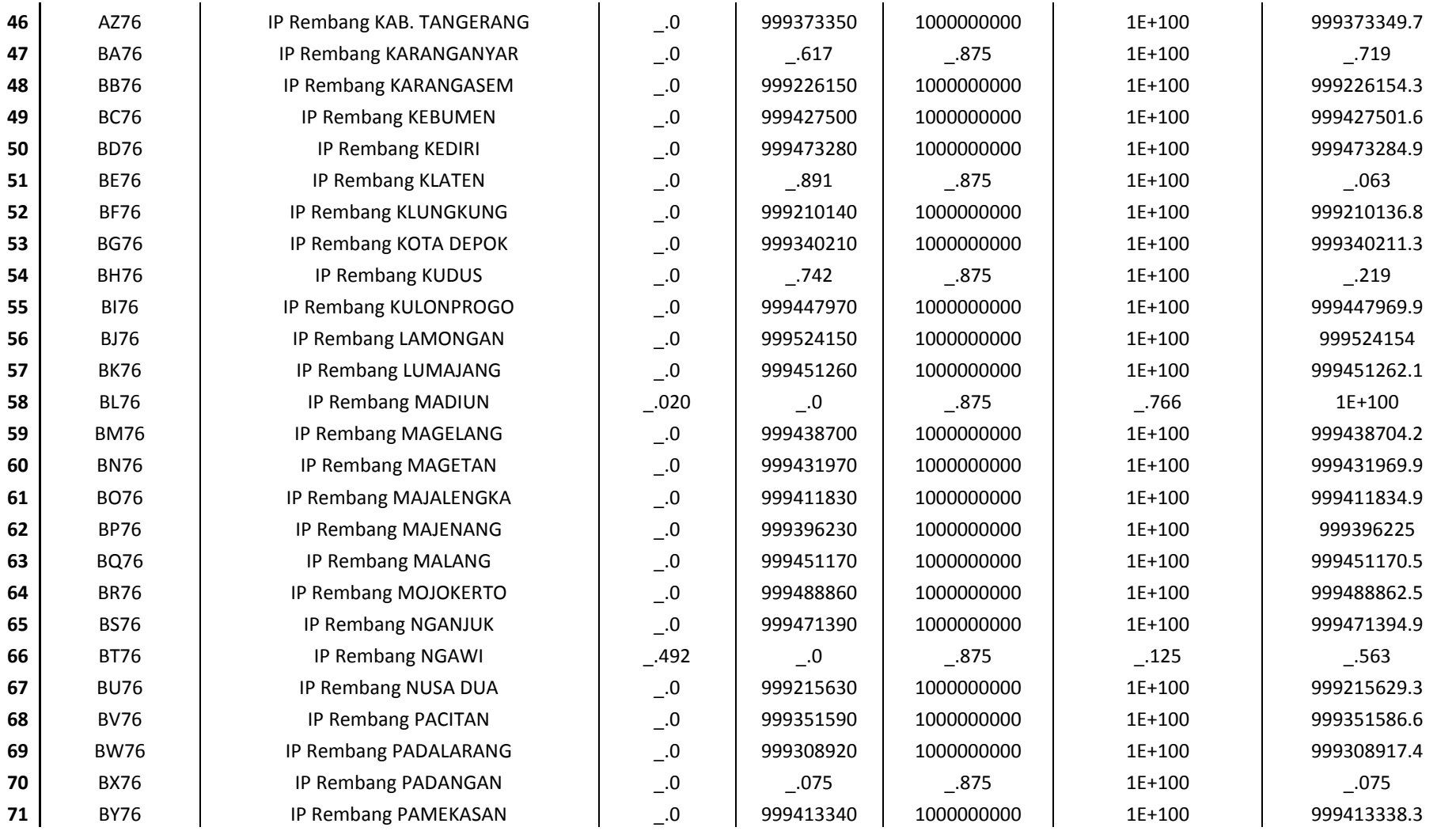

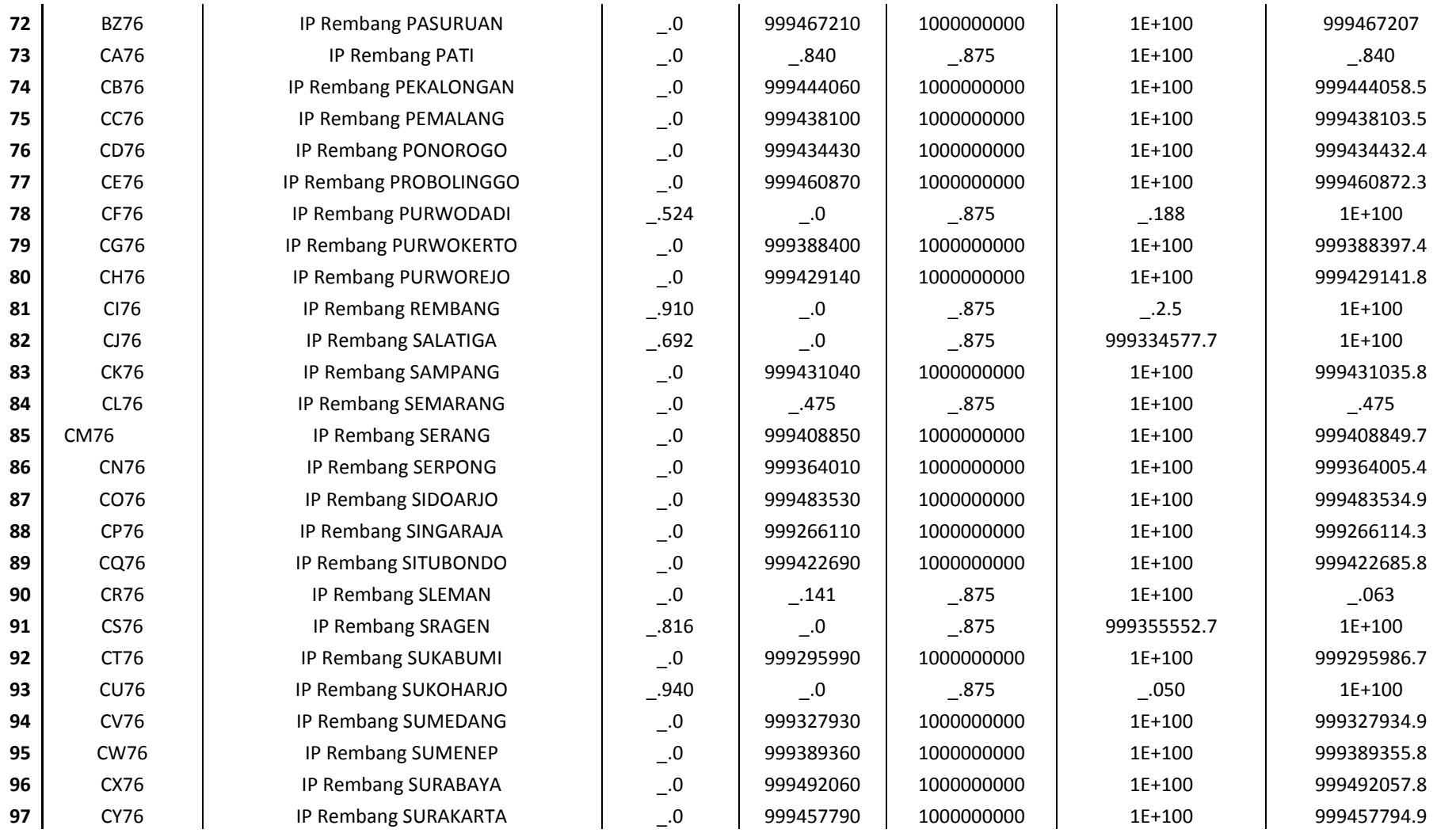

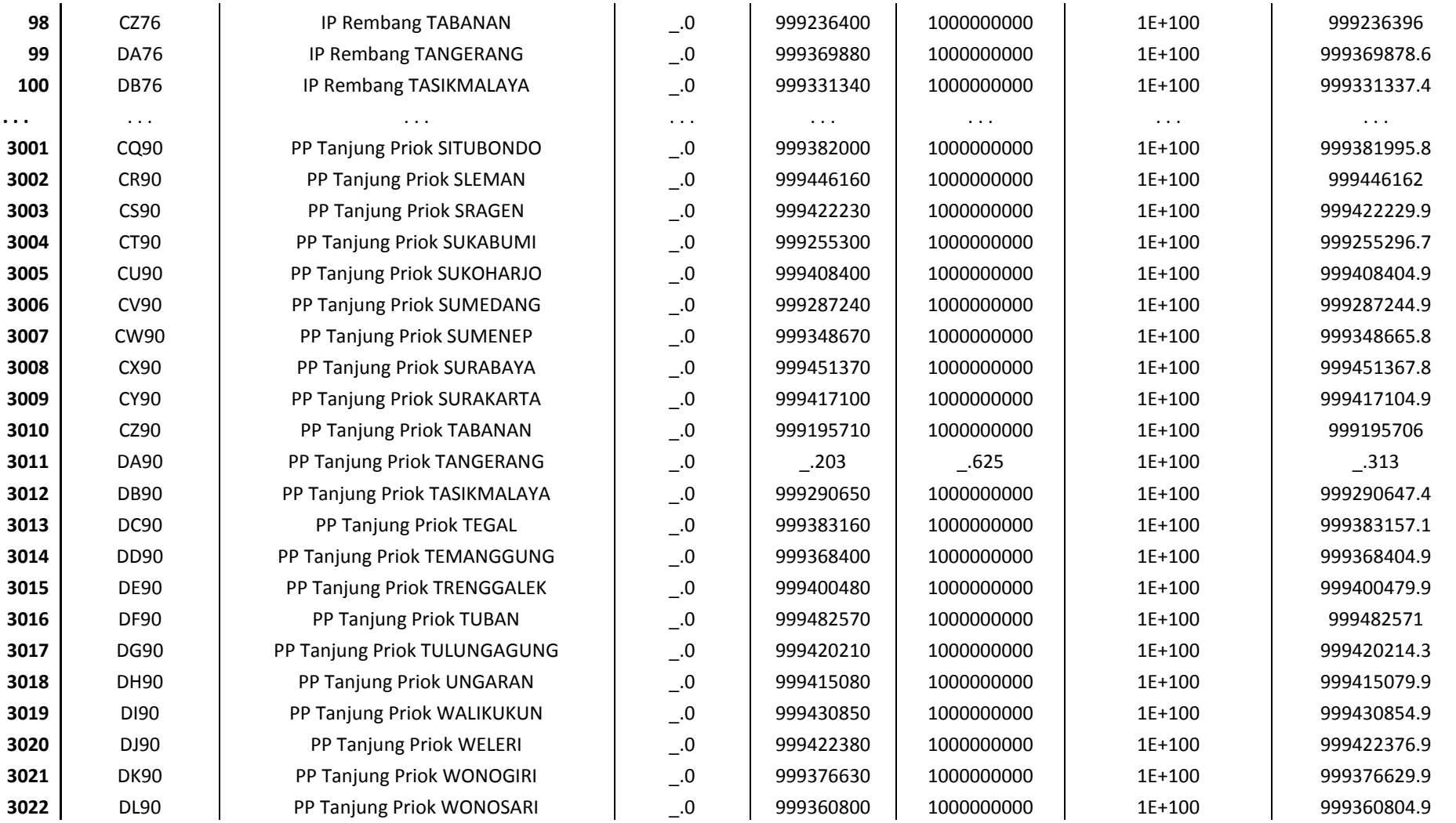

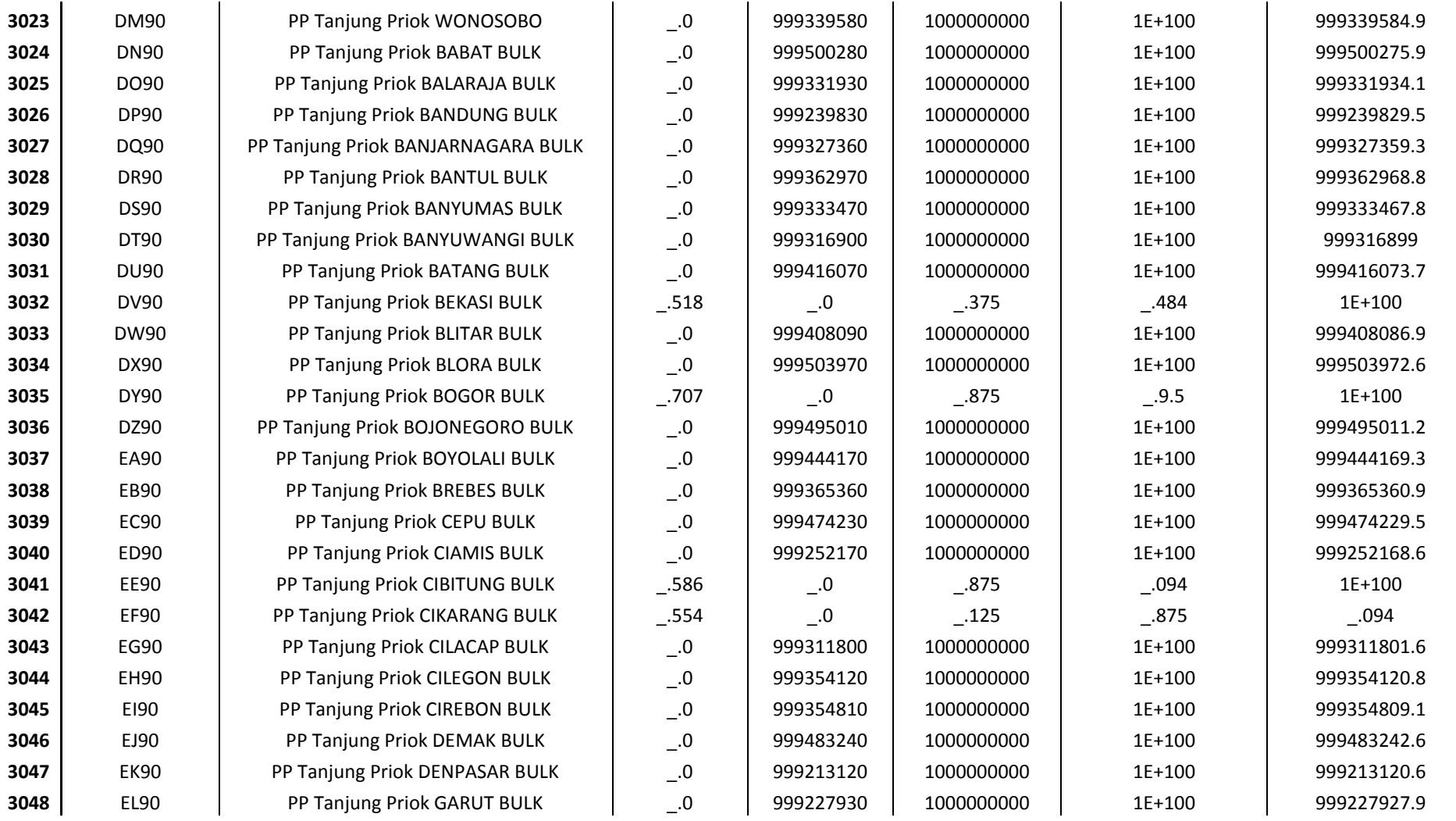

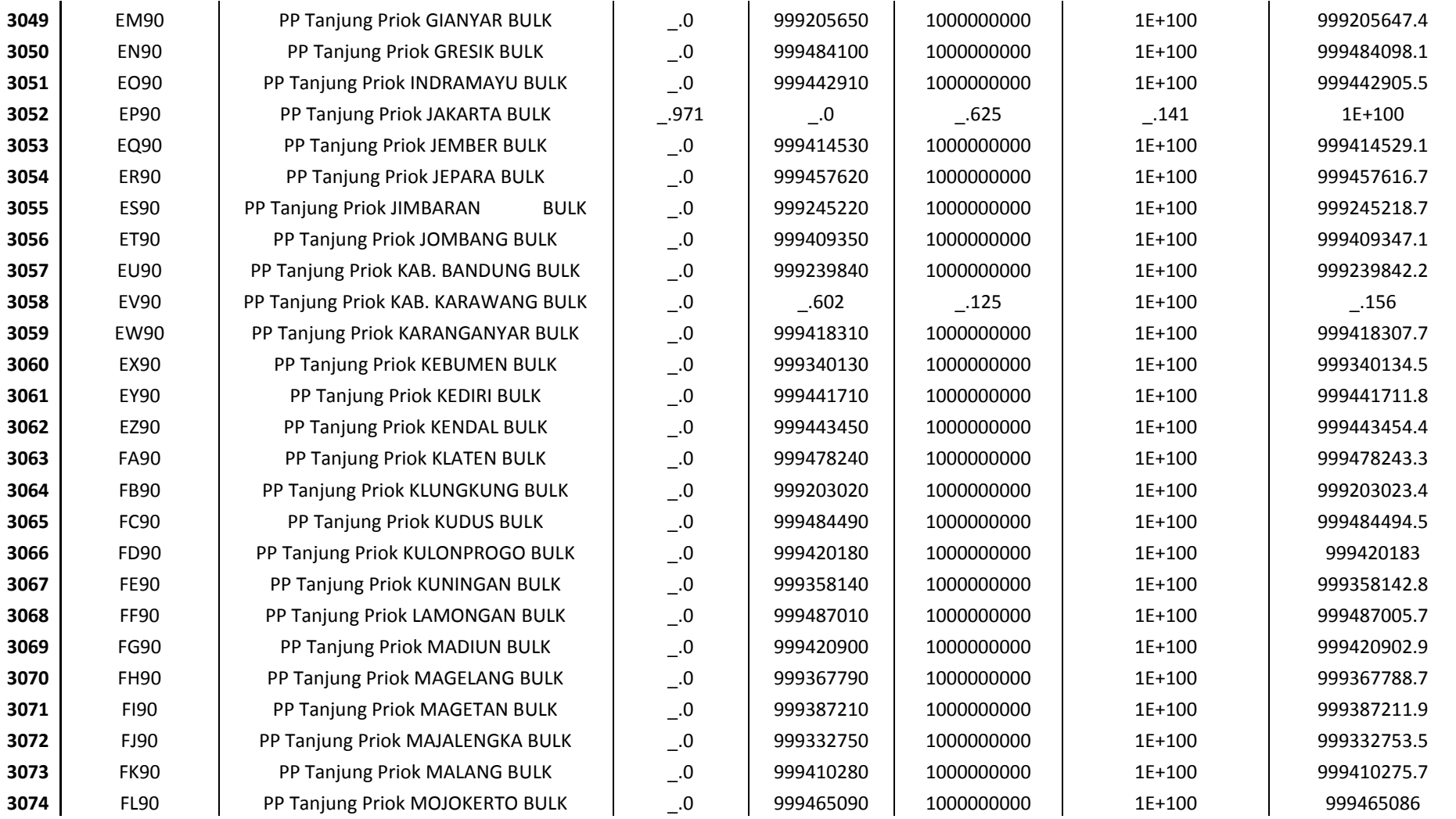

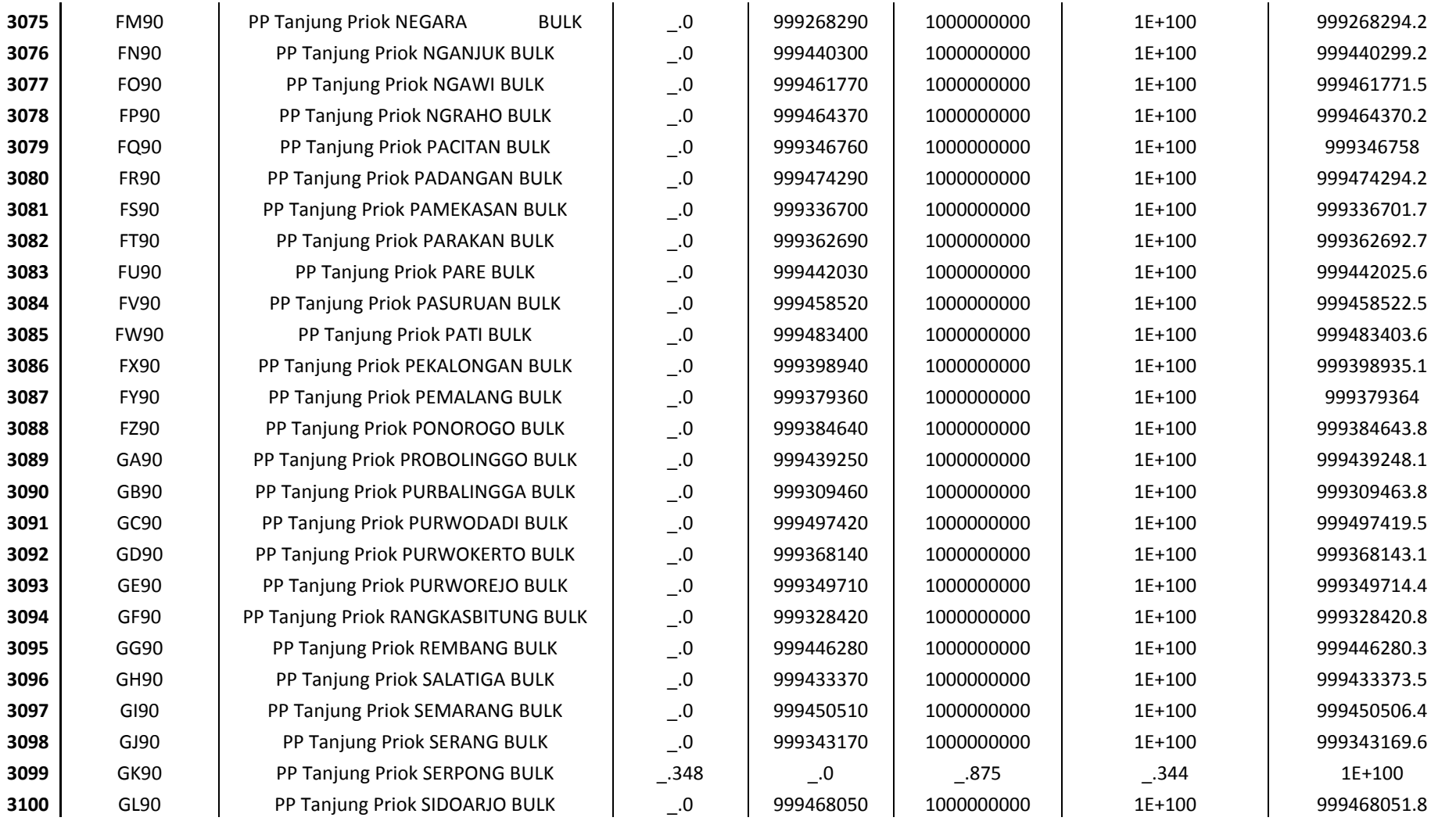

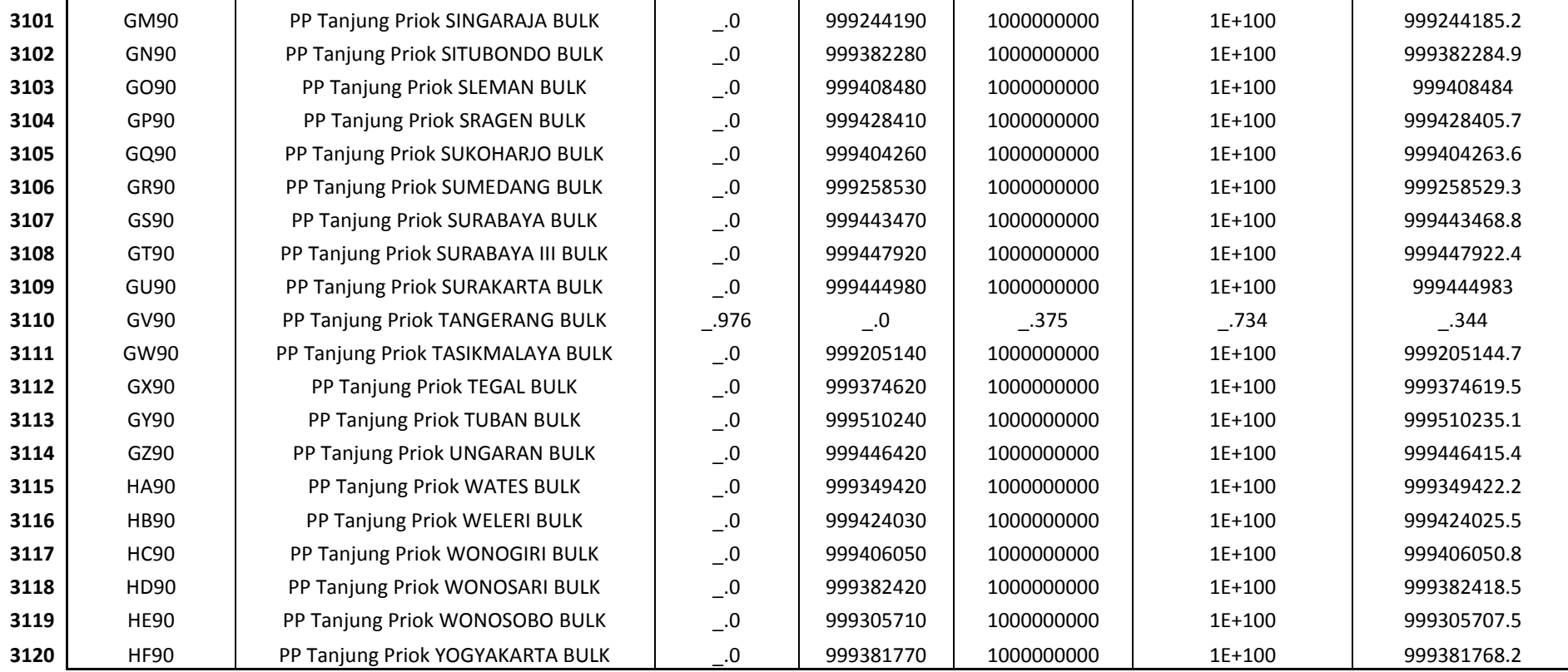

#### **Constraints**

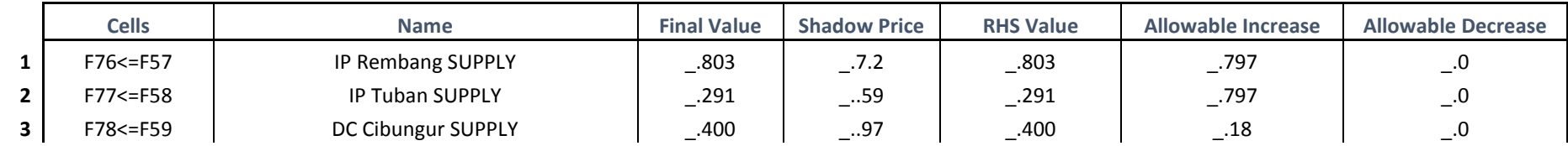

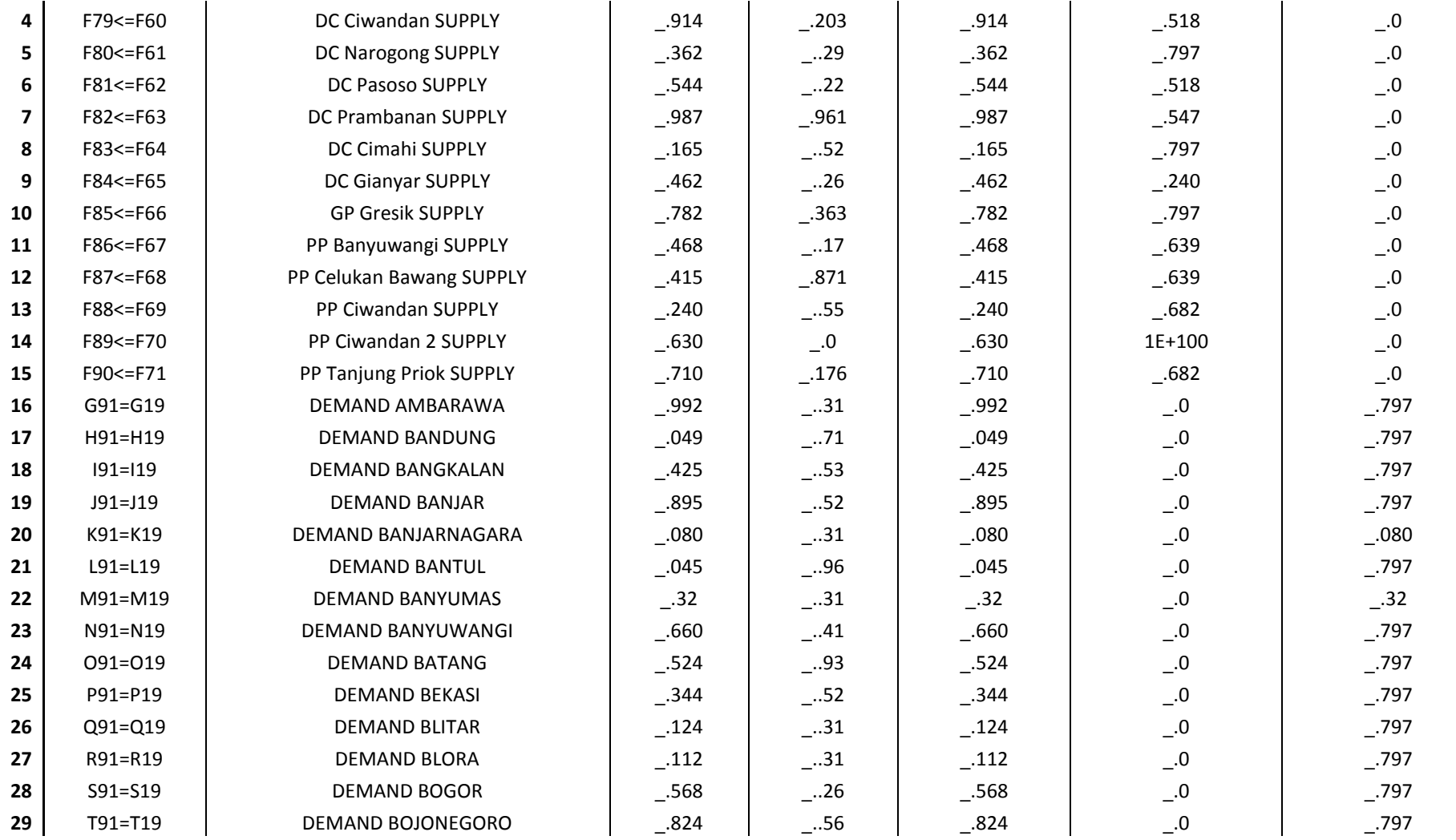

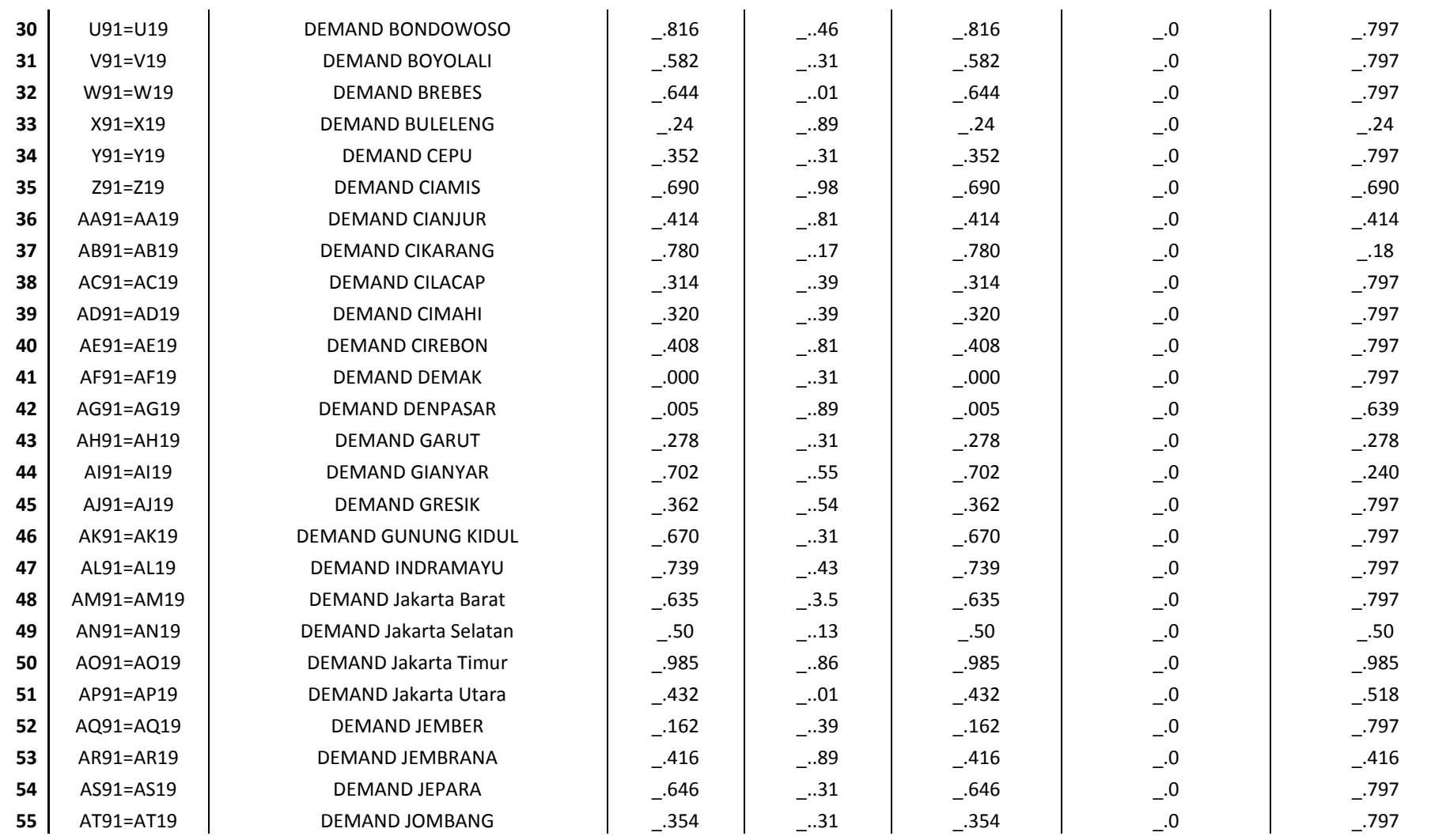

à.

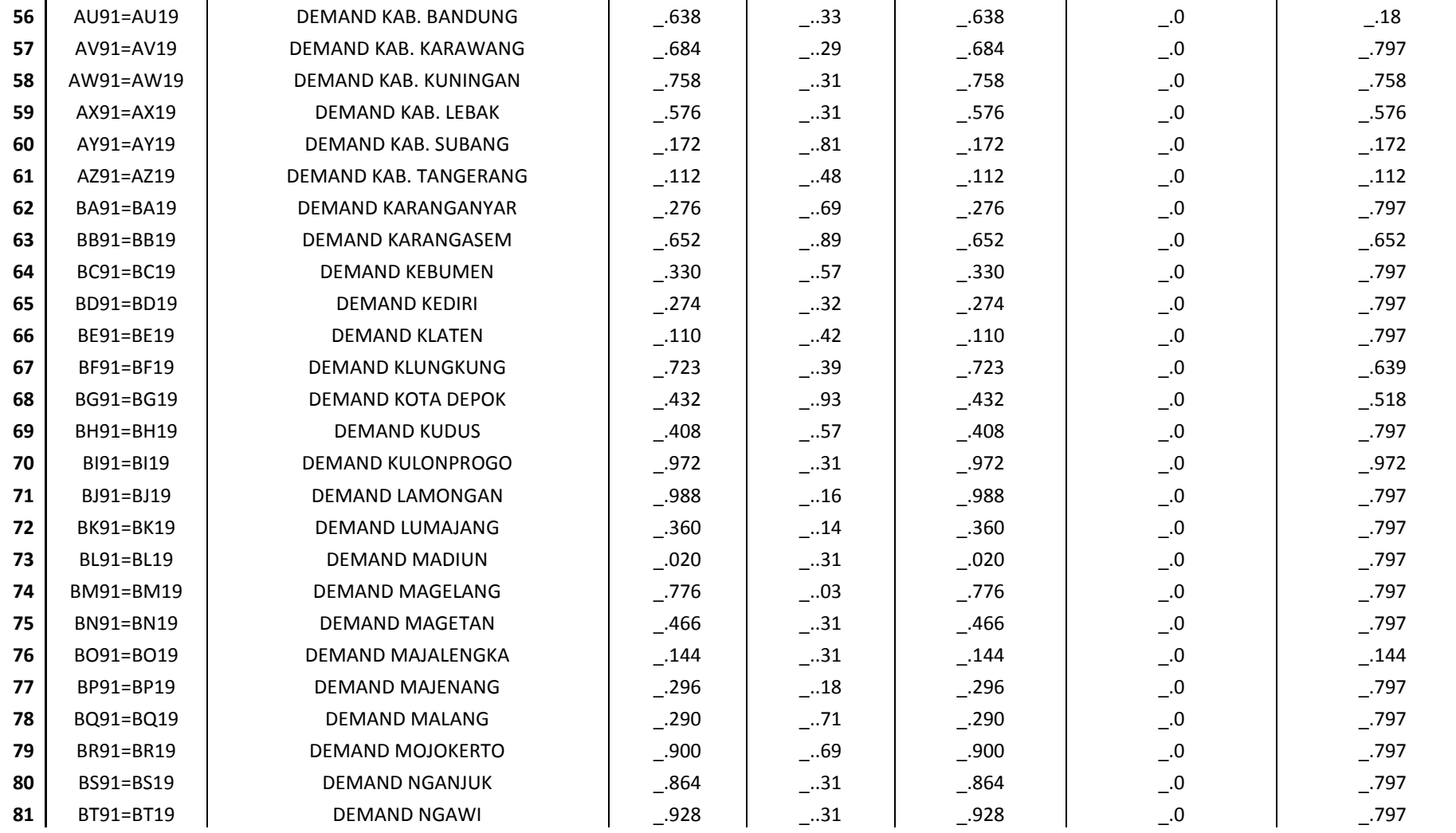

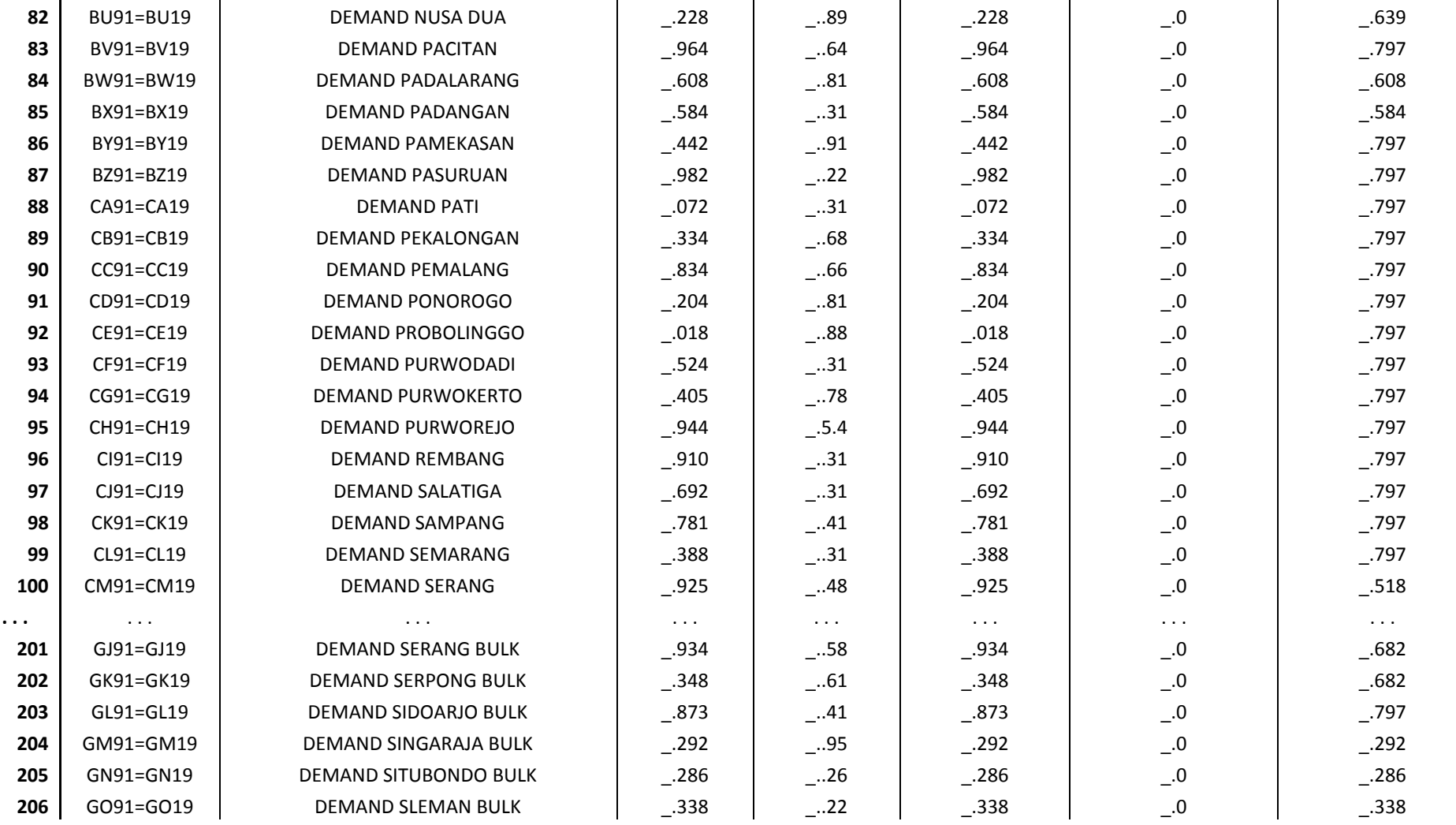

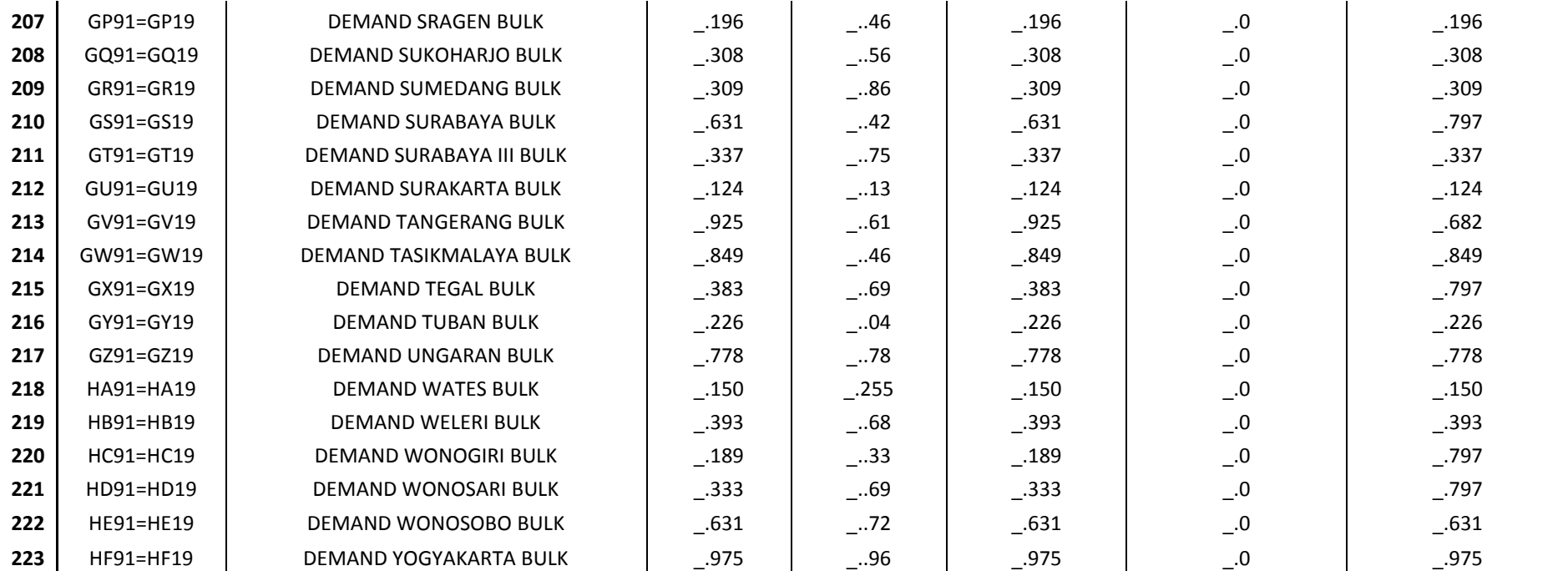

#### **Alokasi Baru Setelah Optimalisasi**

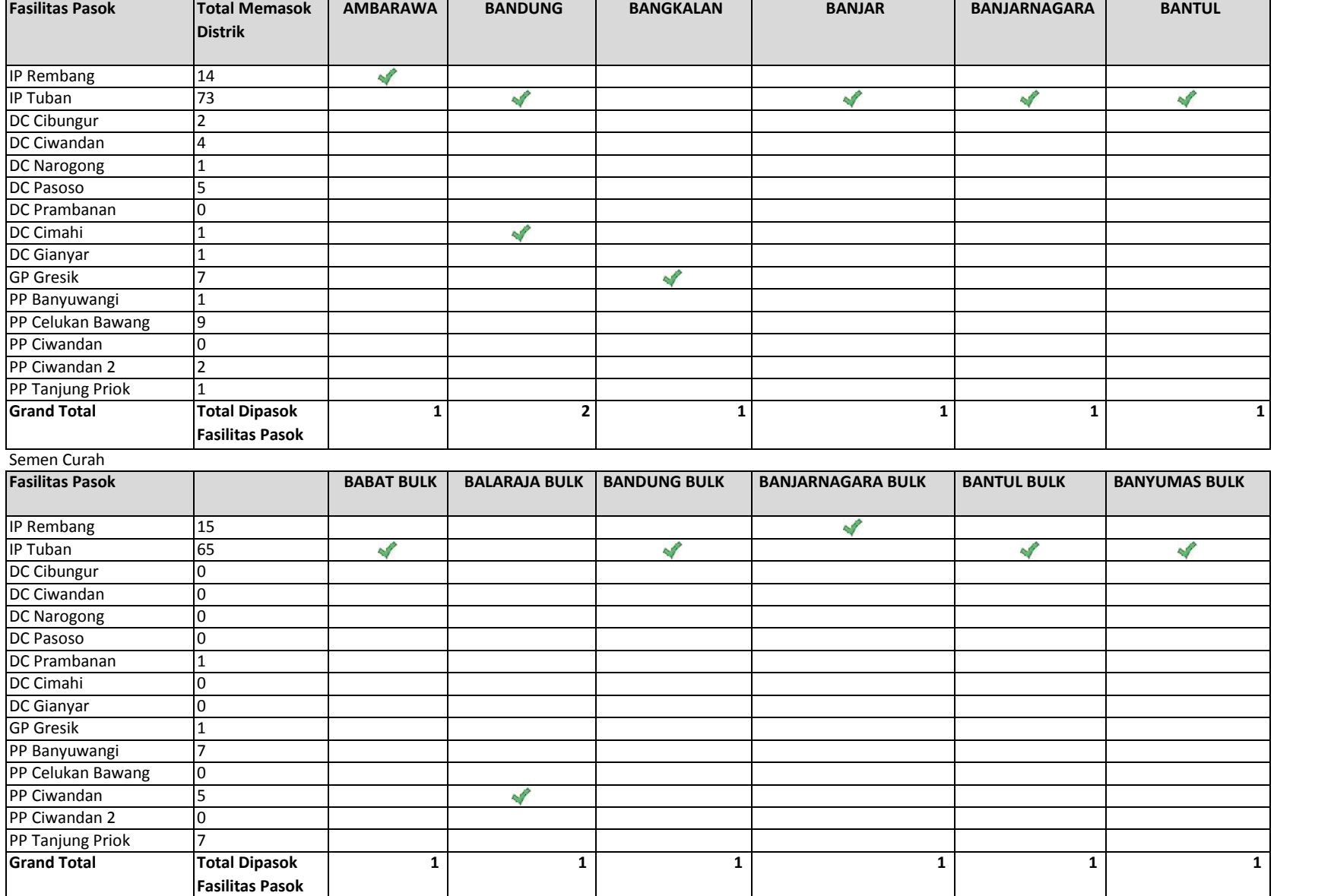

#### **Optimalisasi**

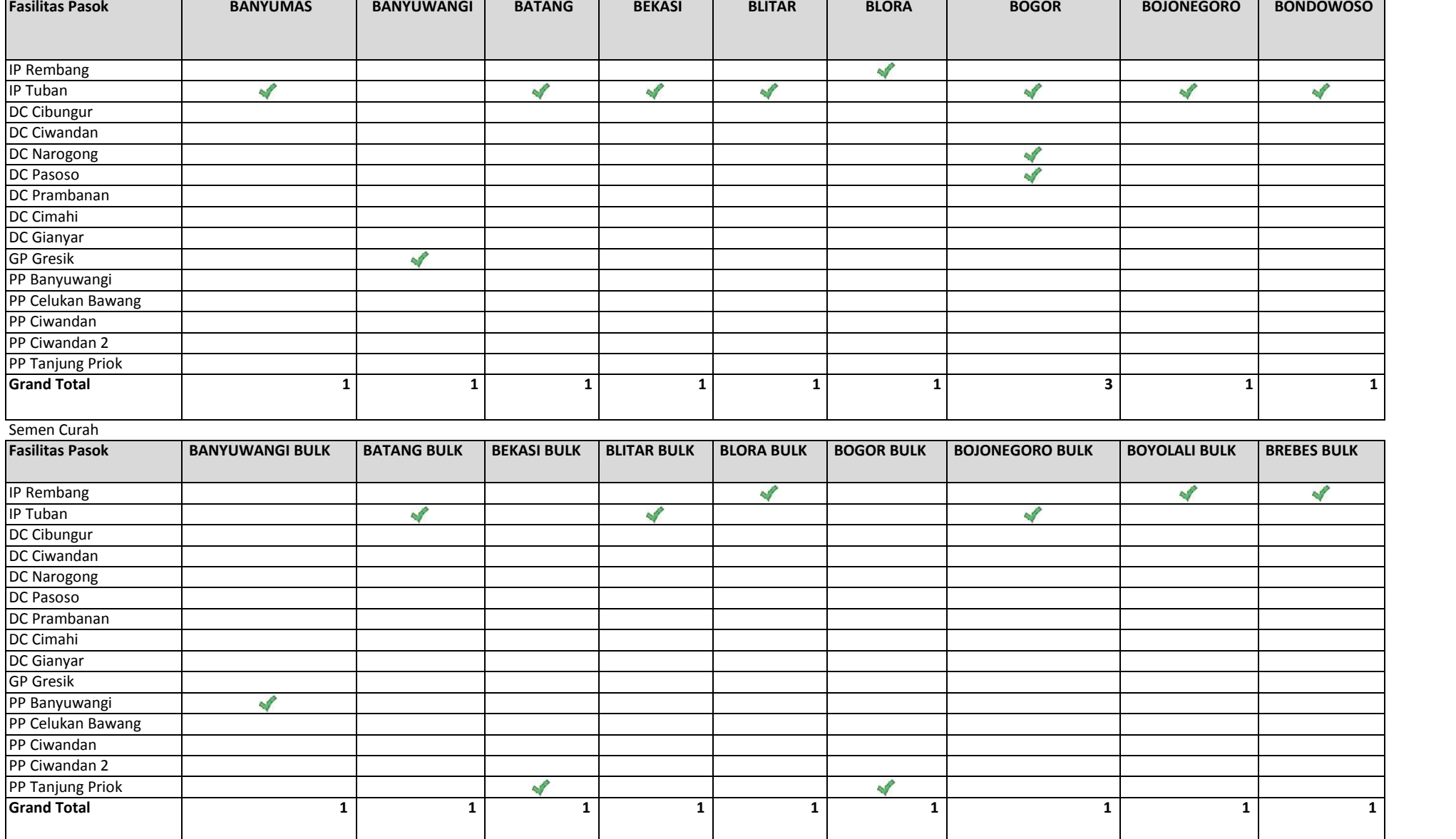

#### **Optimalisasi**

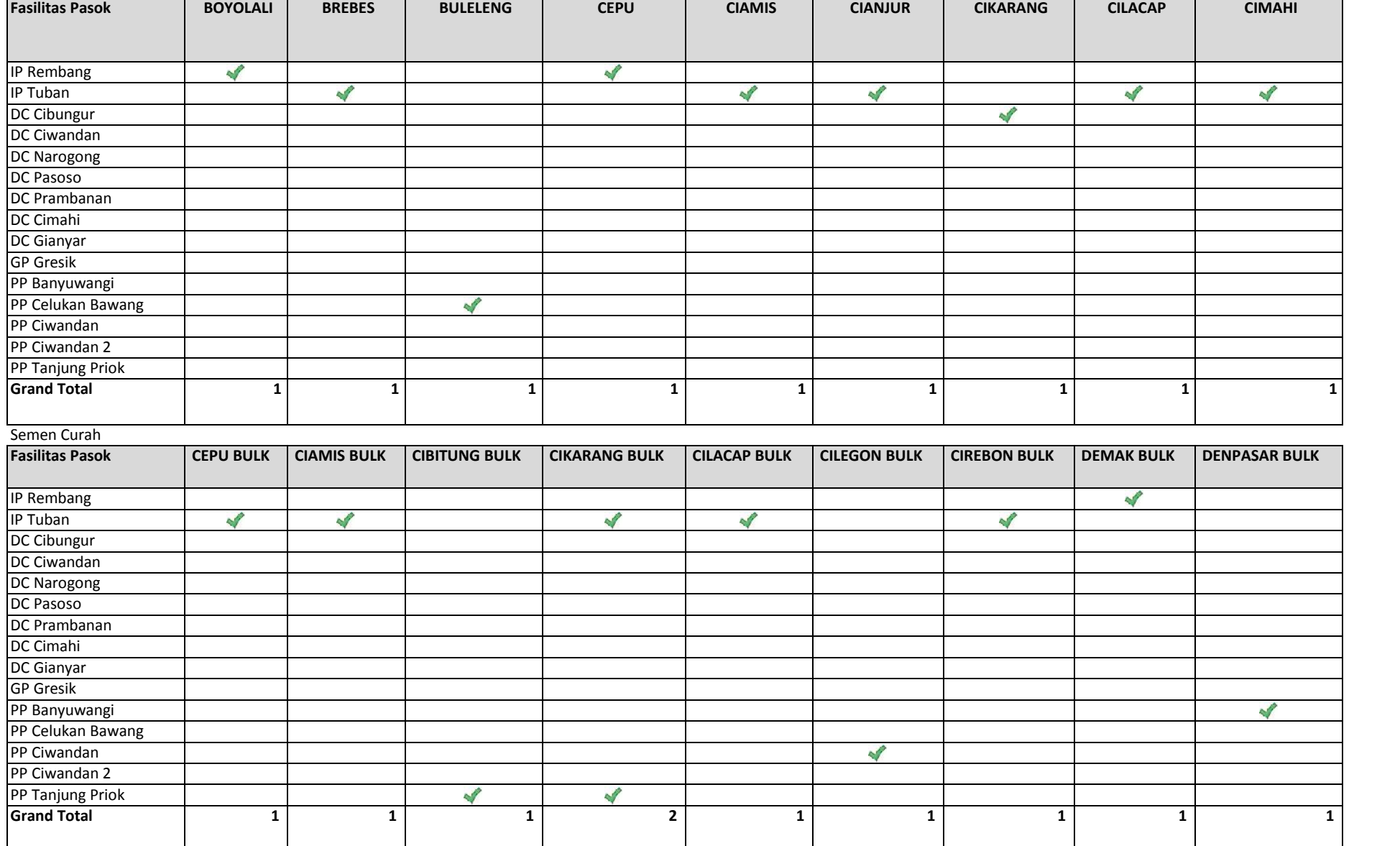

#### **Optimalisasi**

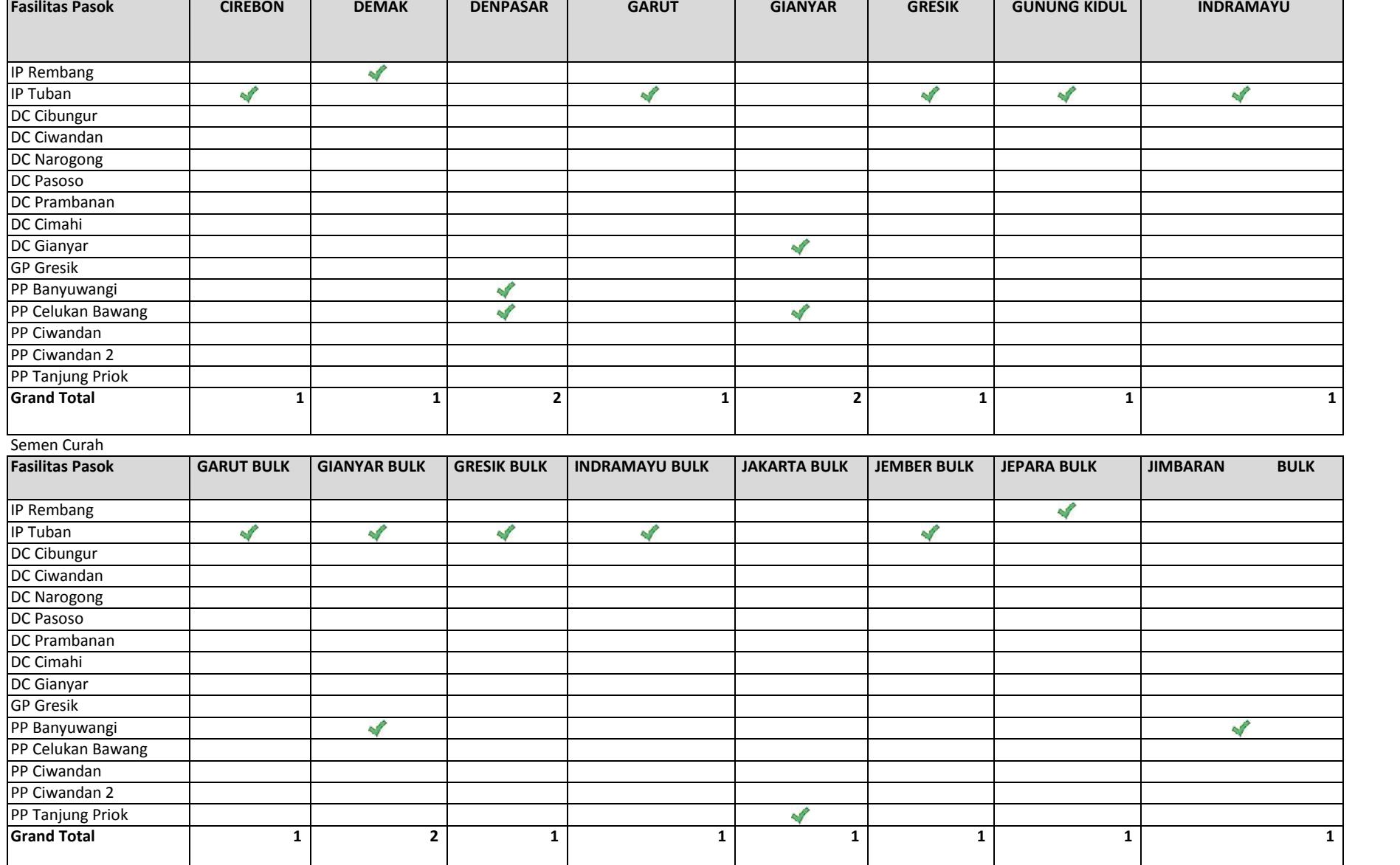

#### **Optimalisasi**

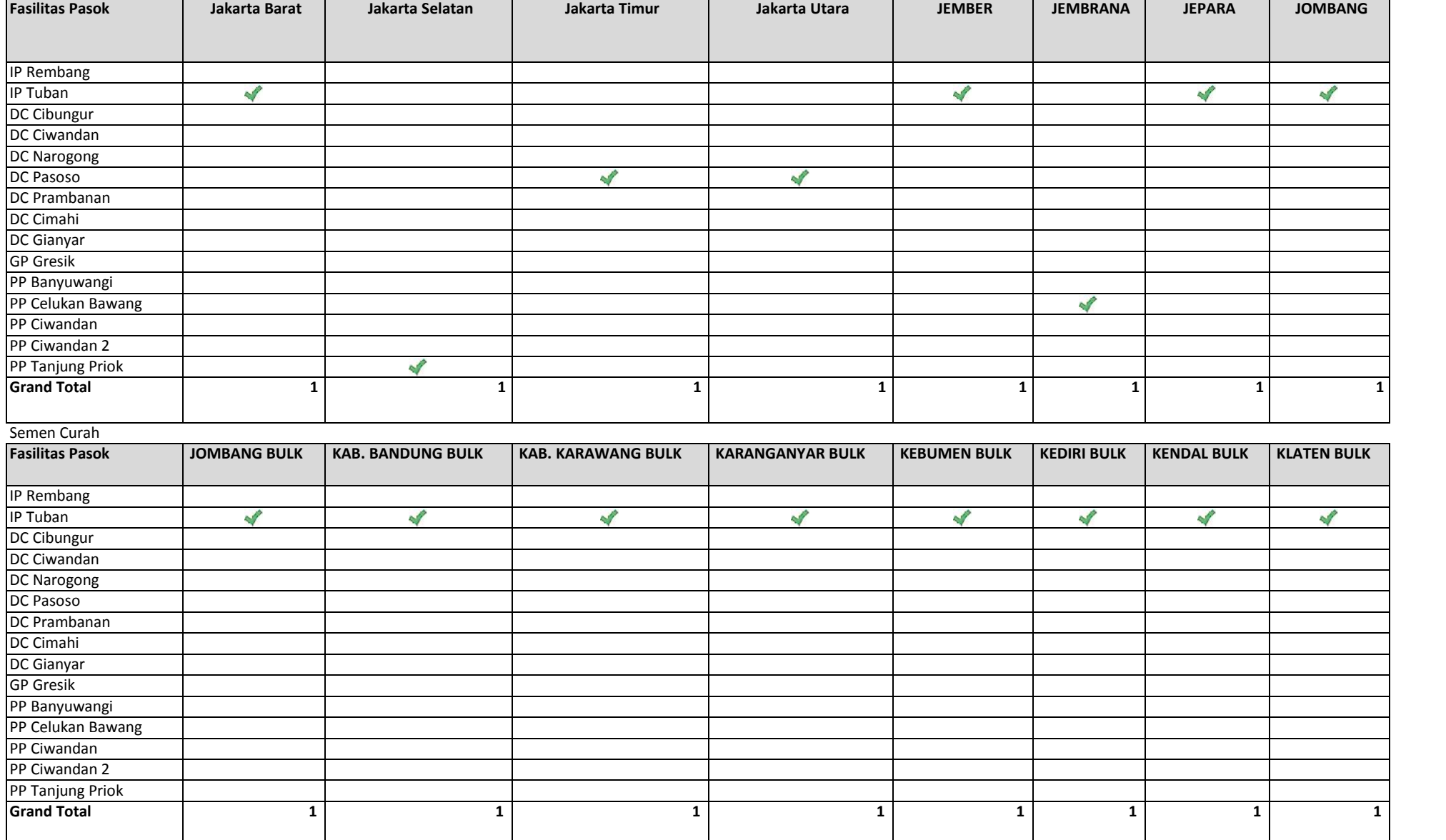

#### **Optimalisasi**

Semen Bag

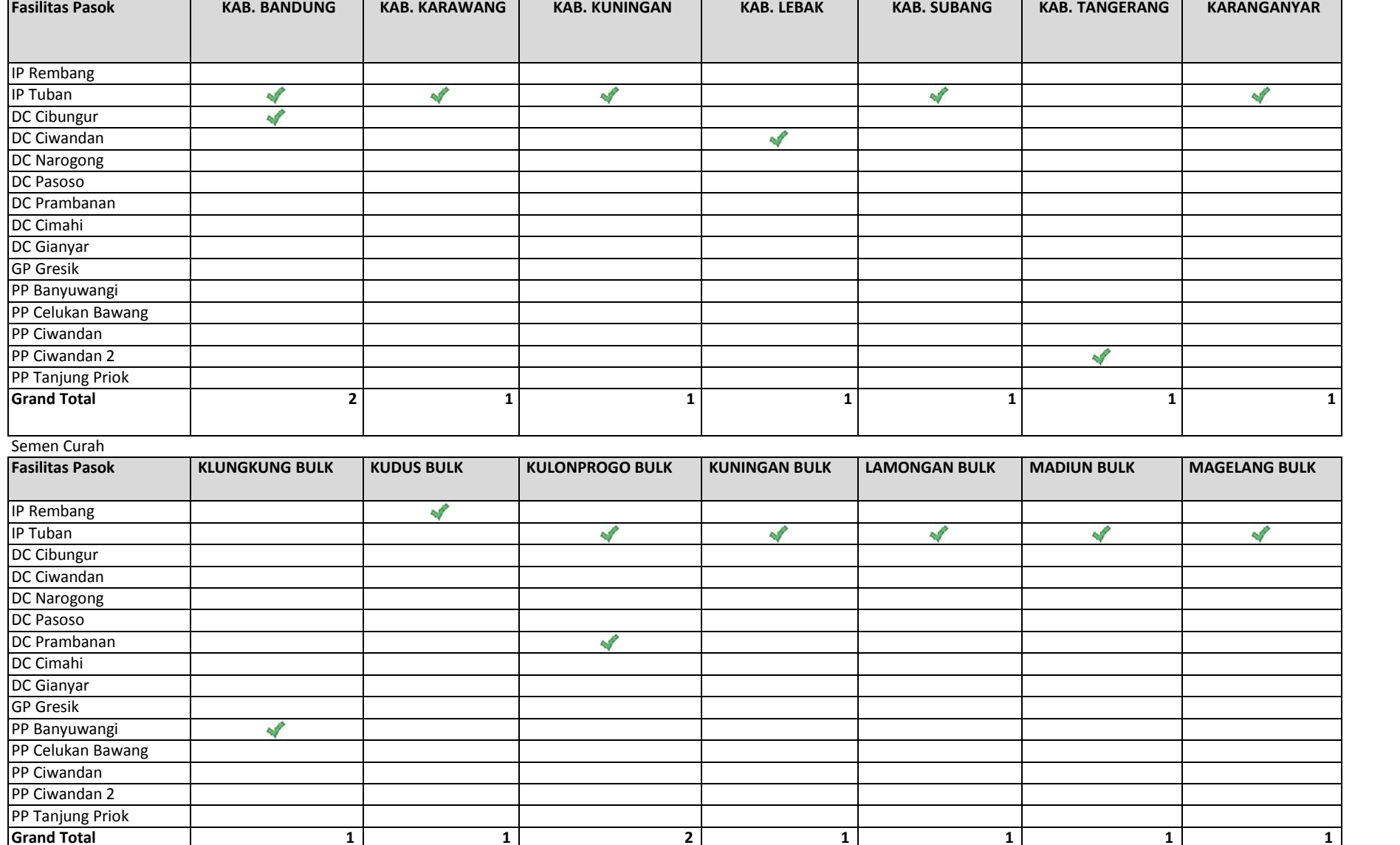

**1 1 2 1 1 1 1**

#### **Optimalisasi**

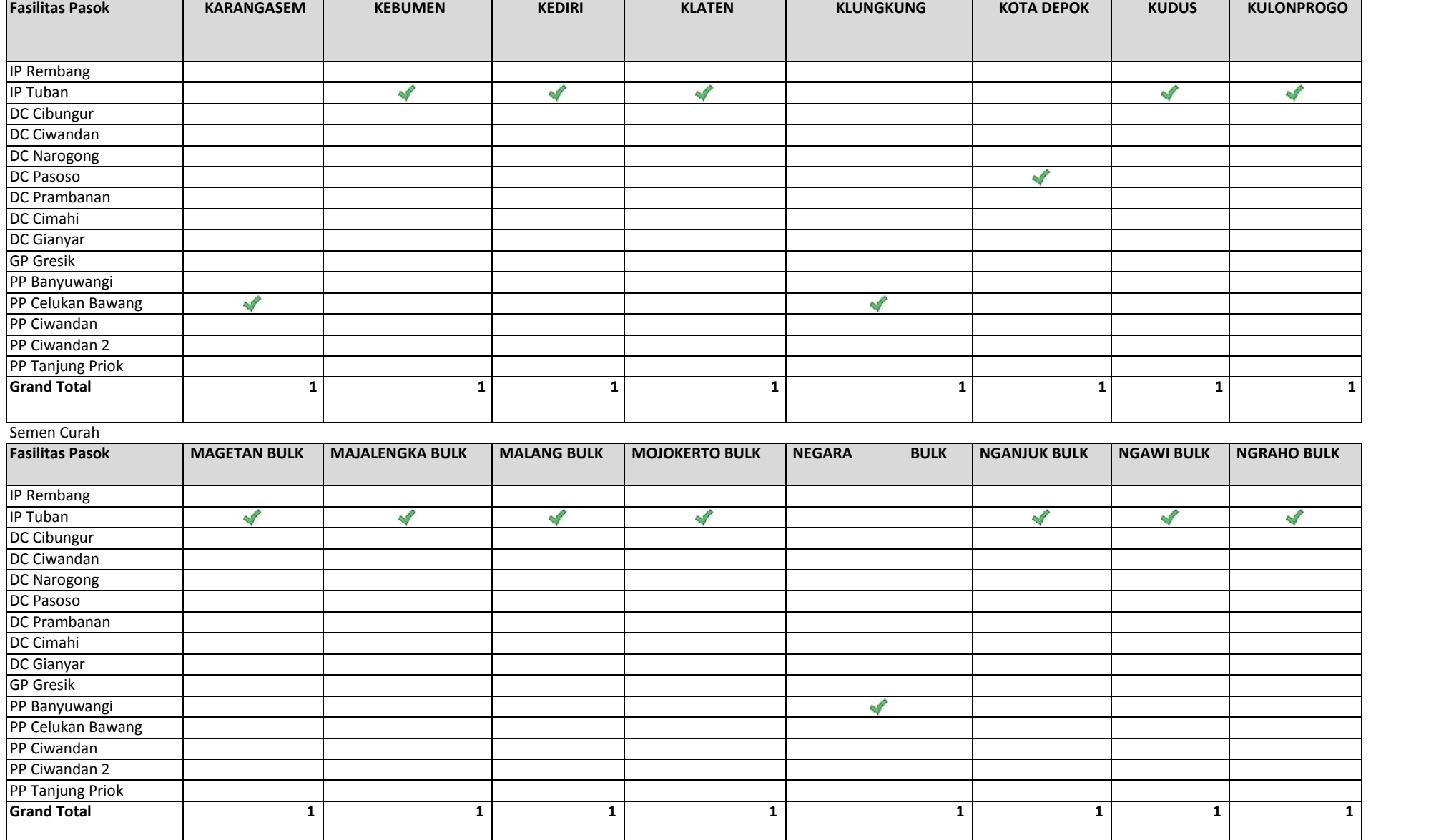
### **Optimalisasi**

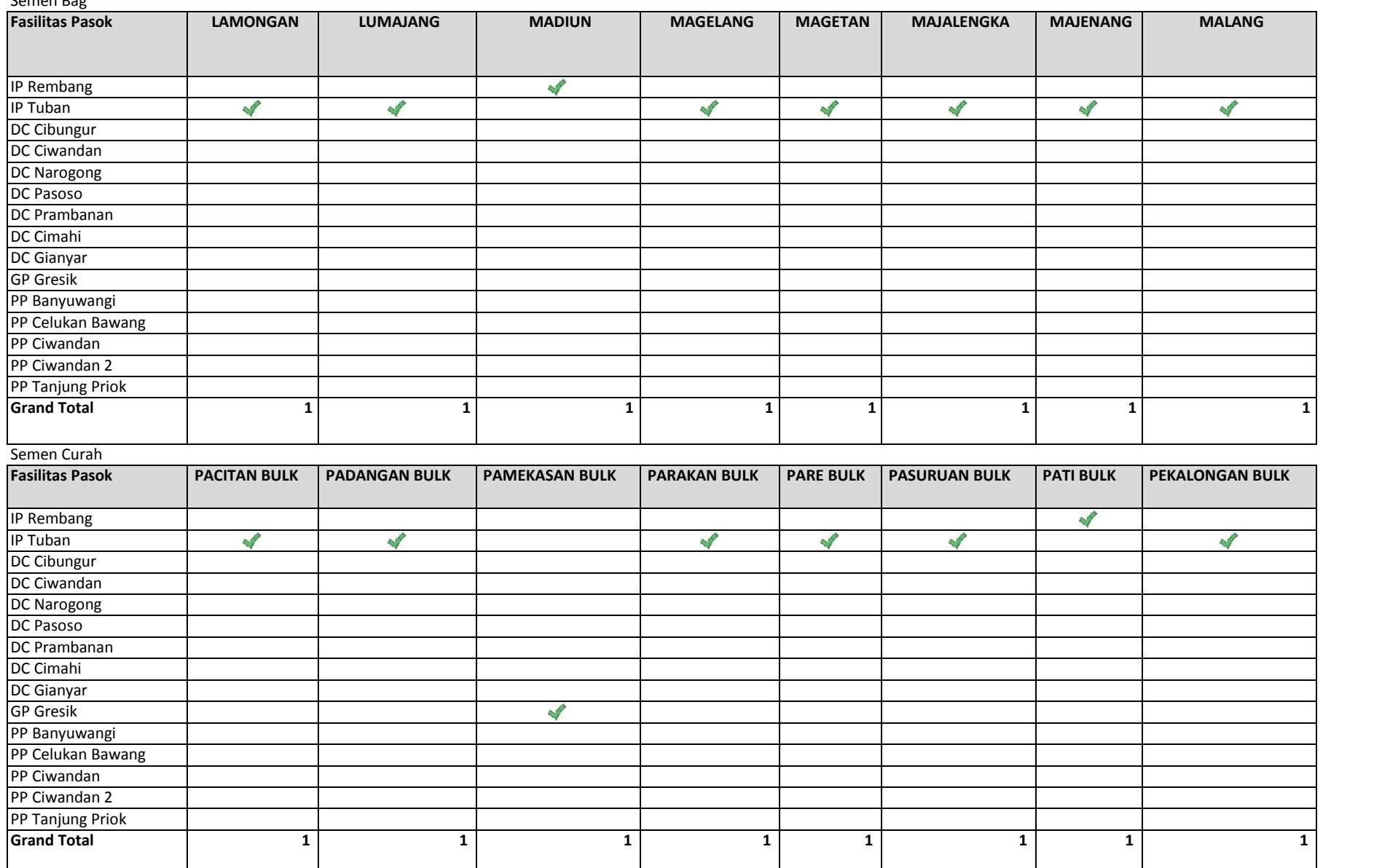

### **Optimalisasi**

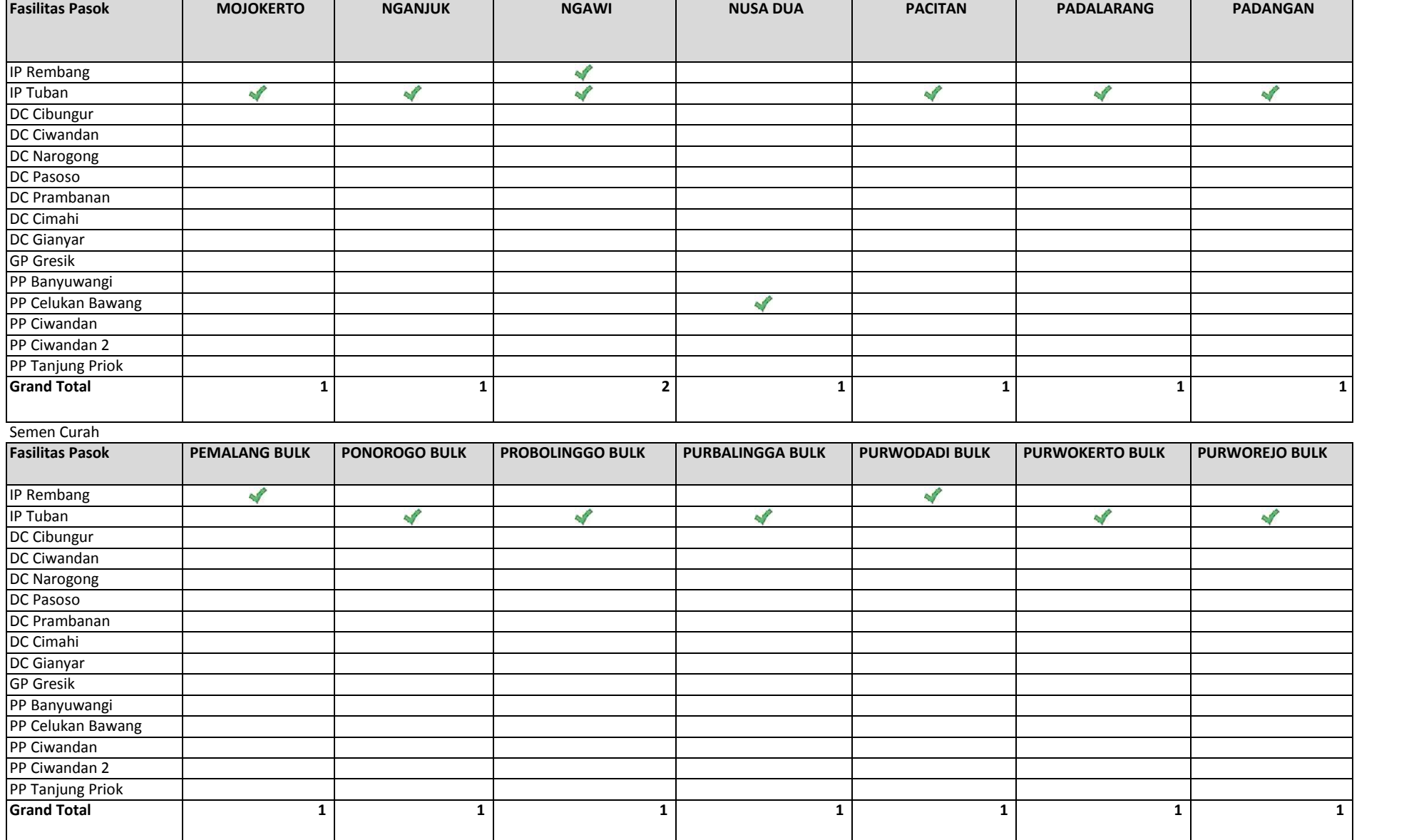

### **Optimalisasi**

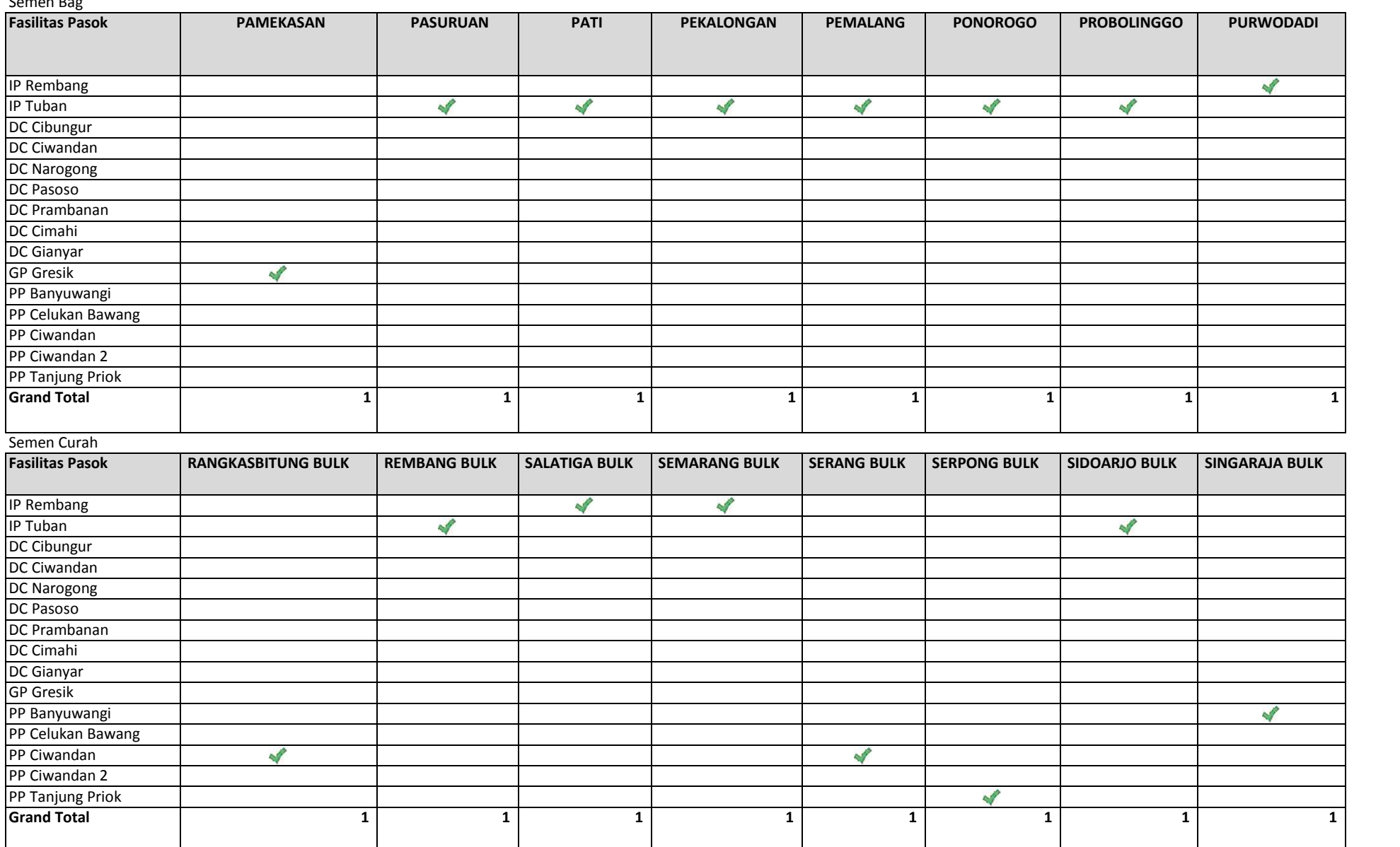

### **Optimalisasi**

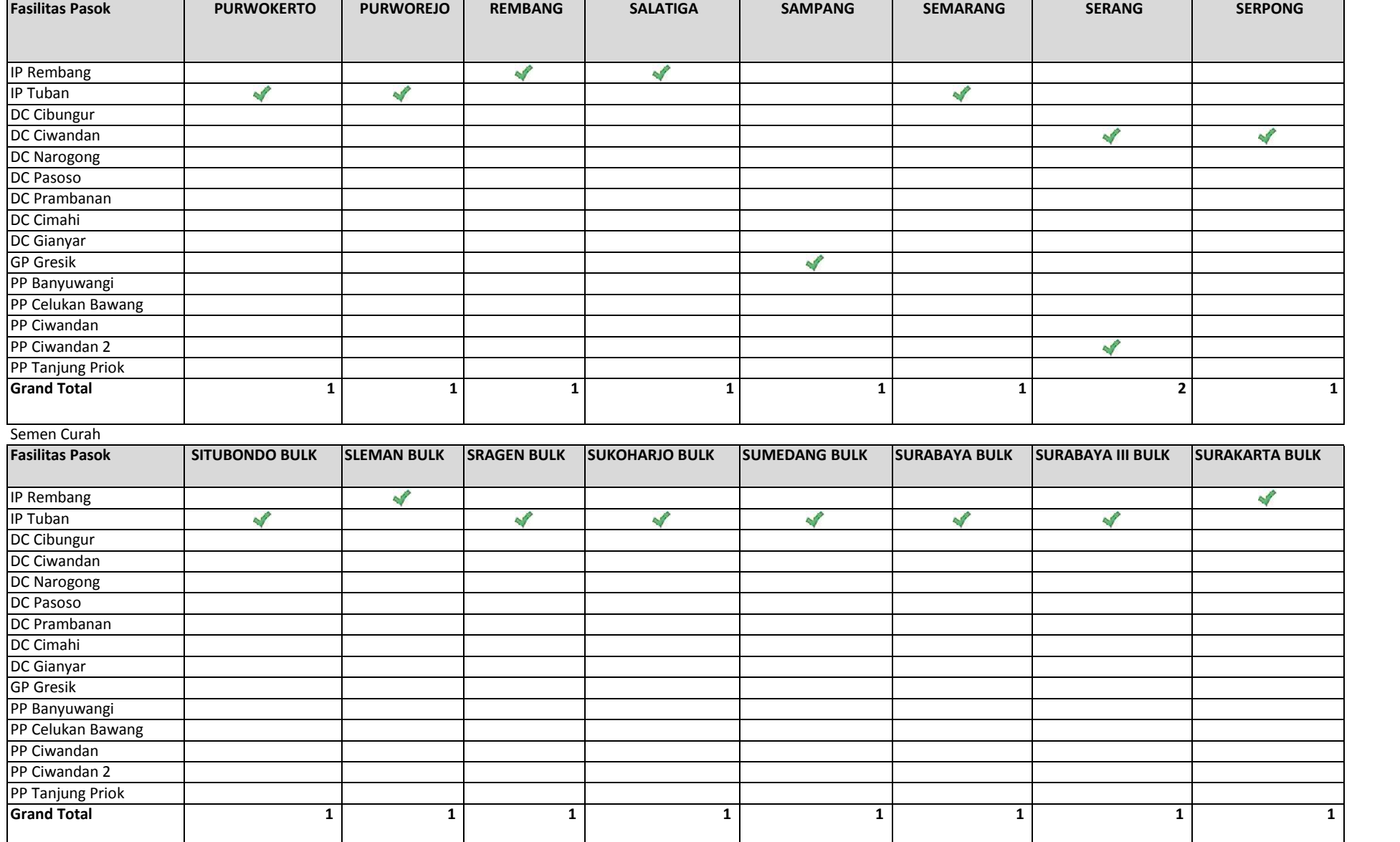

### **Optimalisasi**

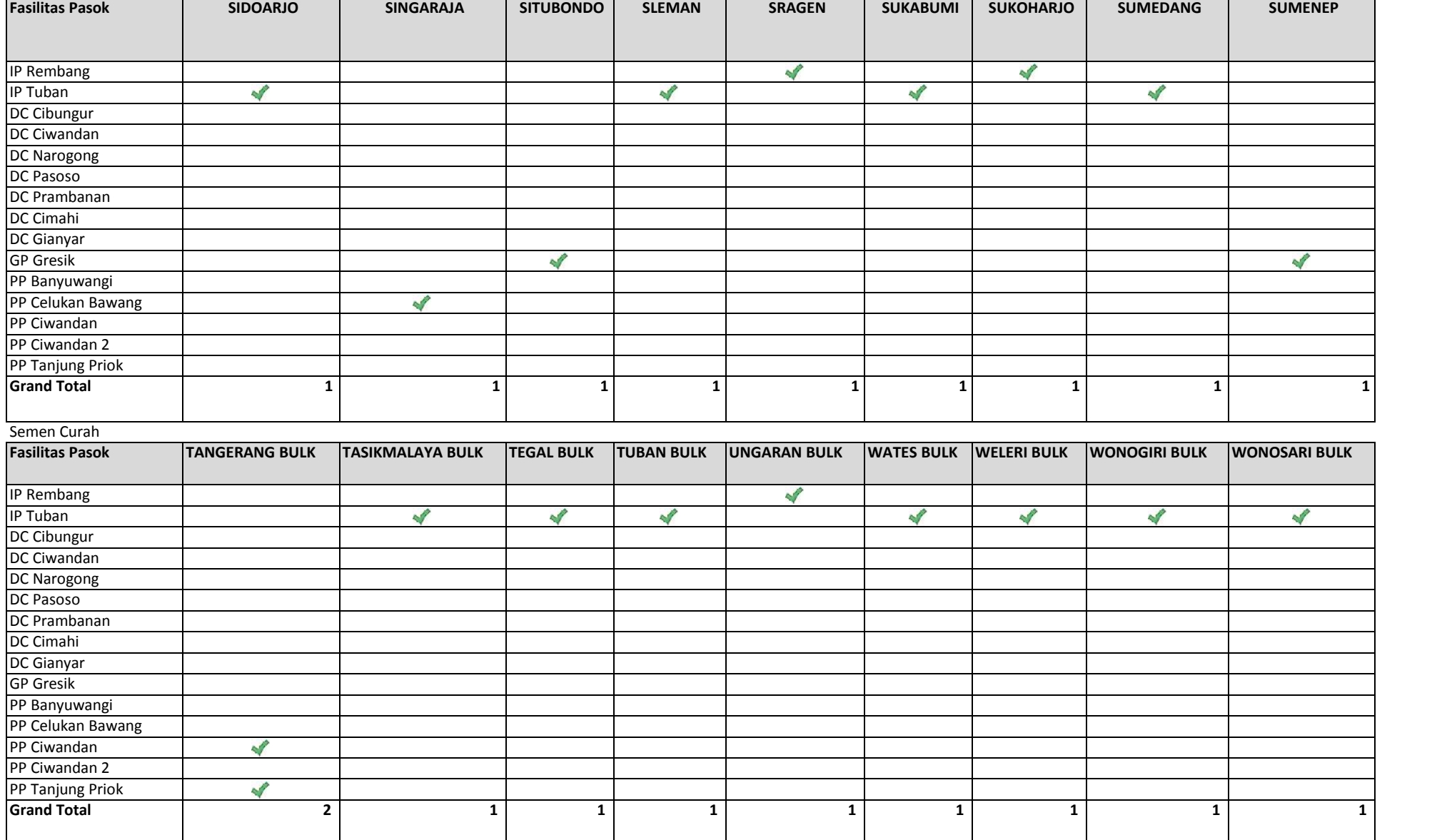

### **Optimalisasi**

Semen Bag

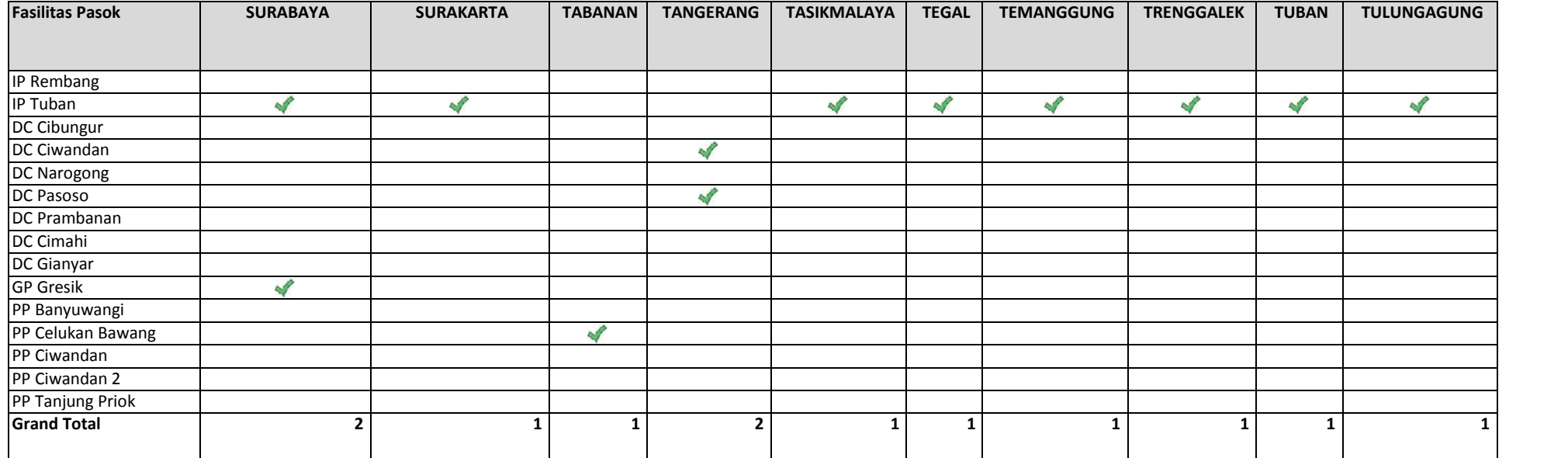

## Semen Curah

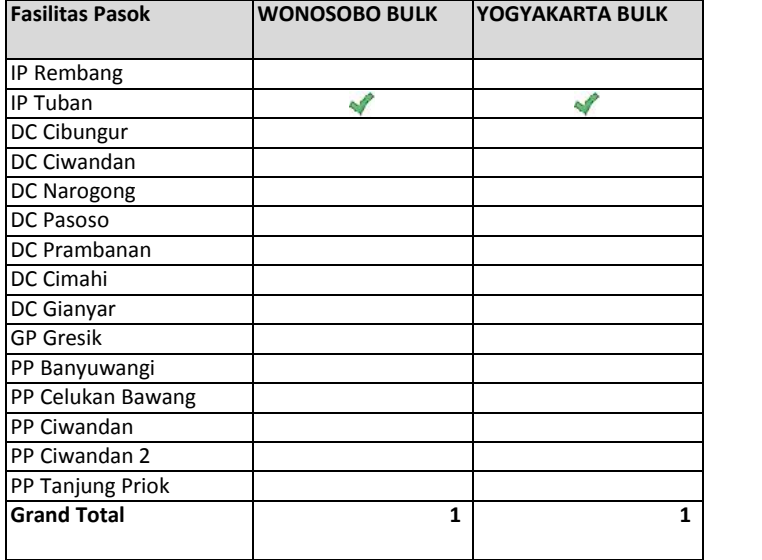

### **Optimalisasi**

Semen Bag

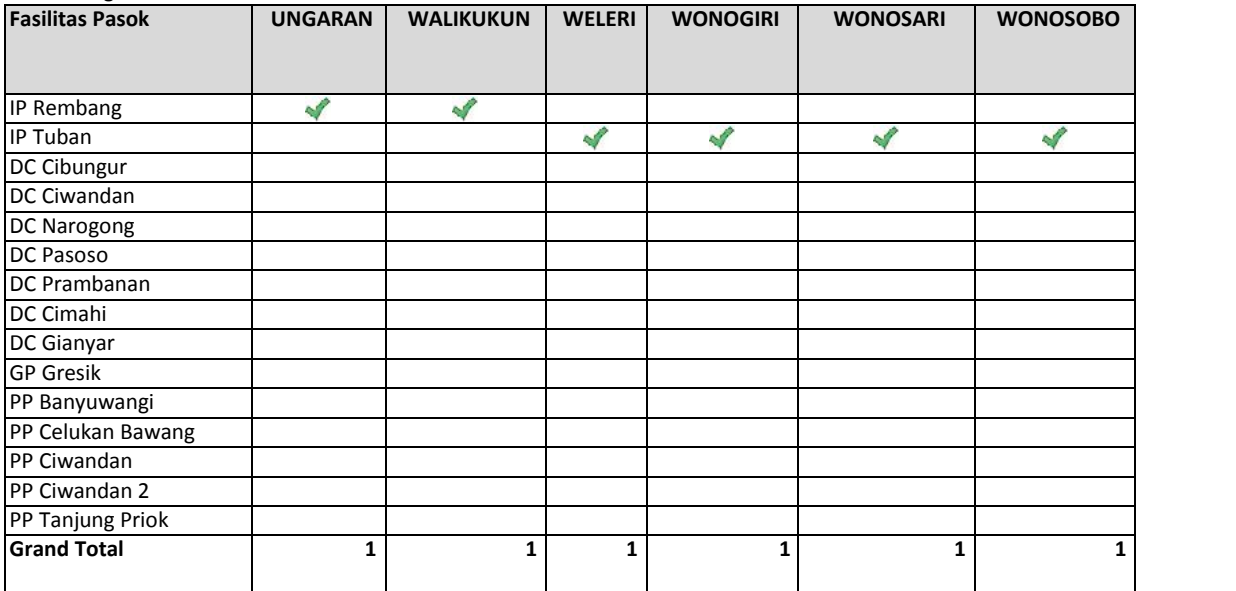

Semen Curah

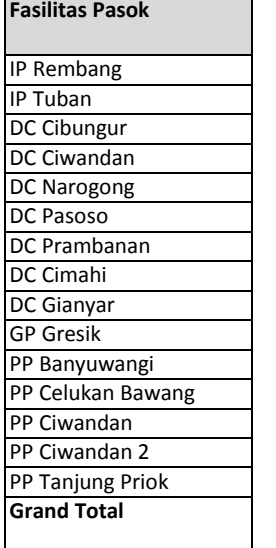

### **Setelah Optimalisasi**

Semen Bag

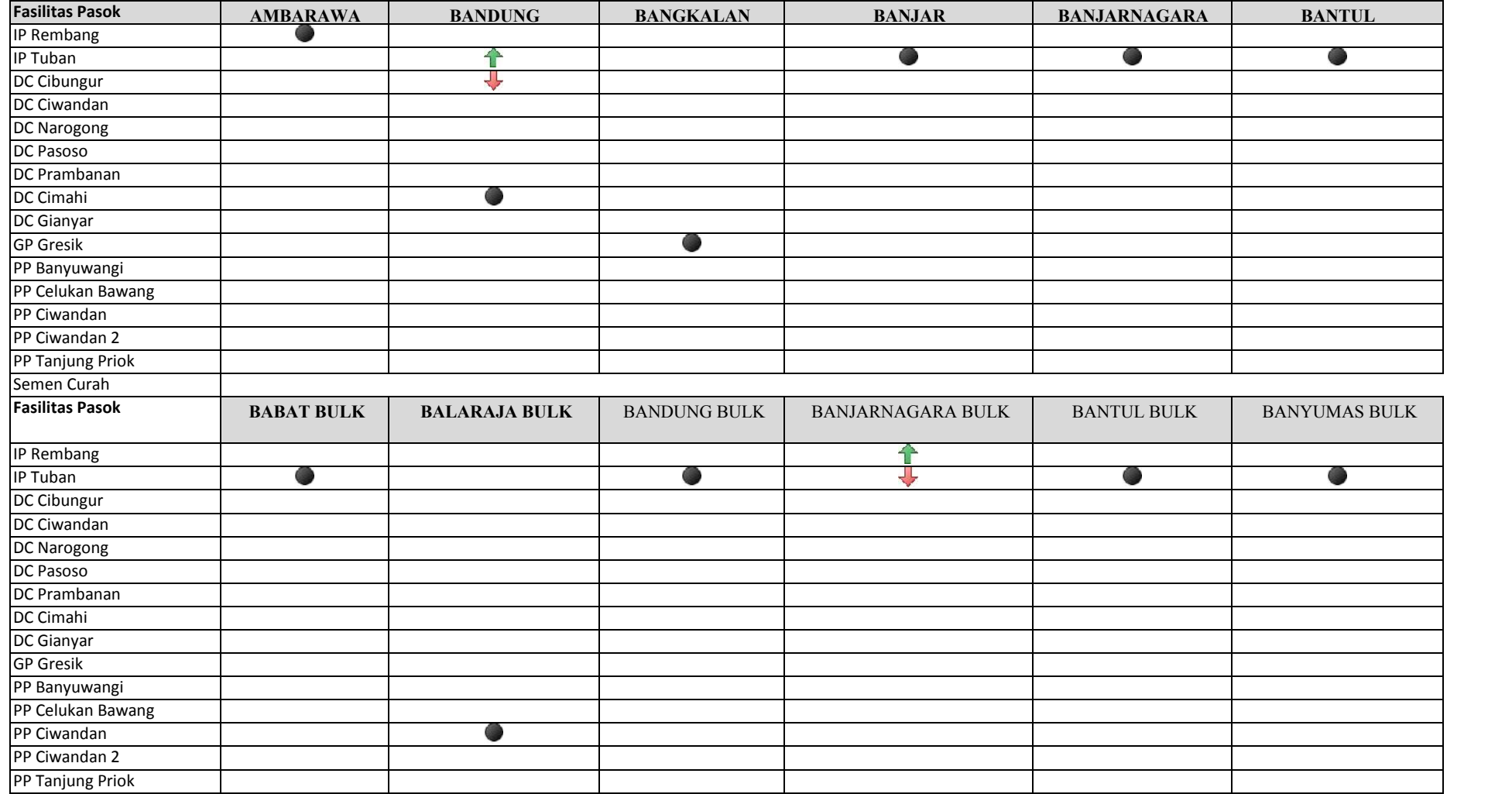

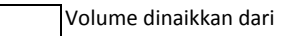

**f** pasokan eksisting

Volume dinaikkan dari

₩ pasokan eksisting

Pasokan tetap

 $\bullet$ 

### **Setelah Optimalisasi**

Semen Bag

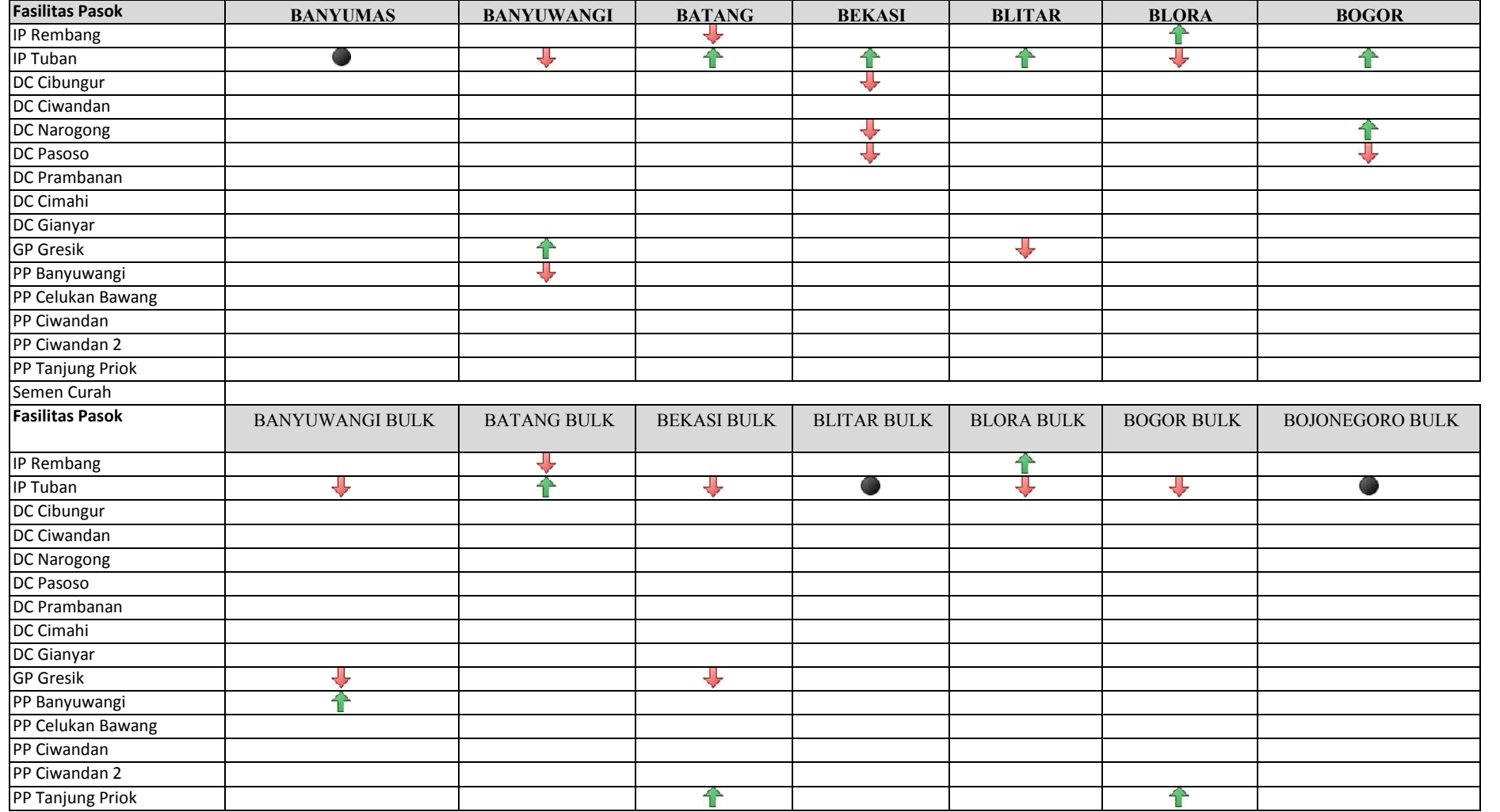

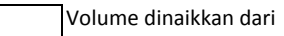

**f** pasokan eksisting

Volume dinaikkan dari

₩ pasokan eksisting

### **Setelah Optimalisasi**

Semen Bag

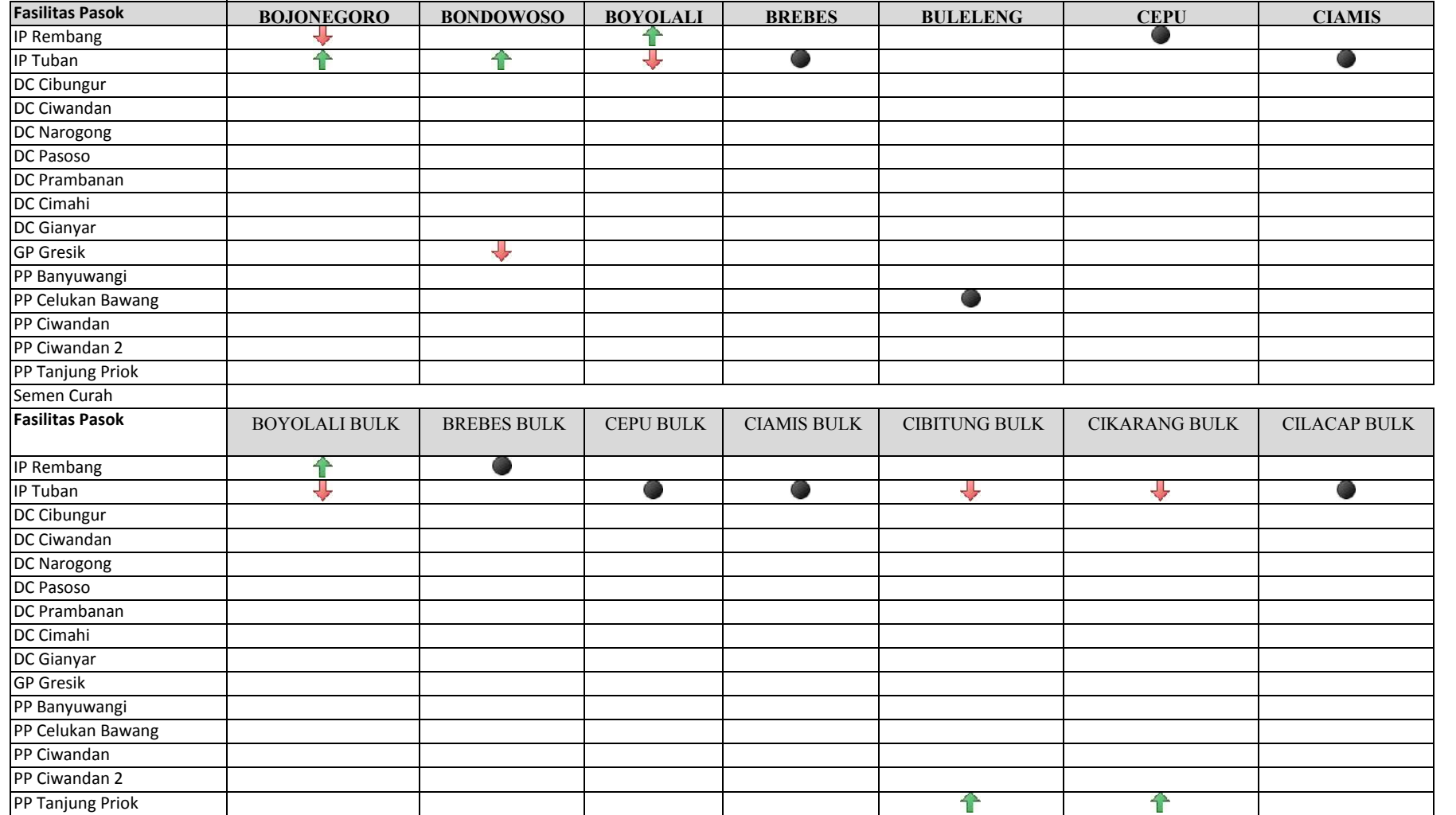

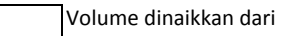

**f** pasokan eksisting

Volume dinaikkan dari

₩ pasokan eksisting

### **Setelah Optimalisasi**

Semen Bag

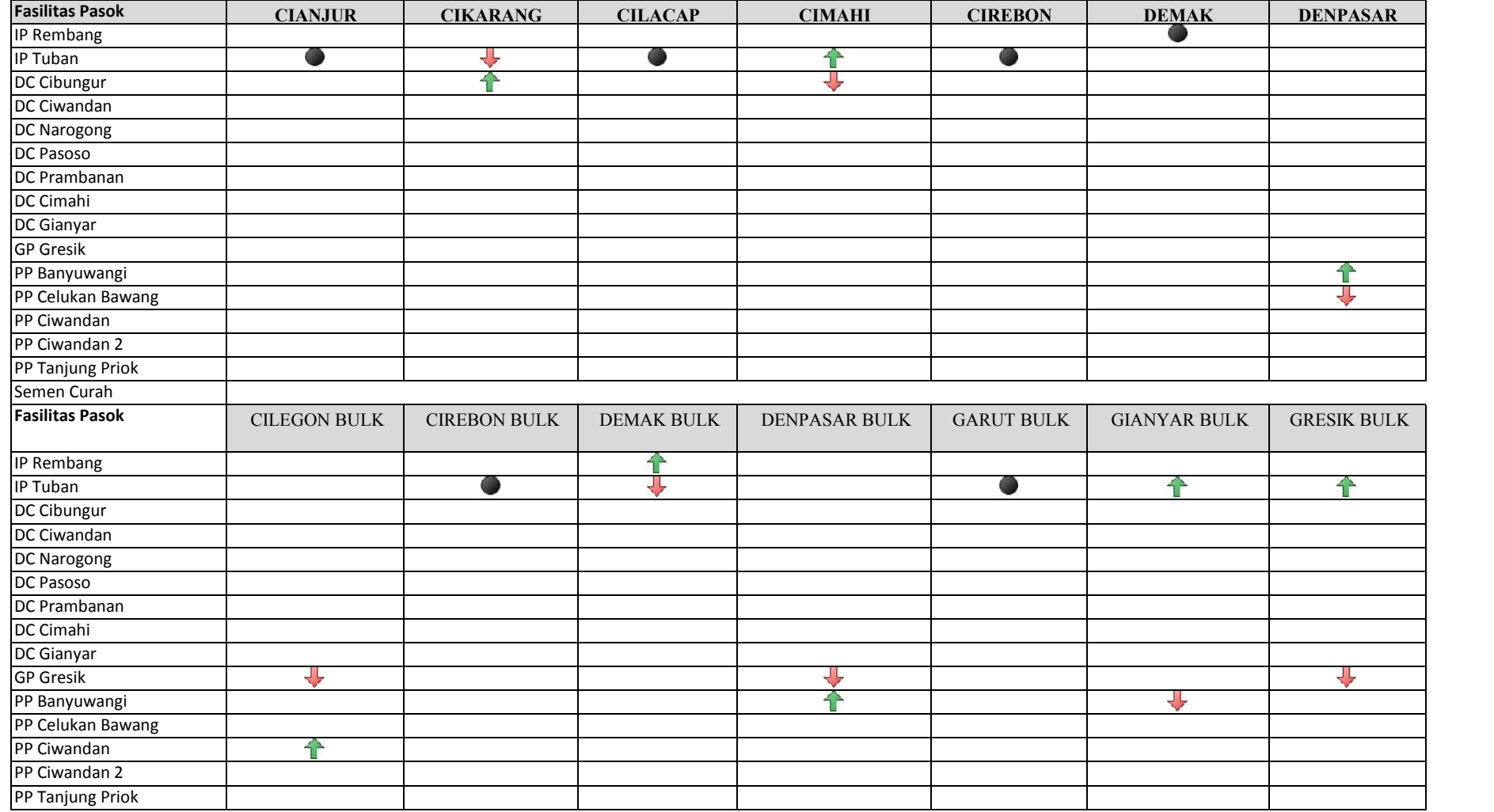

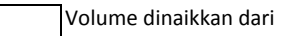

**f** pasokan eksisting

Volume dinaikkan dari

₩ pasokan eksisting

**Setelah Optimalisasi**

Semen Bag

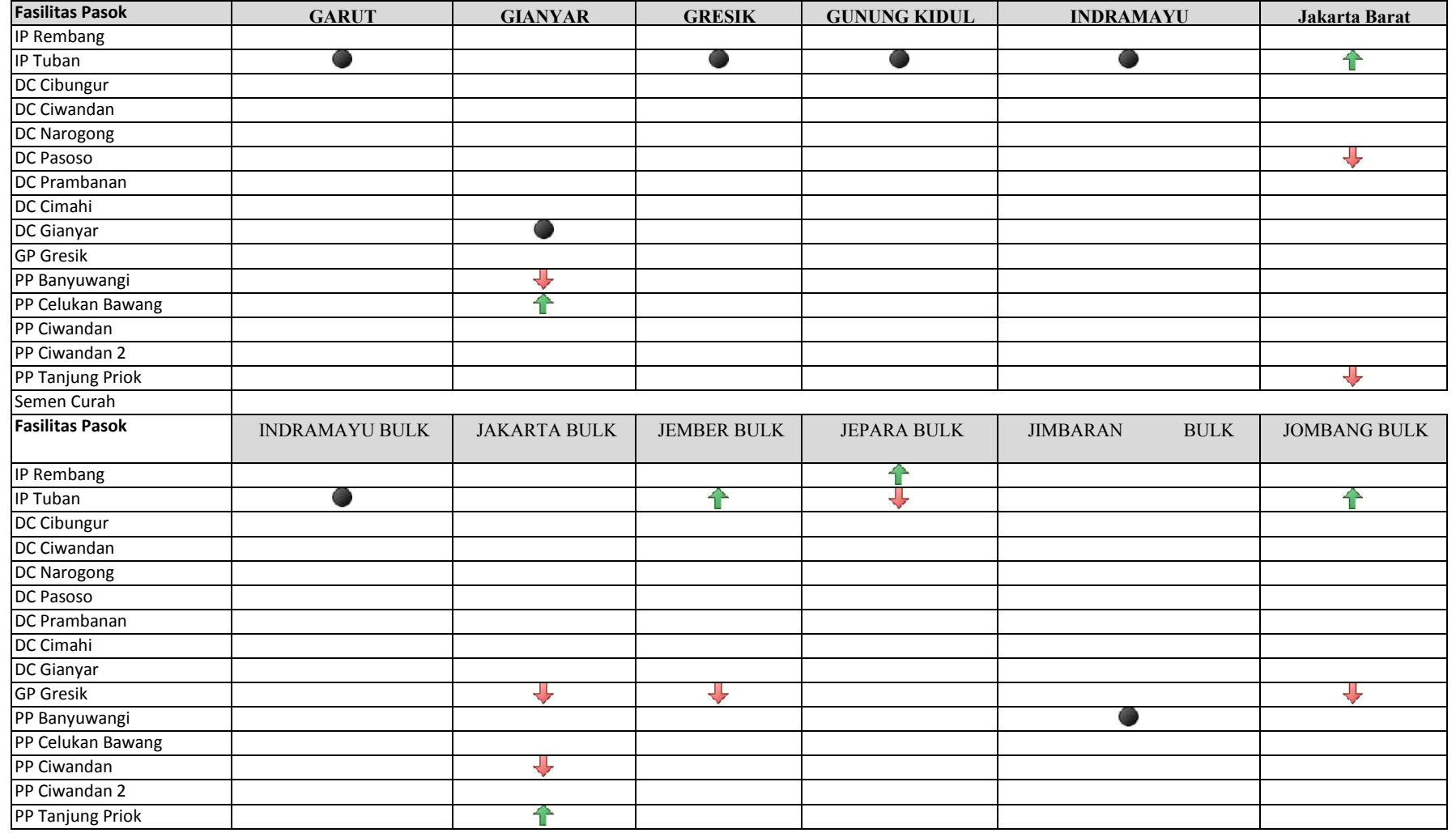

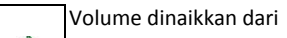

**f** pasokan eksisting

Volume dinaikkan dari

₩ pasokan eksisting

**Setelah Optimalisasi**

Semen Bag

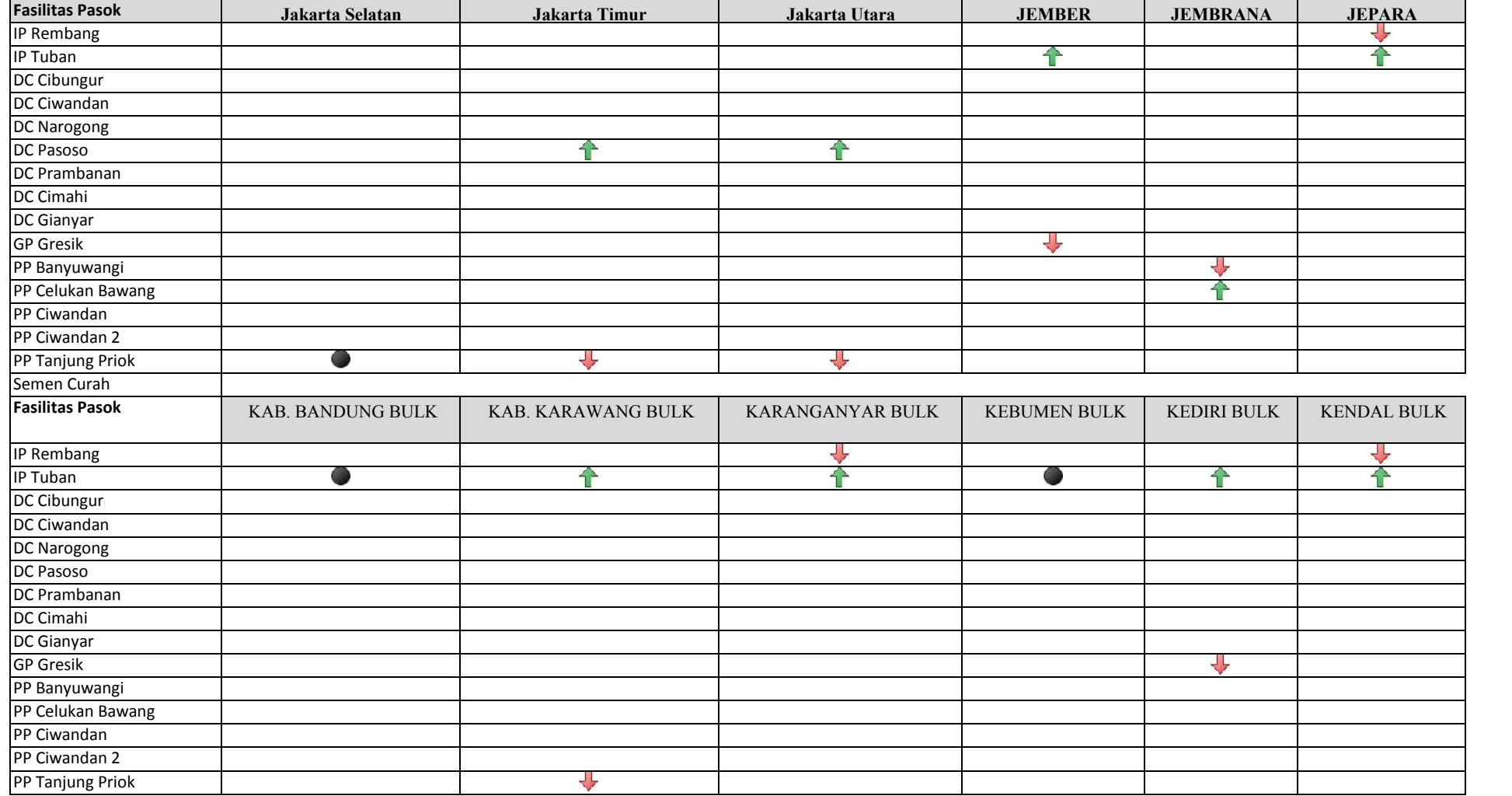

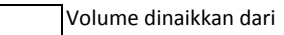

**f** pasokan eksisting

Volume dinaikkan dari

₩ pasokan eksisting

### **Setelah Optimalisasi**

Semen Bag

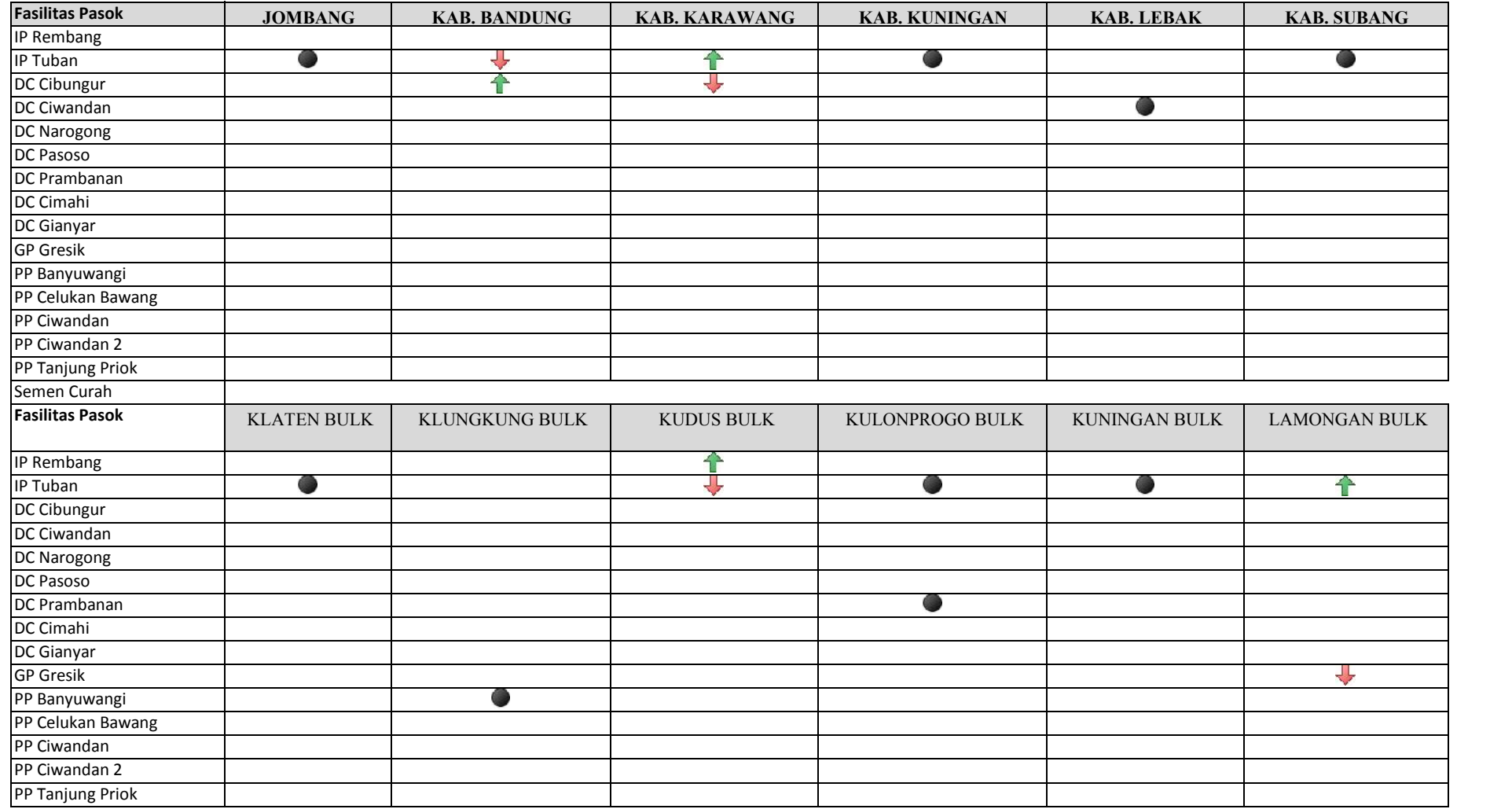

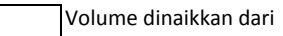

**f** pasokan eksisting

Volume dinaikkan dari

₩ pasokan eksisting

Pasokan tetap

 $\bullet$ 

### **Setelah Optimalisasi**

Semen Bag

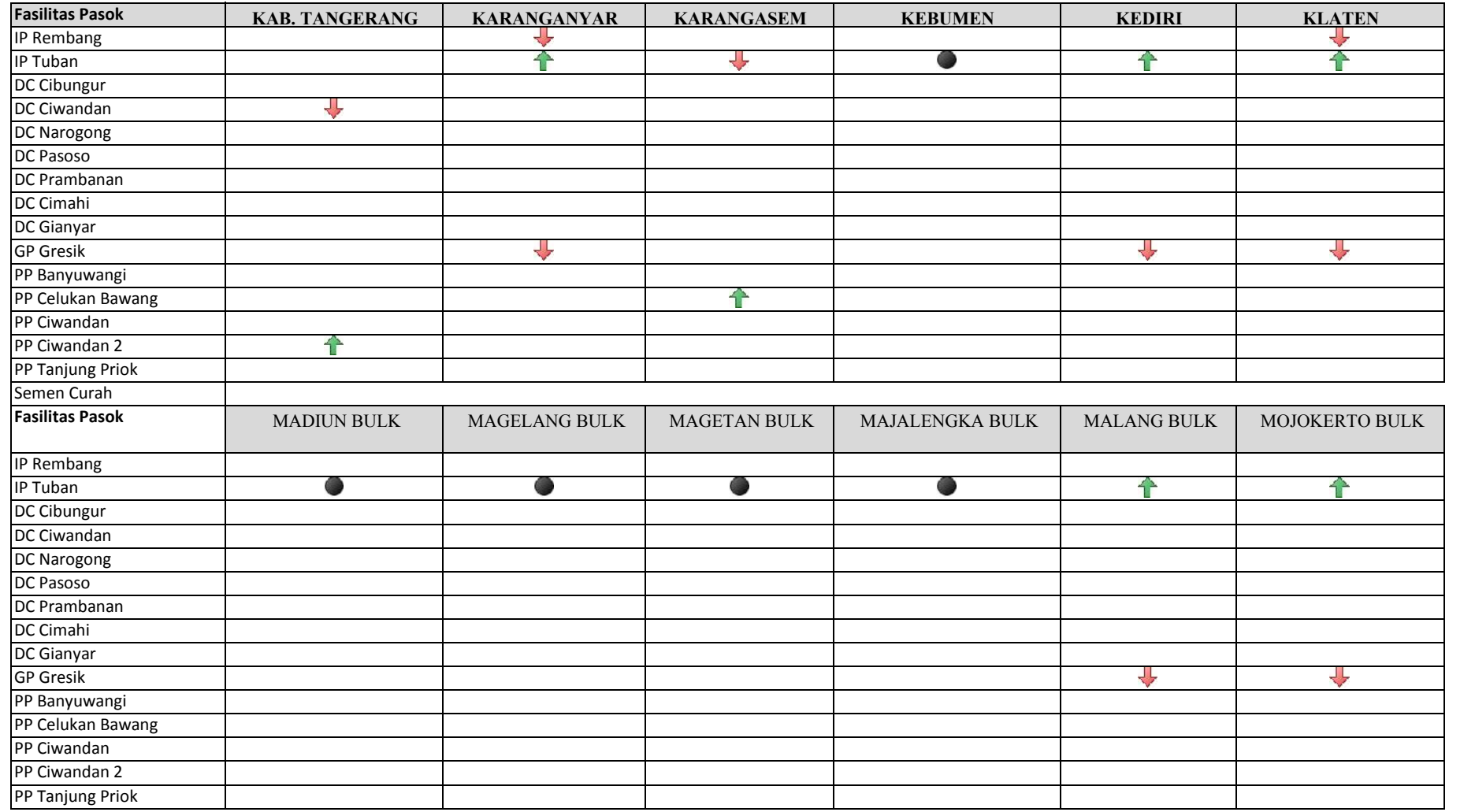

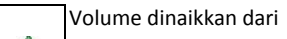

**f** pasokan eksisting

Volume dinaikkan dari

₩ pasokan eksisting

### **Setelah Optimalisasi**

Semen Bag

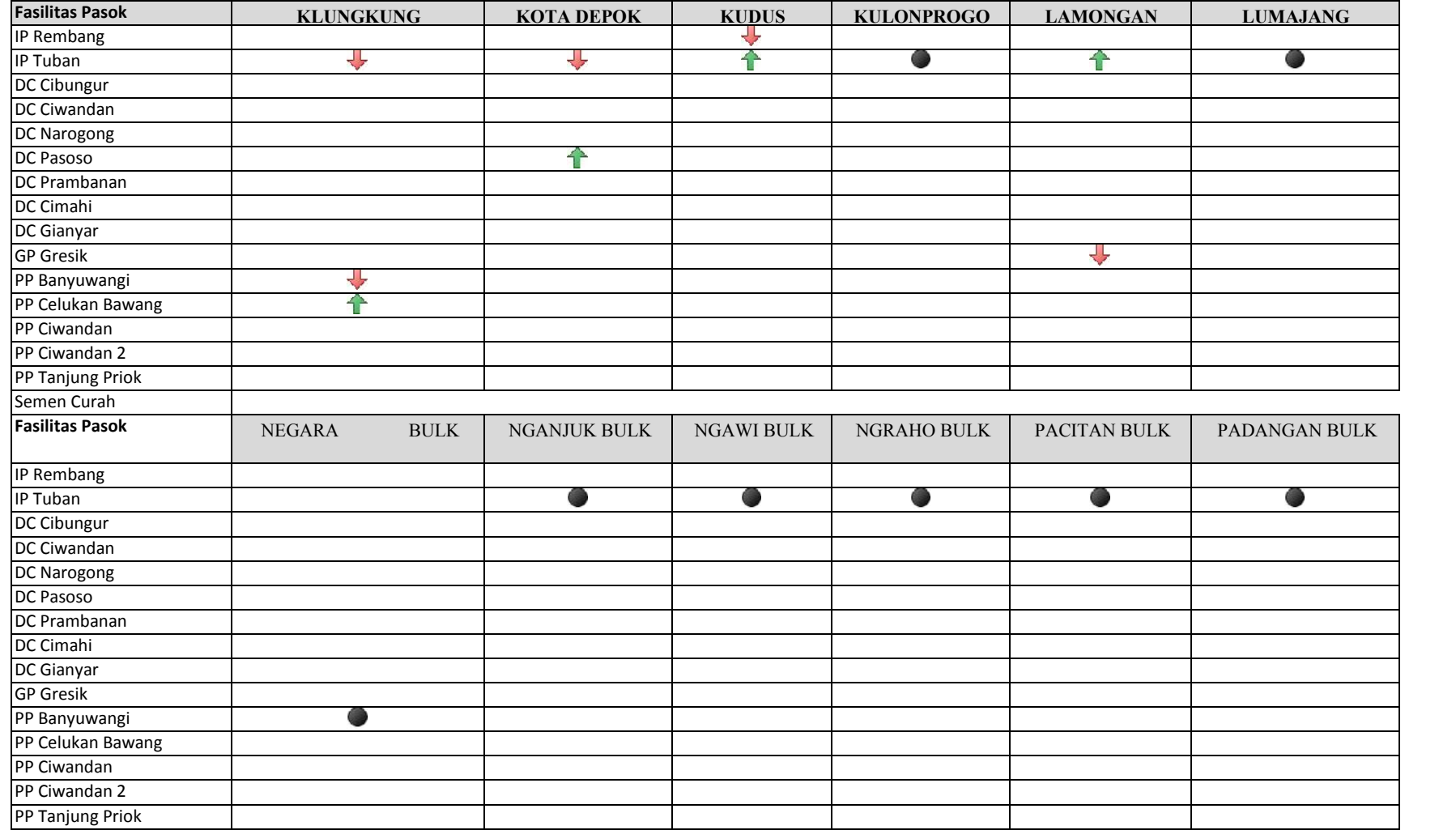

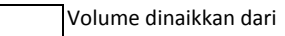

**f** pasokan eksisting

Volume dinaikkan dari

₩ pasokan eksisting

### **Setelah Optimalisasi**

Semen Bag

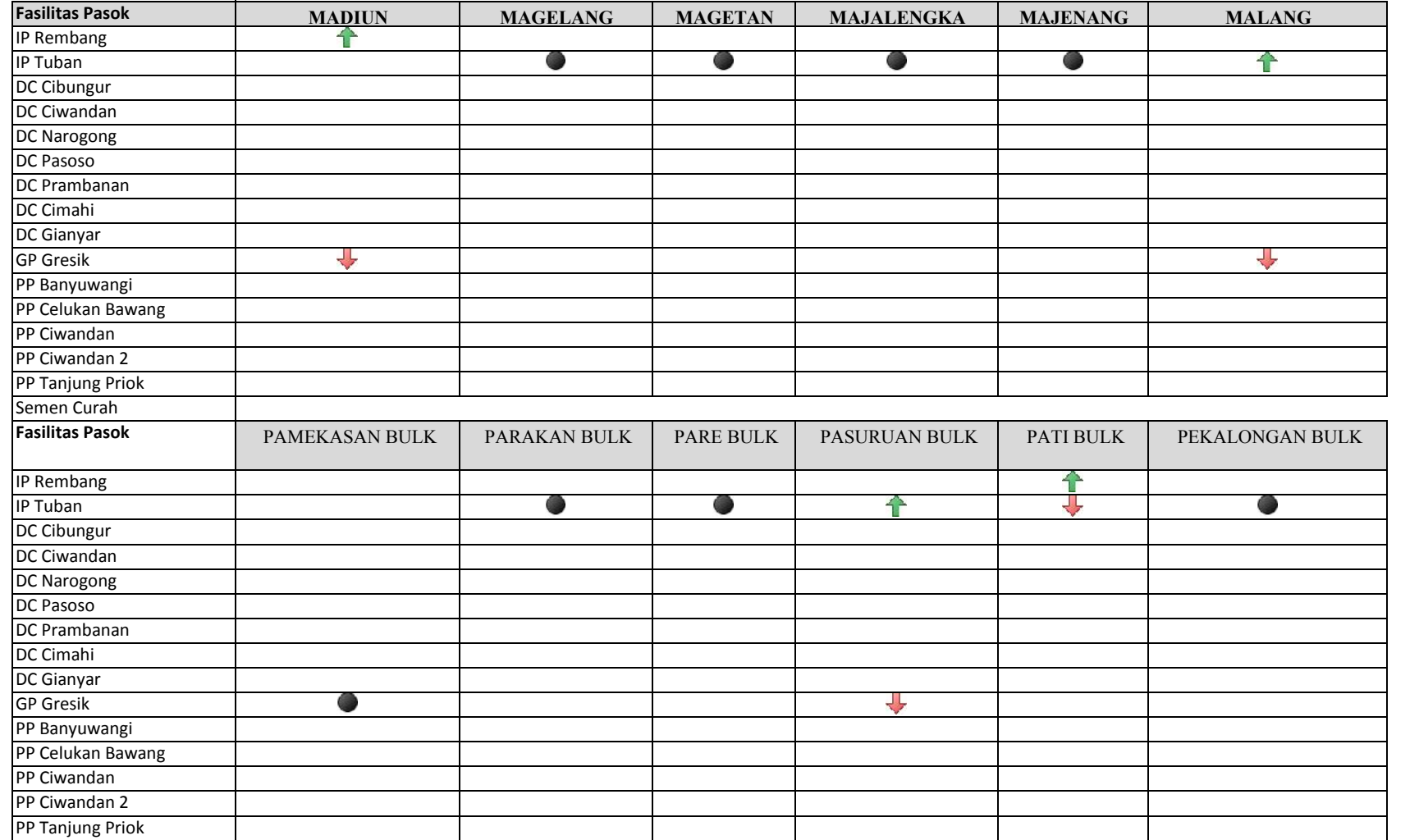

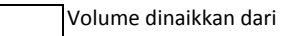

**f** pasokan eksisting

Volume dinaikkan dari

₩ pasokan eksisting

### **Setelah Optimalisasi**

Semen Bag

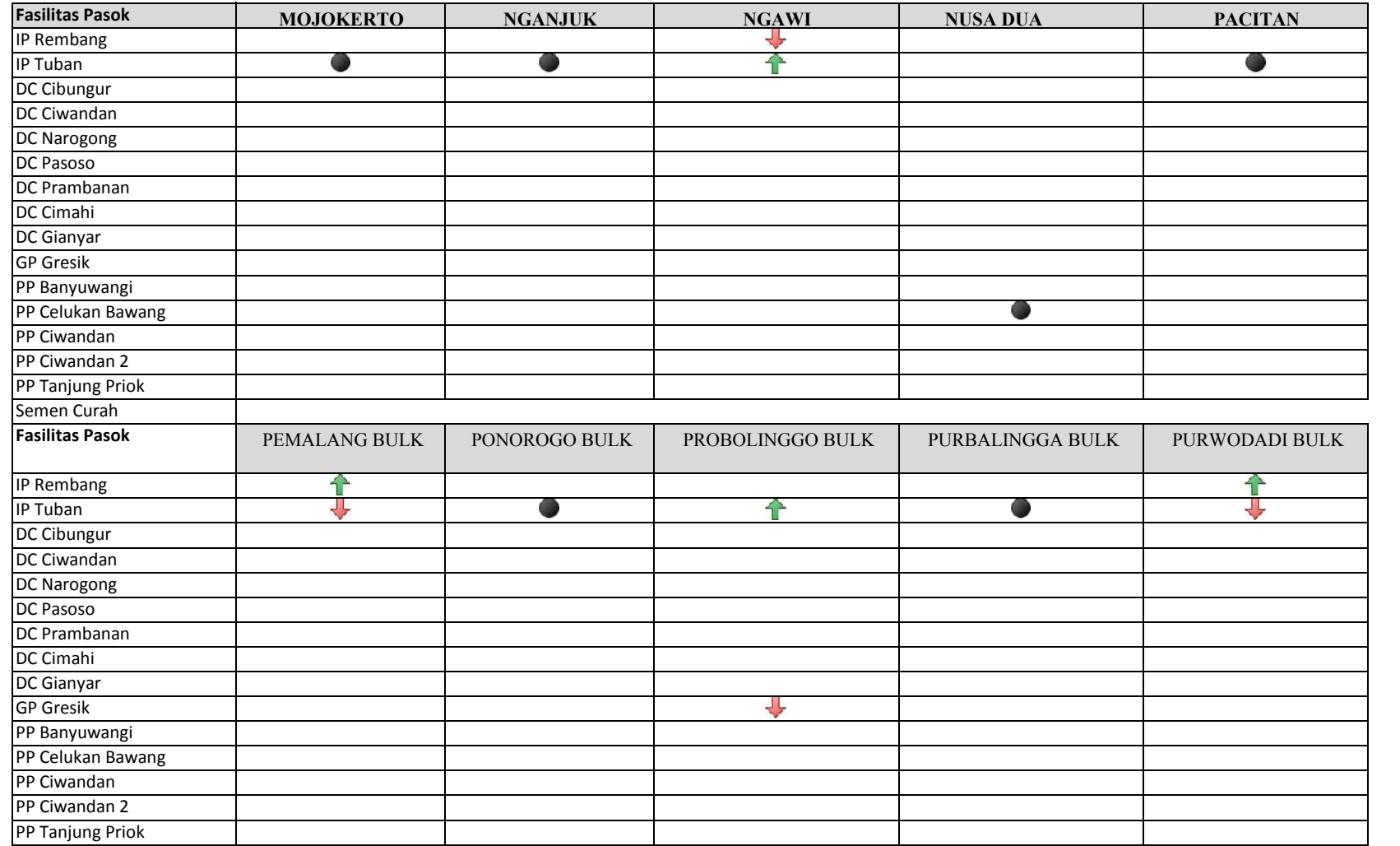

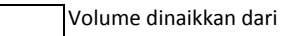

**f** pasokan eksisting

Volume dinaikkan dari

₩ pasokan eksisting

**Setelah Optimalisasi**

Semen Bag

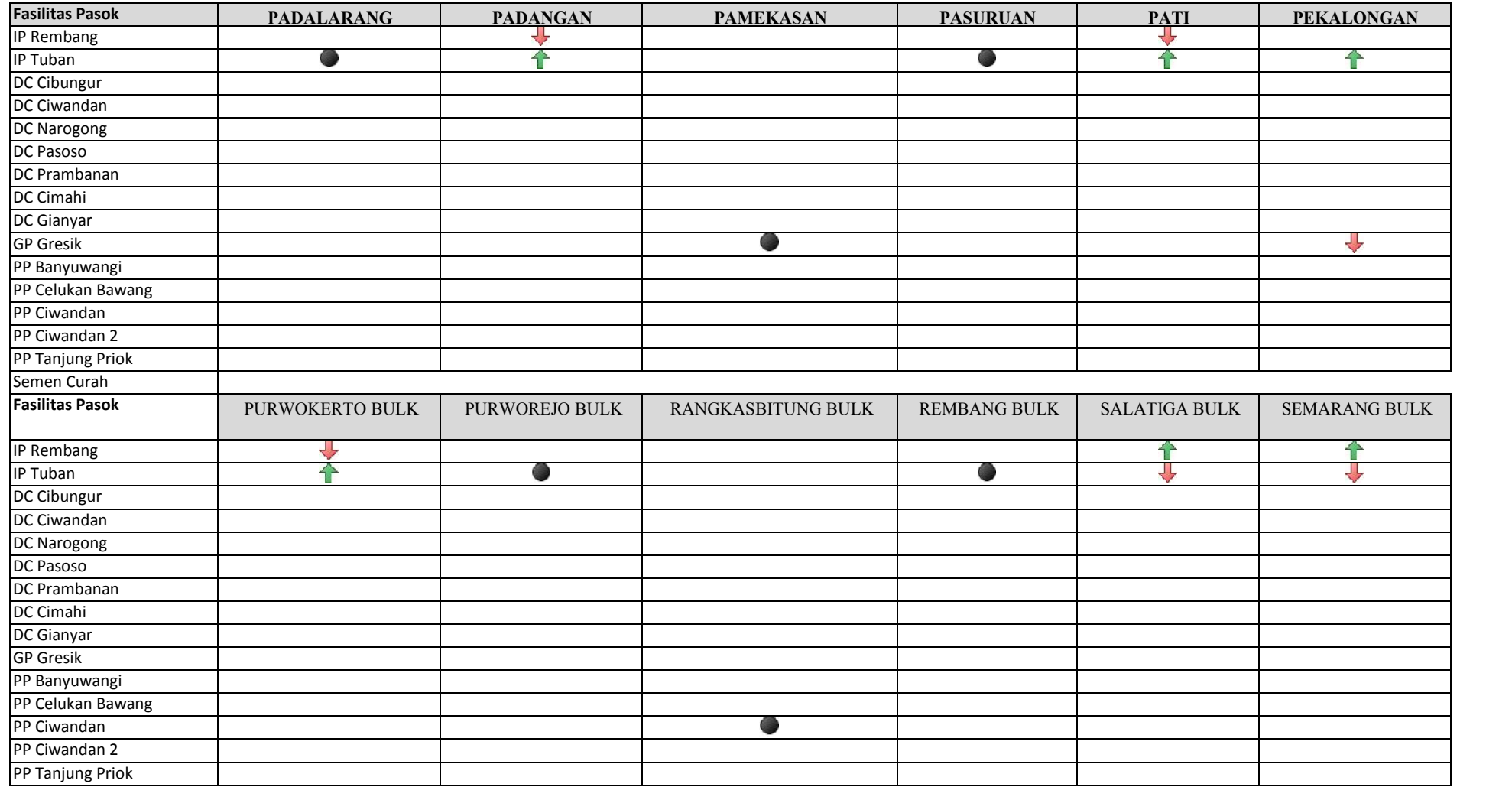

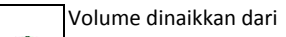

**f** pasokan eksisting

Volume dinaikkan dari

₩ pasokan eksisting

**Setelah Optimalisasi**

Semen Bag

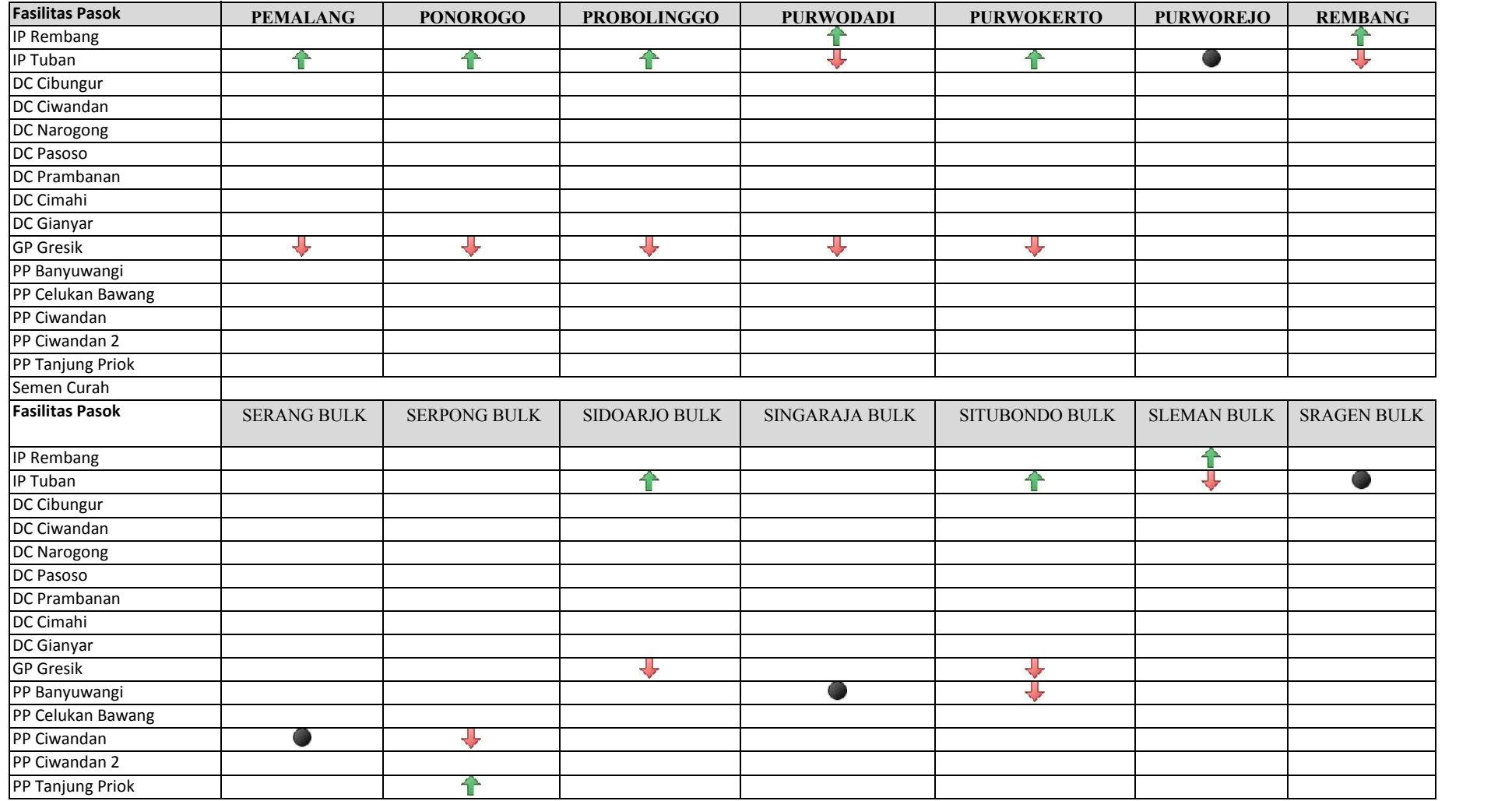

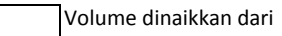

**f** pasokan eksisting

Volume dinaikkan dari

₩ pasokan eksisting

### **Setelah Optimalisasi**

Semen Bag

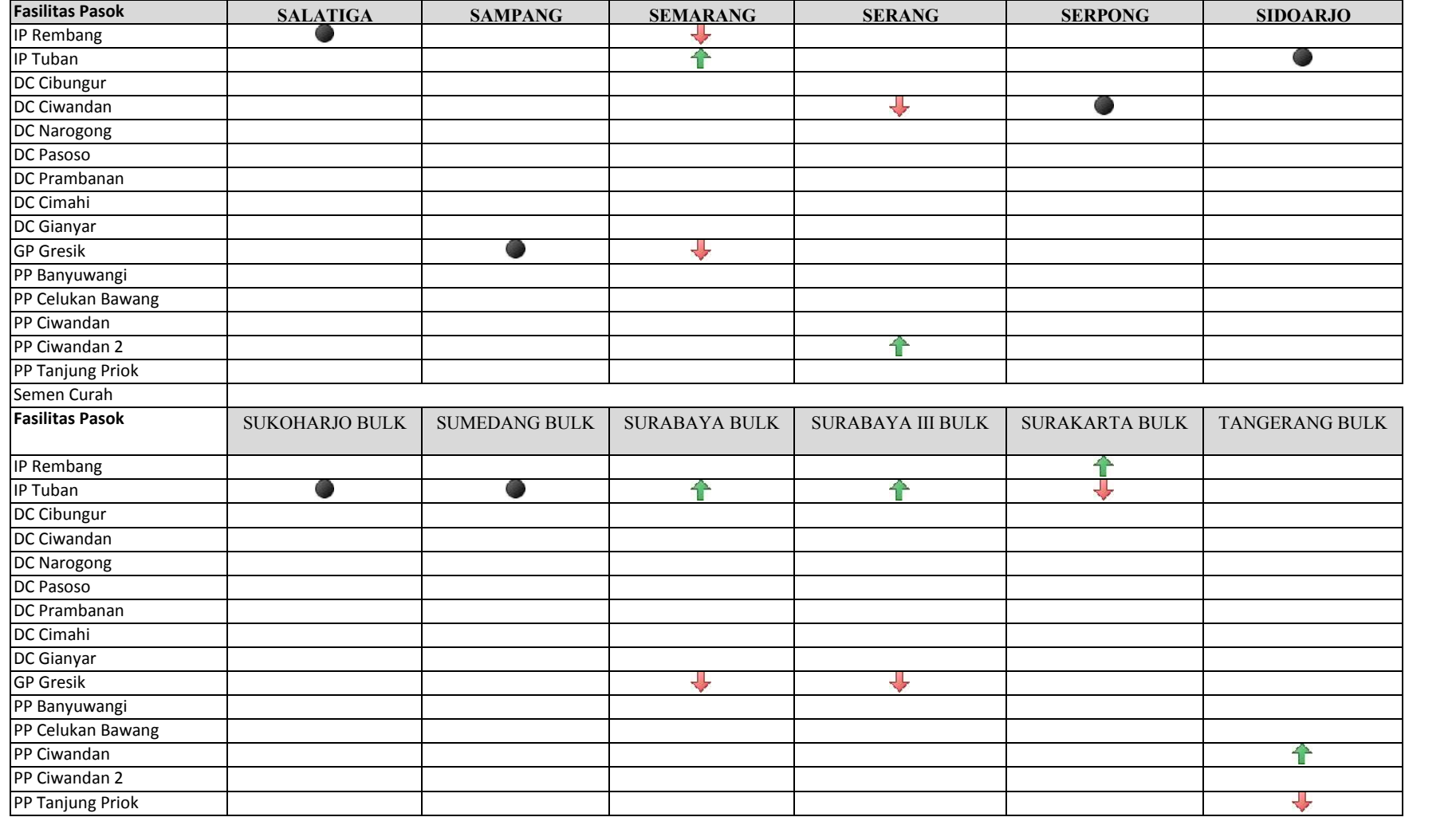

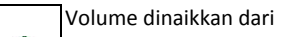

**f** pasokan eksisting

Volume dinaikkan dari

₩ pasokan eksisting

### **Setelah Optimalisasi**

Semen Bag

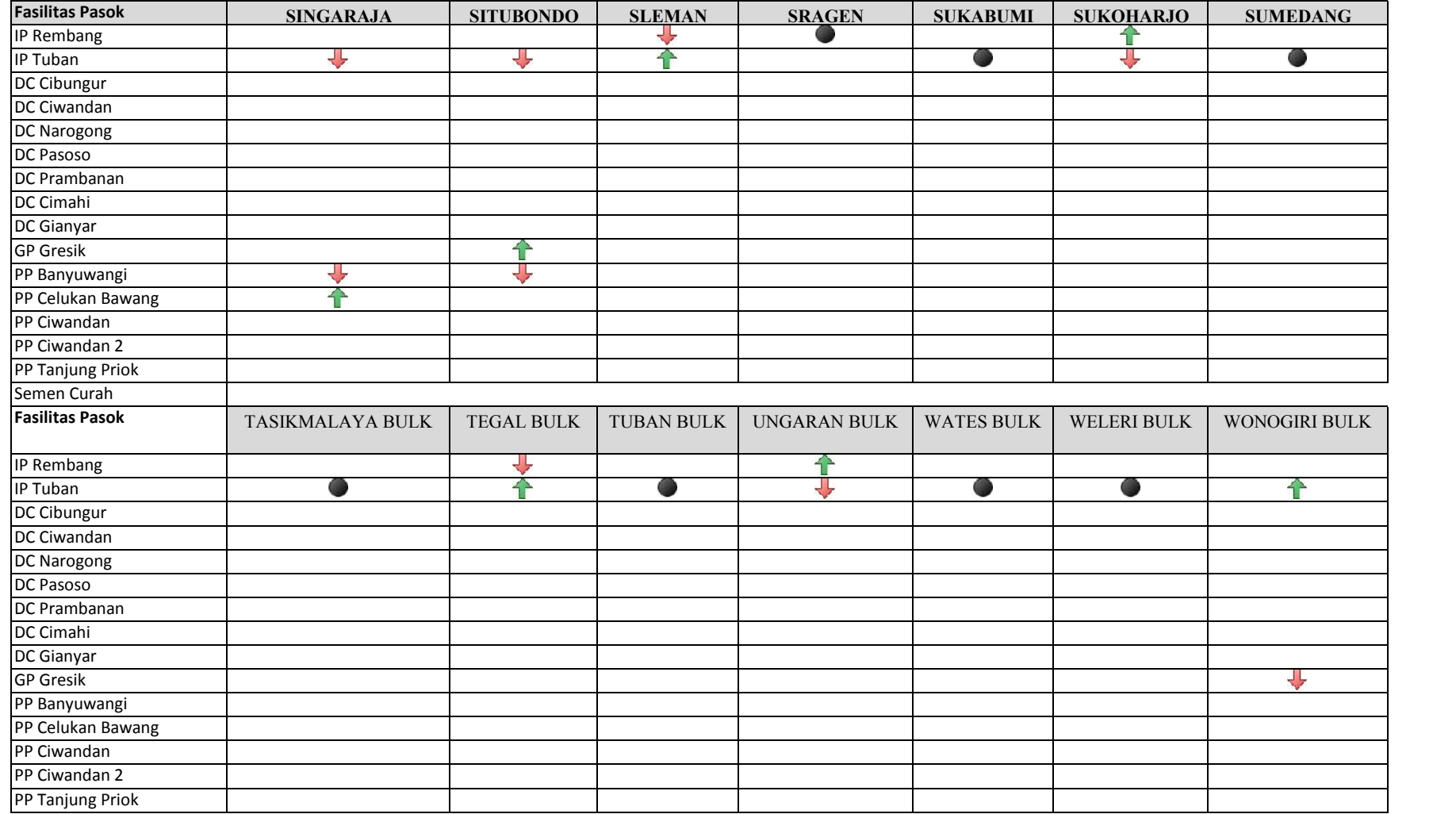

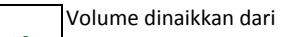

**f** pasokan eksisting

Volume dinaikkan dari

₩ pasokan eksisting

### **Setelah Optimalisasi**

Semen Bag

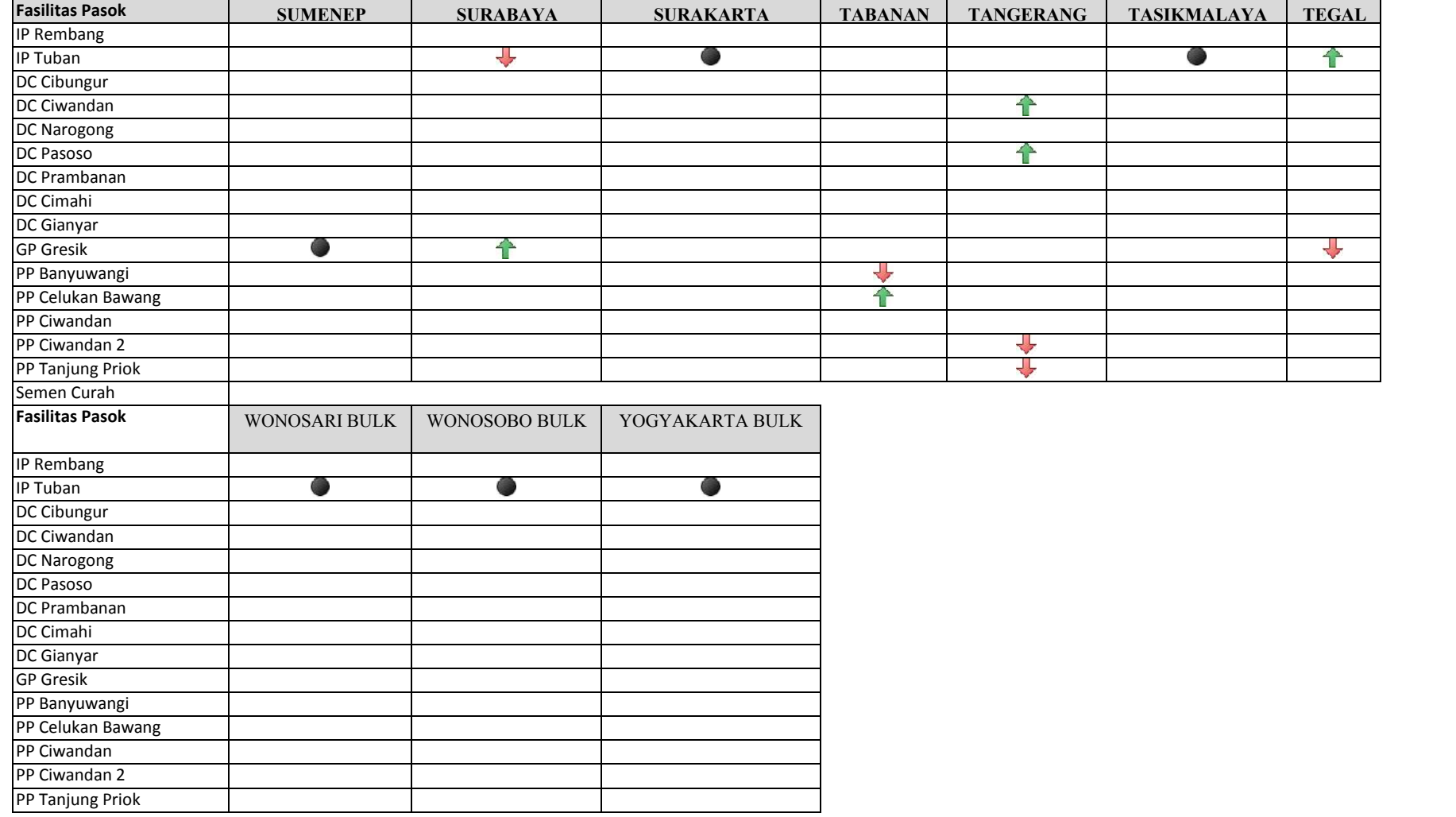

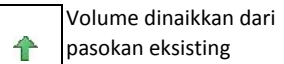

pasokan eksisting

Volume dinaikkan dari

₩ pasokan eksisting

### **Setelah Optimalisasi**

Semen Bag

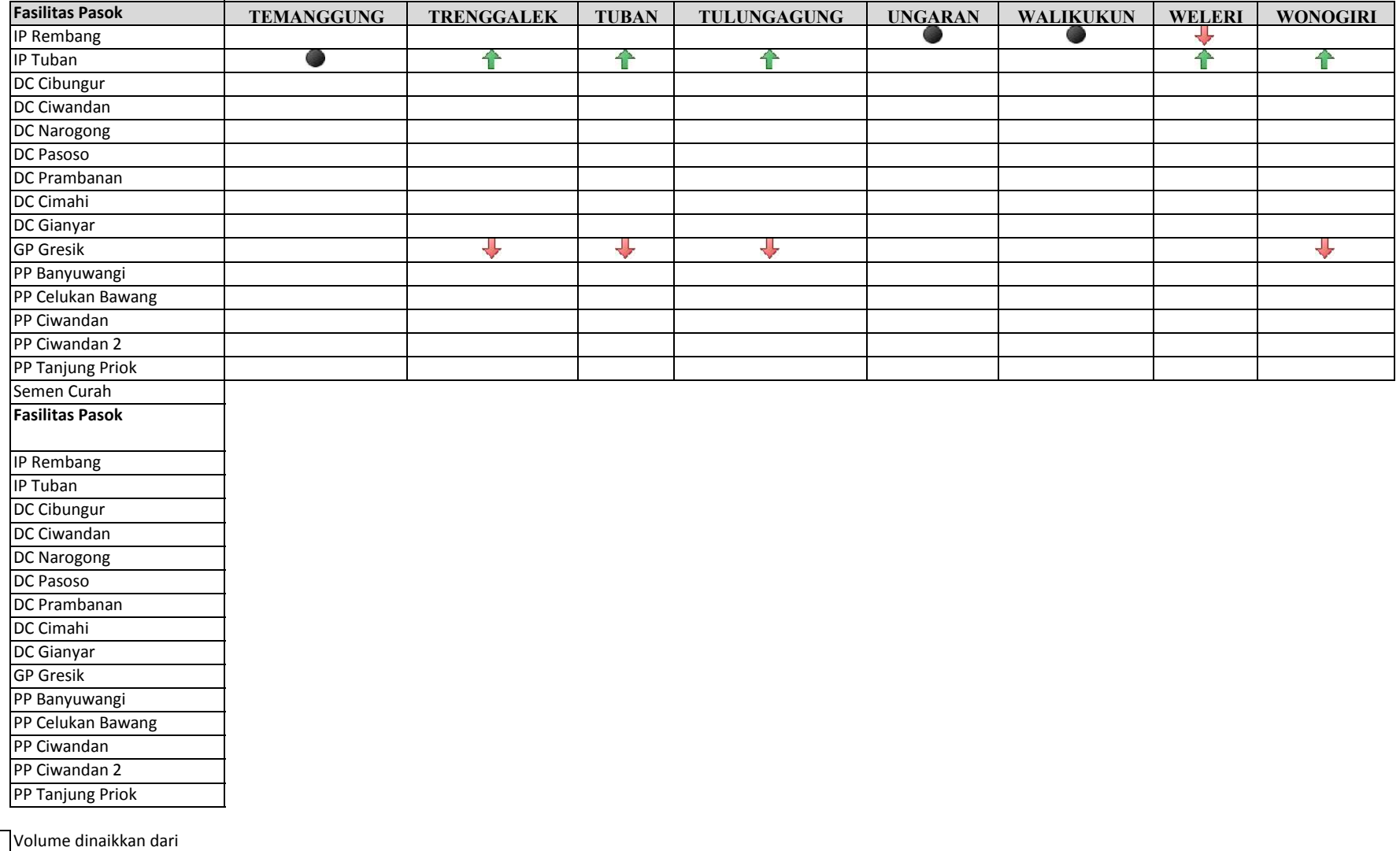

**T** pasokan eksisting Volume dinaikkan dari

₹Ļ pasokan eksisting

**Setelah Optimalisasi**

Semen Bag

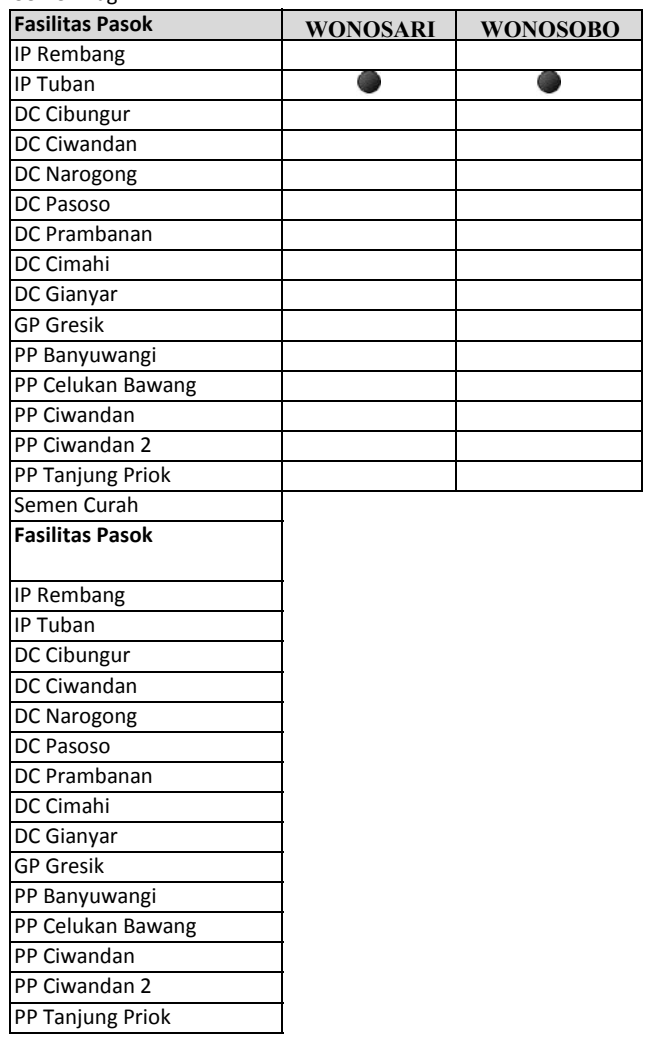

l

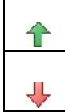

pasokan eksisting Volume dinaikkan dari pasokan eksisting

Volume dinaikkan dari